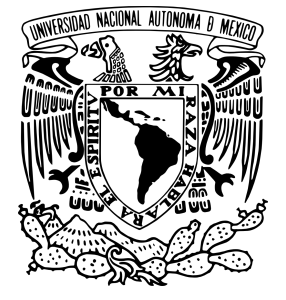

## UNIVERSIDAD NACIONAL AUTÓNOMA DE MÉXICO

# FACULTAD DE INGENIERÍA

a carreira e carreira e contra mechanica.<br>Hombre Mediante Técnicas de Percepción **CONTROL Remota** INGENIERO CIVIL AND EXTERNATION Uso del NDVI para Determinar Impactos Ambientales en la Vegetación Ocasionados por la Intervención del

# **TESIS**

QUE PARA OBTENER EL GRADO DE INGENIERO CIVIL

PRESENTA: EDUARDO HERNÁNDEZ HERNÁNDEZ

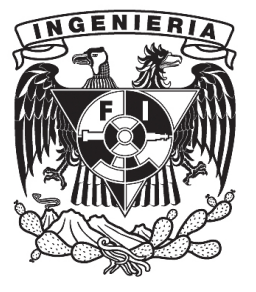

TUTOR: M.I. RODRIGO TAKASHI SEPÚLVEDA HIROSE

CIUDAD UNIVERSITARIA, MÉXICO D.F., ENERO DE 2015

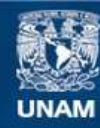

Universidad Nacional Autónoma de México

**UNAM – Dirección General de Bibliotecas Tesis Digitales Restricciones de uso**

## **DERECHOS RESERVADOS © PROHIBIDA SU REPRODUCCIÓN TOTAL O PARCIAL**

Todo el material contenido en esta tesis esta protegido por la Ley Federal del Derecho de Autor (LFDA) de los Estados Unidos Mexicanos (México).

**Biblioteca Central** 

Dirección General de Bibliotecas de la UNAM

El uso de imágenes, fragmentos de videos, y demás material que sea objeto de protección de los derechos de autor, será exclusivamente para fines educativos e informativos y deberá citar la fuente donde la obtuvo mencionando el autor o autores. Cualquier uso distinto como el lucro, reproducción, edición o modificación, será perseguido y sancionado por el respectivo titular de los Derechos de Autor.

#### **DIVISIÓN DE INGENIERÍAS CIVIL Y GEOMÁTICA COMITÉ DE TITULACIÓN** FING/DICyG/SEAC/UTIT/001/15

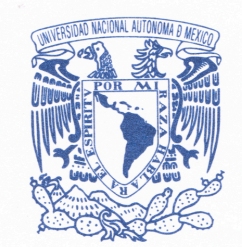

**VNIVER4DAD NACIONAL AVIONOMA DE** MEXICO

> Señor EDUARDO HERNÁNDEZ HERNÁNDEZ Presente

En atención a su solicitud me es grato hacer de su conocimiento el tema que propuso el profesor M.I. RODRIGO TAKASHI SEPÚLVEDA HIROSE, que aprobó este Comité, para que lo desarrolle usted como tesis de su examen profesional de INGENIERO CIVIL.

#### "USO DEL NDVI PARA DETERMINAR IMPACTOS AMBIENTALES EN LA VEGETACIÓN OCASIONADOS POR LA INTERVENCIÓN DEL HOMBRE MEDIANTE TÉCNICAS DE PERCEPCIÓN **REMOTA"**

**INTRODUCCIÓN** 

- $\mathsf{L}$ **OBJETIVOS**
- $II.$ **ANTECEDENTES**
- $III.$ SISTEMAS DE INFORMACIÓN GEOGRÁFICA
- IV. PERCEPCIÓN REMOTA
- V. PRINCIPIOS FÍSICOS DE LA PERCEPCIÓN REMOTA
- $VI.$ ÍNDICES DE VEGETACIÓN
- VII **METODOLOGÍA**
- VIII. RESULTADOS Y ANÁLISIS
- CONCLUSIONES Y RECOMENDACIONES IX.

Ruego a usted cumplir con la disposición de la Dirección General de la Administración Escolar en el sentido de que se imprima en lugar visible de cada ejemplar de la tesis el Título de ésta.

Asimismo le recuerdo que la Ley de Profesiones estipula que deberá prestar servicio social durante un tiempo mínimo de seis meses como requisito para sustentar Examen Profesional.

Atentamente "POR MI RAZA HABLARÁ EL ESPÍRITU" Cd. Universitaria a 15 de enero del 2015. EL PRESIDENTE

M.I. JOSÉ LUIS TRIGOS SUÁREZ JLTS/MTH\*gar.

### Agradecimientos:

A mi maestro Rodrigo, por su apoyo y transmitirme sus conocimiento en todo momento. Por introducirme y guiarme en el apasionante mundo de la ingeniería ambiental, confiar en mi y volverse un amigo para toda la vida.

A mi mamá, por ser la parte más importante de mi vida, ser un ejemplo de trabajo y fortaleza, apoyarme y guiarme a lo largo de esta gran aventura.

! A mi abuelo José Hernández por ser un ejemplo de generosidad, honestidad y humanidad.

A mi familia Vero, Pedro, David y Daniela; por el apoyo y cariño incondicional que me han dado; y ser una parte importante de mi día y a día.

A Claudia, por estar a mi lado, ser mi mejor compañia y siempre regalarme una sornisa en este arduo camino.

A mi Universidad, nuestra casa.

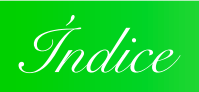

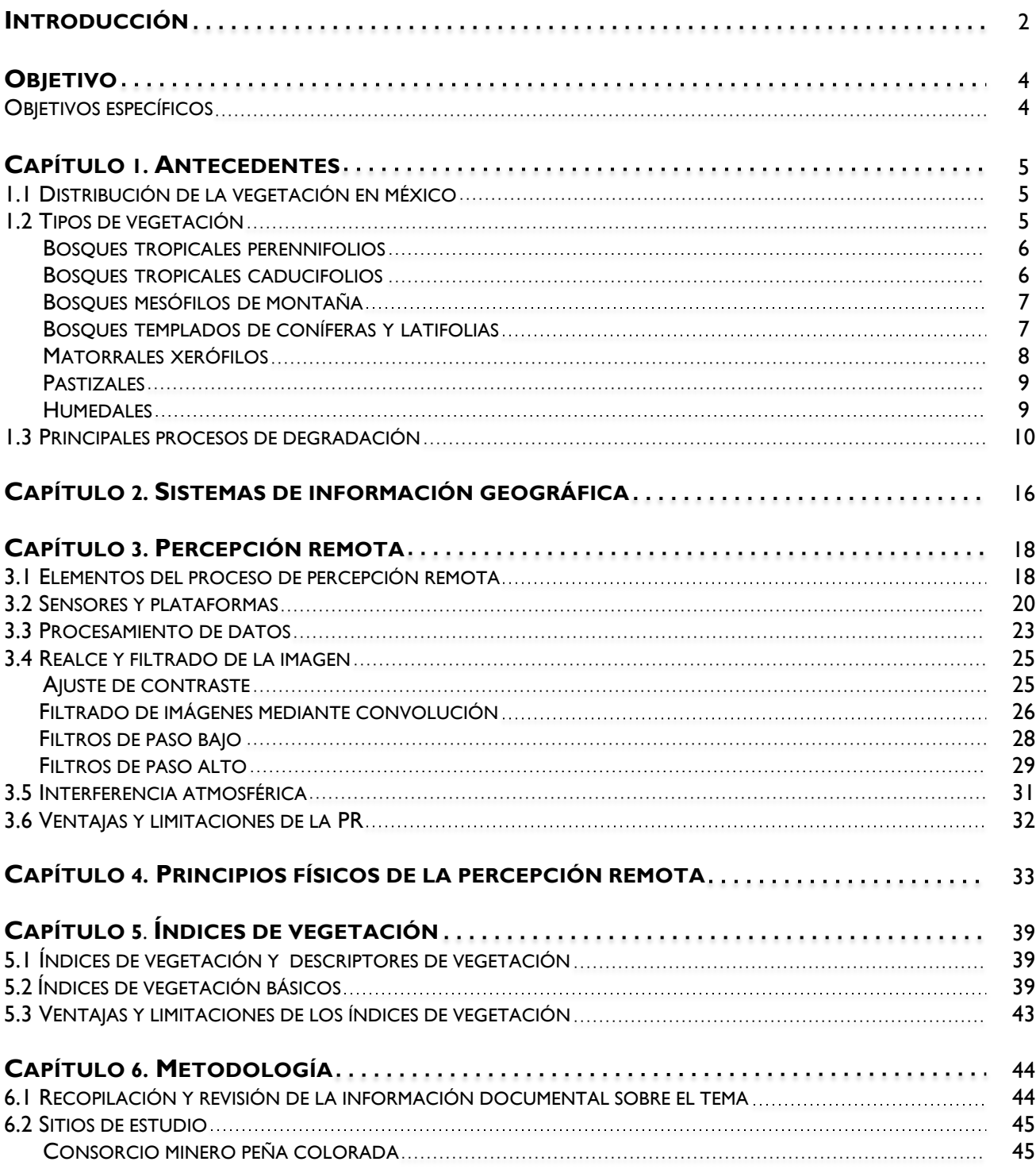

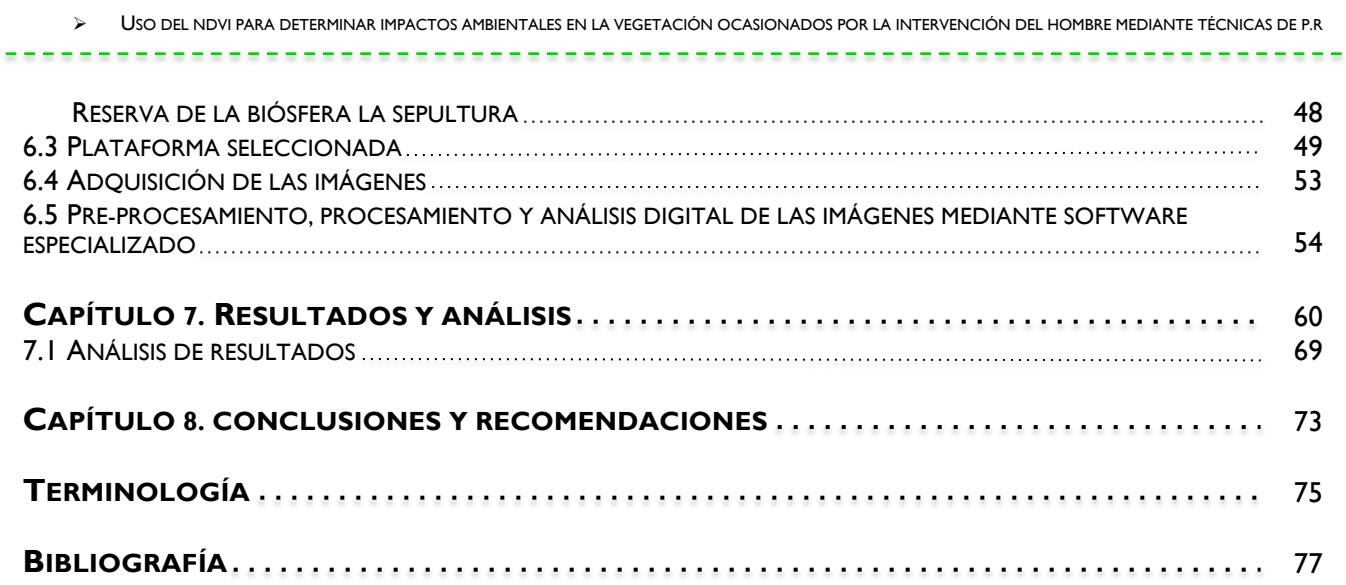

*"La tierra no pertenece al hombre, sino que el hombre pertenece a la tierra. El hombre no ha tejido la red de la vida; es solo una hebra de ella. Todo lo que haga a la red se lo hará así mismo. Lo que ocurre a la tierra ocurrirá a los hijos de la tierra.*

*Carta del Gran Jefe Seattle (Noah Sealth), de la tribu de los Swamish.*

# *Introducción*

La vegetación es uno de los elementos más notorios del medio físico y también más significativos debido a las múltiples relaciones que mantiene con otros elementos del medio; influye en los procesos morfogenéticos y por lo tanto en el modelado del relieve, en los flujos hídricos, también es uno de los elementos más diferenciadores del paisaje como indicador expresivo y nulo de las interacciones, refleja los cambios de las condiciones climáticas, crea microclimas locales y constituye recursos económicos y ecológicos.

La protección del suelo es otra de las importantes funciones de la vegetación, interviniendo en la definición de sus características químicas y físicas, y en su productividad. La vegetación protege a los animales brindándose como elemento principal en la estructura de su hábitat. Y finalmente, tal vez la función más importante para la evolución de la vida en el planeta es y será la producción de oxígeno, permitiendo el desarrollo del metabolismo aeróbico.

La vegetación de México es una de las más complejas y diversas a nivel global, el Fondo Mundial para la Naturaleza señala que de las 152 ecorregiones terrestres identificadas en América Latina, 52 se encuentran en México, de las cuales muchas son exclusivas de nuestro país contribuyendo de manera importante a la biodiversidad.

Sin embargo, en las últimas cuatro o cinco décadas, la cubierta vegetal en México a sufrido una severa transformación, impulsada en gran parte por la actividad humana y su crecimiento; derivando en un aumento en la demanda de alimentos y un mayor desarrollo de infraestructura.

Los proyectos de ingeniería afectan el medio biótico a través de una serie de acciones tales como el lanzamiento de contaminantes, el establecimiento homogéneo de especies vegetales, la tala de la vegetación natural, la colmatación de los fondos de los cuerpos de aguas entre muchas otras maneras.

En la actualidad se considera de suma importancia la conservación de la diversidad biológica. Se presentan razones de carácter ético y práctico para justificar la necesidad de protección de la biodiversidad, es por eso que se ha motivado a la implementación de programas y acciones gubernamentales encaminadas a la protección y restauración de la cubierta vegetal. La Procuraduría Federal de Protección al Ambiente (PROFEPA) inspecciona periódicamente las zonas consideradas como prioritarias para evitar la deforestación, entre las que se incluyen áreas naturales protegidas, zonas de aprovechamientos forestales autorizados y zonas donde la destrucción de la vegetación natural ha sido importante.

Justificada la importancia global de la vegetación, su estudio, comportamiento y conocimiento en diversas escalas espaciales, ha sido objeto de estudio de la percepción remota. Podemos mencionar que en la década de los 60 se inicia el desarrollo de indicadores relativos a la actividad vegetativa, y en la década de los 70 se lleva a cabo el inicio de sus aplicaciones. En estas etapas, los índices de vegetación (IV) comenzaron a ser validados en diversos experimentos, hasta volverse variables de uso generalizado y operativo en el monitoreo del ambiente, tanto a niveles globales, continentales y regionales, como en aplicaciones locales y hasta nivel de manejo de lotes y parcelas.

Actualmente se han logrado extensos avances en esta materia estableciéndose robustas relaciones entre los índices de vegetación y parámetros biofísicos como son la producción de biomasa, el desarrollo del coeficiente de cultivo, la evapotranspiración, la fracción de cobertura, así como otros parámetros obtenidos a partir de las reflectividades de la cubierta como son el albedo, radiación fotosintéticamente activa absorbida, la temperatura superficial, etc. La importancia del desarrollo de esta línea de investigación es la óptica aportada en el análisis de la información especializada y con resolución temporal. Esto ha abierto nuevas campos de investigación y monitoreo tanto de la vegetación natural como cultivada permitiendo dar seguimiento a la evolución de manera eficiente y a bajo costo.

Gracias al desarrollo de tecnologías espaciales, en los últimos años, ha sido posible estudiar a la Tierra a partir de imágenes adquiridas por sensores localizados en satélites. Estas imágenes cuentan con información abundante sobre los diferentes elementos de la Tierra, esta información nos ayuda a generar estudios medioambientales.

En este trabajo de tesis se emplea una metodología que nos ayudará a estimar posibles impactos ambientales producidos sobre los cuerpos vegetales, a partir de información obtenida de imágenes satelitales, aplicada a dos zonas de estudio en distintas situaciones ambientales, es decir, una zona en proceso de deforestación y en el segundo sitio de estudio tenemos una región en proceso de reforestación.

En el Capítulo 1 se hace mención sobre la distribución de la vegetación en México y los diferentes ecosistemas que se presentan en nuestro país. En el capítulo 2, se menciona brevemente la utilidad de los Sistemas de Información Geográfica (SIG) y su relación con la percepción remota. En el 3º, se desarrollan los fundamentos de la percepción remota, abarcando los distintos elementos que intervienen en el proceso desde la captura hasta el procesamiento de la información. En el capítulo 4, se desarrollan las bases teóricas que sustentan el trabajo. En el 5°, se hace mención de los distintos índices de vegetación que son aplicables a los estudios relacionados con percepción remota. En el Capítulo 6 se realiza una breve descripción del sitio de estudio, para finalmente desarrollar la metodología para esta investigación y presentar sus resultados.

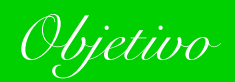

Evaluar los impactos ambientales ocasionados en la vegetación por la intervención de la mano del hombre mediante el uso de técnicas de Percepción Remota y el uso de los índices de vegetación aplicadas a casos particulares.

#### OBJETIVOS ESPECÍFICOS

- $\Rightarrow$  Explicar los fundamentos de la PR y los Sistemas de Información Geográfica.
- $\Rightarrow$  Analizar los métodos utilizados en el pre-procesamiento, procesamiento y análisis digital de imágenes.
- $\Rightarrow$  Utilizar los índices de vegetación para explicar los procesos y evolución que sufren los biomas.
- $\Rightarrow$  Probar a través de los estudios de caso Consorcio Minero "Peña Colorada" y Reserva de la Biósfera "La Sepultura" la utilidad de la P.R. para evaluar los impactos producidos sobre los cuerpos vegetales.

# *Capítulo 1. Antecedentes*

### 1.1 DISTRIBUCIÓN DE LA VEGETACIÓN EN MÉXICO

Si bien, la superficie de México únicamente representa el 1.5% del área total de la masa continental mundial, se estima que cuenta con el 10% de las plantas y animales terrestres conocidos (Medrano, 2004), todos los biomas existentes en el mundo se hallan en nuestro país, desde los bosques cálidos húmedos del trópico, los variados matorrales xerófilos y los pastizales amacollados que se desarrollan por encima del límite de la vegetación arbórea.

Dentro de los factores que explican la extraordinaria riqueza natural del país se encuentra la posición latitudinal que el territorio mexicano ha tenido a lo largo de su evolución, los procesos de orogenia y vulcanismo, el intemperismo y otros factores modeladores del paisaje, estos han hecho que se tenga una gran diversidad de ambientes climáticos y geológicos.

En algunos casos el desarrollo y la expresión de las comunidades vegetales se debe a la relación que tiene con el tipo clima, pero en otros casos la comunidad vegetal que se ha desarrollado no corresponde del todo con las características del clima, sino que su expresión y desarrollo responde a características del sustrato geológico o del tipo de suelo con una relativa independencia del factor climático.

Actualmente en el país existen alrededor de 140 millones de hectáreas de vegetación natural, cifra equivalente a 73% del territorio nacional (véase Figura 1), aunque en la tercera parte de esta superficie predomina la vegetación secundaria. La superficie restante está ocupada por tierras de producción agropecuaria, zonas urbanas, infraestructura carretera, industrial, hidráulica, etcétera, así como plantaciones forestales y otras cubiertas antropogénicas.

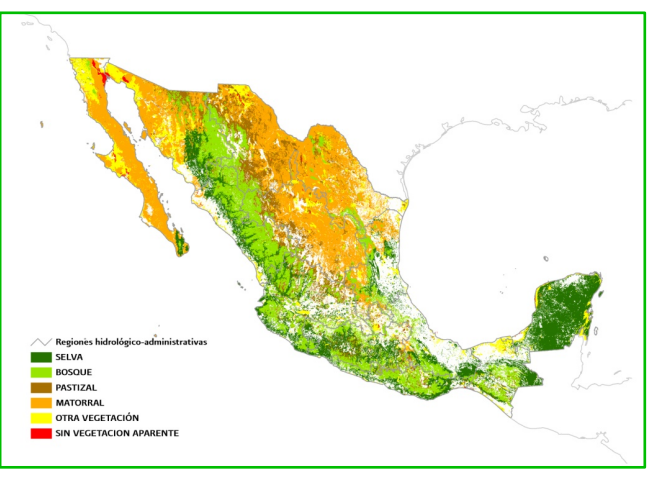

**Figura 1. Principales Tipos de Vegetación de México (INEGI Serie IV)**

Como hemos vistos, las comunidades vegetales que se desarrollan en nuestro país son numerosas y en algunos casos muy variadas. Las principales comunidades de vegetación han sido clasificadas con diversos nombres, pero básicamente se basan en los aspectos fisonómicos, ecológicos y florísticos que las caracterizan. Se clasifican como "tipos de vegetación", que a su vez pueden estar formados por una o más asociaciones.

#### 1.2 TIPOS DE VEGETACIÓN

El sistema de clasificación más utilizado es del INEGI en la cual se distinguen 11 tipos de vegetación natural dentro los cuales se reconocen 38 comunidades diferentes las cuales agruparemos en siete categorías que se describen a continuación en los siguientes términos:

#### **BOSQUES TROPICALES PERENNIFOLIOS**

Se encuentran de manera casi exclusiva en la vertiente del Atlántico, aunque hay una extensión importante a lo largo de la vertiente del Pacífico de la Sierra Madre de Chiapas, así como áreas de menor tamaño en las faldas bajas de la Sierra Madre del Sur de Oaxaca y selvas perennifolias es fundamentalmente de afinidad neotropical —estimada al nivel de género en 75% en el caso de las selvas subhúmedas y 99% en el caso de las selvas húmedas—, y los elementos endémicos en los ambientes de mayor humedad pueden llegar a ser muy escasos quizá solo 5% al nivel de especie en el caso de las selvas húmedas (Rzedowski, 1998).

La distribución original de estas selvas abarcaba aproximadamente 9.1% del territorio nacional es decir 17.82 millones de hectáreas, que se ha reducido a 4.82%, 3.16 millones de hectáreas en condición primaria y 6.31 millones en condición secundaria. Estas comunidades contribuyen en conjunto con más de 5 000 especies las cuales significan el 17% de la flora de México, estimada en alrededor de 30 000 especies (Villaseñor, 2004).

Las selvas húmedas tienen los más elevados valores de riqueza de especies que cualquier otro ecosistema terrestre. En particular, la selva alta perennifolia representa el tipo de vegetación mejor desarrollado, el más exuberante y rico en especies, típicamente con varios cientos de especies de plantas por hectárea (*véase* la Figura 2).

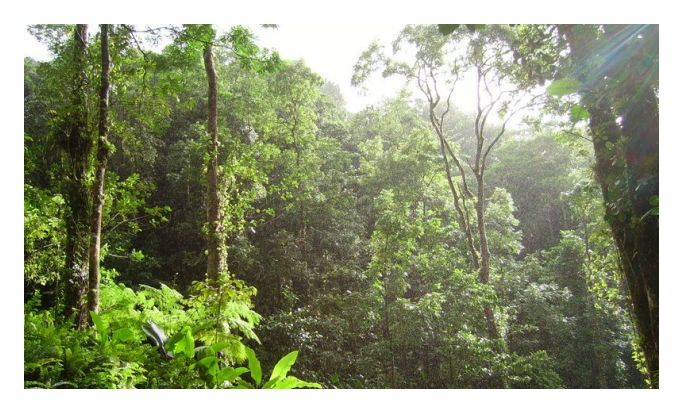

**Figura 2. Bosque Tropical Perennifolio** 

#### **BOSQUES TROPICALES CADUCIFOLIOS**

Las selvas caducifolias se encuentran a lo largo de la costa del Pacífico, a lo largo de las faldas bajas y los cañones de la vertiente del Pacífico de la Sierra Madre Occidental, en las planicies, llanuras y otras zonas bajas e inundables de la Península de Yucatán y el sur de Veracruz y Tabasco. Este tipo de selvas se desarrollan en condiciones más secas que las correspondientes al bosque tropical caducifolio, pero a su vez más húmedas que las propias de los matorrales xerófilos y, a diferencia del bosque tropical caducifolio, que se restringe a cerros o laderas con suelos someros, el bosque espinoso es frecuente en suelos profundos (*véase* Figura 3).

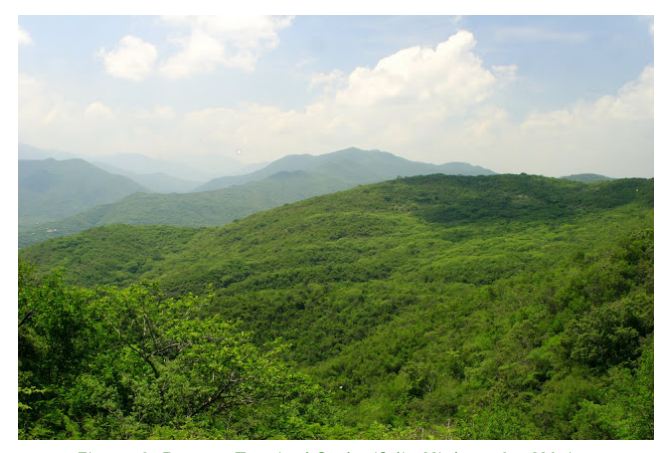

**Figura 3. Bosque Tropical Caducifolio Michoacán, México**

La distribución potencial de las selvas secas abarcaba aproximadamente 33.51 millones de hectáreas del territorio nacional (INEGI, 2003), y actualmente ocupan 11.26% de la superficie, 7.93 millones de hectáreas en condición primaria y 14.19 millones en condición secundaria. En conjunto contribuyen con unas 6,000 especies, 20% de la flora de México (Rzedowski, 1998). En algunos casos integran un número importante de formas de vida suculentas entre las que destacan *Cephalocereus gaumeri*, *Stenocereus griseus* y *Pachycereus gaumeri*.

Los bosques tropicales caducifolios también pueden alcanzar una riqueza de especies relativamente alta, aunque menor a la de los

bosques tropicales perennifolios, y la composición de especies es muy diferente entre sitios y regiones, es decir tienen una elevada diversidad.

#### **BOSQUES MESÓFILOS DE MONTAÑA**

En México este bosque constituye el límite altitudinal superior de la vegetación de las zonas más bajas, cálido-húmedas. Se ha calculado que la contribución relativa de los bosques mesófilos a la flora fanerogámica de México es de al menos 3 000 especies, lo que constituye 9% de la flora nacional, de al menos 650 géneros (Rzedowski 1996). Dado que el bosque mesófilo de montaña se encuentra circunscrito a una superficie que ocupaba 3.09 millones de hectáreas y que actualmente se ha reducido a la mitad 0.87 millones de hectáreas en condición primaria y 0.95 millones en condición secundaria, que equivalen respectivamente a 0.44% y 0.49% de la superficie del país (INEGI, 2005a), este hecho le confiere la diversidad biológica más alta de todos los tipos de vegetación de México por unidad de superficie. Una de las razones que explica la diversidad de estos bosques es la distribución de "archipiélago" de los bosques mesófilos, es decir, que se encuentran de forma natural en "islas" separadas, no sólo en términos de distancia, sino también de altitud, lo que ha estimulado importantes procesos de diversificación y especiación *in situ*.

El INEGI (2005a) solo reconoce el bosque mesófilo de montaña (*véase* Figura 4), pero hay una diversidad importante de subtipos, incluyendo los menos húmedos como el bosque de pino, encino y liquidámbar, los más húmedos como puede ser el bosque enano, los que tienen mayor abundancia de elementos tropicales y los mayoritariamente caducifolios (Challenger, 2003).

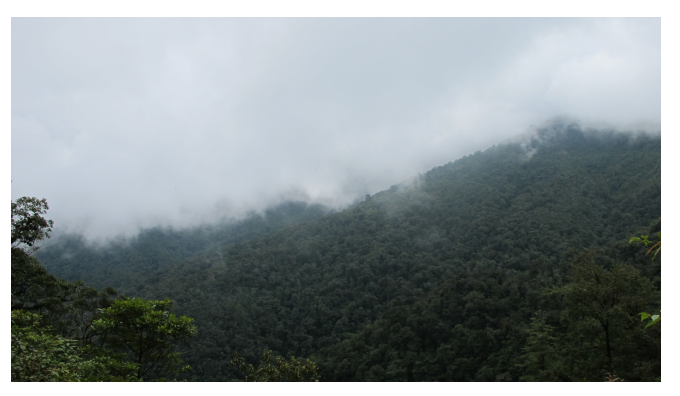

**Figura 4. Bosque Mesófilo de Montaña La Chinantla, Oaxaca**

### **BOSQUES TEMPLADOS DE CONÍFERAS Y LATIFOLIAS**

Los bosques de México se encuentran en su mayoría, aunque no exclusivamente, en las zonas montañosas a lo largo de la Sierra Madre Occidental que es la zona de mayor concentración de ecosistemas boscosos del país. De manera general, estos bosques se subdividen entre los de clima templado subhúmedo, que predominan en extensión, y los de clima templado húmedo. Los primeros se dividen en bosques de coníferas, bosques de latifoliadas y bosques mixtos de pino y encino, en distintas proporciones. En conjunto, estos bosques ocupaban 43.96 millones de hectáreas (INEGI, 2003) y actualmente ocupan 16.45% de la superficie 21.19 y 11.13 millones de hectáreas en condición primaria y secundaria, respectivamente.

Los bosques de coníferas de México son comunidades de vegetación siempre verde. Se concentran en el Eje Neovolcánico y la Sierra Madre del Sur, donde forman masas forestales de gran tamaño, y de manera más aislada en otras serranías (*véase* Figura 5).

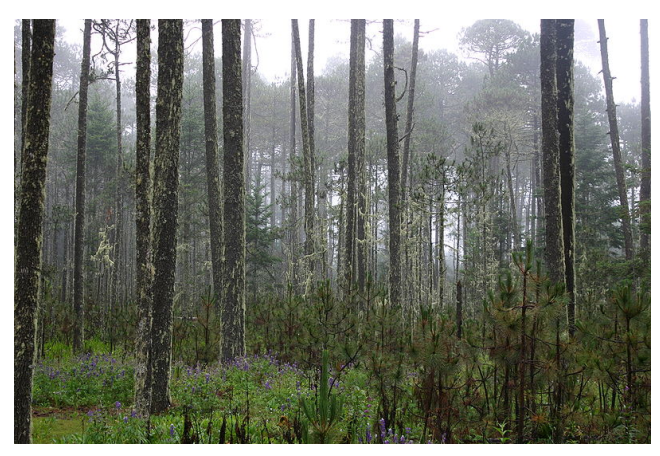

**Figura 5. Bosque Templado de Coníferas Sierra Madre de Oaxaca**

Los bosques de pino son los de mayor distribución entre los distintos tipos de bosques de coníferas; cubren hoy alrededor de 75% de su distribución potencial, estimada en poco más de 10 millones de hectáreas, aunque los bosques bien preservados cubren solo 5.2 millones de hectáreas.

El bosque de encino, por su parte, es el tipo de vegetación con la distribución potencial más amplia dentro del clima templado subhúmedo, estimada en más de 16 millones de hectáreas por el INEGI (2003), aunque de esta sólo permanecen hoy 10 millones de hectáreas, un tercio de ella en condiciones de vegetación secundaria. En realidad este tipo de vegetación se integra por una diversidad muy amplia de comunidades distintas.

Los bosques de pino son los de mayor distribución entre los distintos tipos de bosques de coníferas; cubren hoy alrededor de 75% de su distribución potencial, estimada en poco más de 10 millones de hectáreas, aunque los bosques bien preservados cubren solo 5.2 millones de hectáreas.

El bosque de encino, por su parte, es el tipo de vegetación con la distribución potencial más amplia dentro del clima templado subhúmedo, estimada en más de 16 millones de hectáreas por el, aunque de esta sólo permanecen hoy 10 millones de hectáreas, un tercio de ella en condiciones de vegetación secundaria. En realidad este tipo de vegetación se integra por una diversidad muy amplia de comunidades distintas.

Los bosques mezclados de pino-encino, con predominancia de una u otra especie, cubren una superficie potencial de más de 16 millones de hectáreas.

#### **MATORRALES XERÓFILOS**

Los matorrales xerófilos abarcan diversas comunidades vegetales de porte arbustivo dominantes en los climas áridos y semiáridos de México, que cubren la mayor parte del Altiplano mexicano, las planicies costeras de los estados de Tamaulipas y Sonora y una parte importante del Valle de Tehuacán-Cuicatlán en los estados de Puebla y Oaxaca. Comprenden una flora en la cual predominan los géneros de afinidad neotropical (37%), sobre todo endémicos, con una contribución de 44% de los géneros, cifra que crece a 60% al considerar las afinidades florísticas al nivel de especie, con lo que estos tipos de vegetación están entre los más importantes de México por su extensión y contribución a la flora endémica del país (Rzedowski, 1998). Su cobertura original se estima en 70.49 millones de hectáreas y actualmente abarca 29.7% de la superficie nacional 53.10 y 5.36 millones de hectáreas en condición primaria y secundaria, respectivamente, además de 1.8 millones de hectáreas de chaparral sin clasificar por el INEGI. Los matorrales xerófilos se pueden agrupar en tres variantes, de acuerdo con la forma de vida de los componentes vegetales dominantes: leñosos, suculentos y herbáceos. Los leñosos incluyen los matorrales micrófilos, que son los matorrales de mayor distribución en México, con una cobertura actual de alrededor de 20 millones de hectáreas, así como los matorrales subtropical, submontano, espinoso tamaulipeco, y en el noroeste de la Península de Baja California la vegetación de desiertos arenosos y el chaparral (*véase* Figura 6).

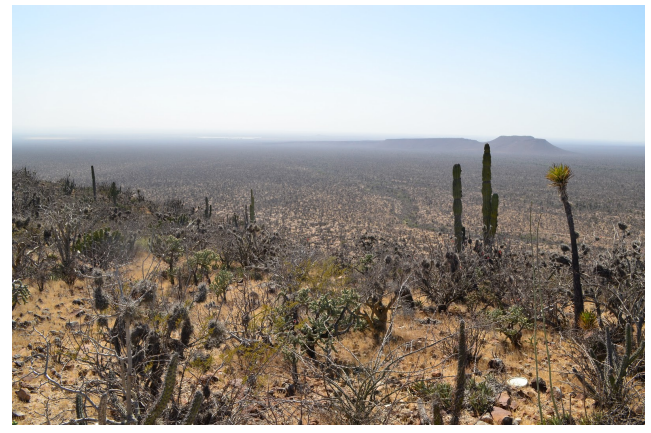

**Figura 6. Matorral Xerófilo Reserva de la Biósfera Desierto del Vizcaíno**

#### **PASTIZALES**

Las comunidades vegetales en las que dominan las gramíneas se reúnen convencionalmente en los pastizales o zacatales, algunas están determinadas por las condiciones climáticas, mientras que otras son favorecidas por las condiciones de suelo, aunque se han expandido por disturbio antropogénico.

Los zacatales se desarrolla por encima del límite altitudinal de la vegetación arbórea, en las montañas que alcanzan una elevación suficiente, en la mitad meridional del país, como ocurre, por ejemplo, en el Popocatépetl, el Iztaccíhuatl y Pico de Orizaba (*véase* Figura 7).

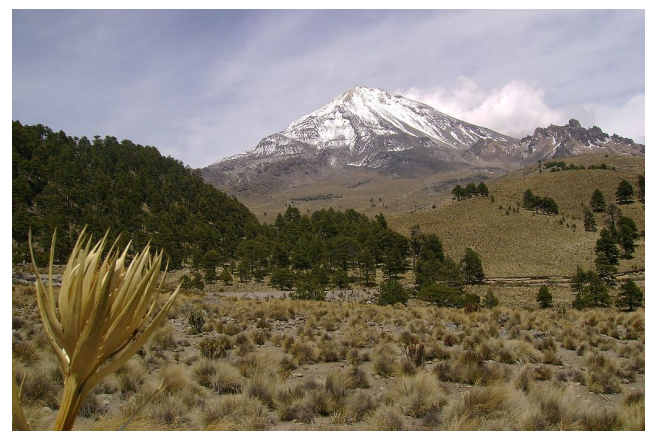

**Figura 7. Pastizal zona Pico de Orizaba**

Los pastizales naturales cubrían 18.68 millones de hectáreas y, de acuerdo con el INEGI (2005a), actualmente cubren 6.38% de la superficie de México; 8.42 millones de hectáreas se encuentran en condición natural, mientras que 4.12 millones están en condición secundaria y 1.07 millones están sin clasificar por el INEGI (2005b). Aunado a esto, debe considerarse que existen 6.34 millones de hectáreas de pastizales inducidos, por actividades ganaderas principalmente.

#### **HUMEDALES**

Existe una gran diversidad de humedales, que se caracterizan por ser comunidades altamente dinámicas, y en consecuencia existen dificultades para definir con precisión sus límites. La característica que todos los humedales comparten es que el suelo o el sustrato están al menos periódicamente saturados o cubiertos de agua. Los humedales son áreas de transición entre los sistemas acuáticos y terrestres, en donde el nivel freático usualmente está a nivel de superficie o cerca de ésta, o la superficie está cubierta por aguas someras".

El inventario nacional de humedales se encuentra en desarrollo (SEMARNAT, 2008); en él se ha definido a los humedales como zonas de transición entre los sistemas o ambientes acuáticos y los terrestres, que constituyen áreas de inundación temporal o permanente, tanto continentales como costeras, sujetas o no a la influencia de mareas. Los humedales de nuestro país están representados por tres grandes tipos de ambientes: los marinos, los estuarinos y los dulceacuícolas, e incluyen una enorme diversidad de superficies cubiertas de agua con régimen natural o artificial (*véase* Figura 8).

Aunque todavía no se concluye el inventario nacional de humedales, el INEGI (2005a) estima que cubren 0.66% de la superficie de México (1.22 y 0.07 millones de hectáreas en condición primaria y secundaria, respectivamente, y cerca de 0.13 y 0.94 millones de hectáreas de popales y tulares para los cuales no se indica su condición.

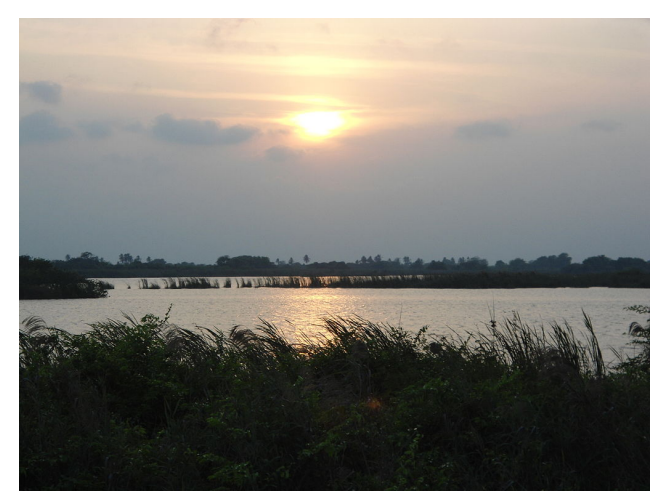

El INEGI reporta 859 191 y 65 583 [ha] de manglares en condición primaria y secundaria, respectivamente. Con base en imágenes de satélite y verificación en campo, la CONABIO, ha estimado en 770 057 [ha] la superficie cubierta actualmente por manglares.

**Figura 8. Humedal, Pantanos de Centla**

1.3 PRINCIPALES PROCESOS DE DEGRADACIÓN

Prácticamente todos los ecosistemas han sufrido profundas transformaciones con diversos propósitos productivos y de ocupación. La ocupación productiva de las tierras ha implicado deforestación, deterioro y fragmentación de la cubierta vegetal original, y con ello afectaciones a los suelos, el ciclo hidrológico y la biodiversidad.

Dentro de los principales procesos de degradación de los suelos en México se encuentra la erosión hídrica y la eólica, responsables en conjunto del 87% de la superficie afectada, con 23 y 18.5 millones de hectáreas, respectivamente.

Los impactos de la erosión se manifiestan en el lugar donde ocurre el fenómeno se pierde de forma gradual la productividad y se agota rápidamente la fertilidad. Fuera del lugar, los impactos de la erosión se manifiestan en la disminución de la calidad del agua de los principales cuerpos donde se depositan las partículas de suelo y en el azolvamiento.

Las zonas afectadas por erosión hídrica alcanzan el 11.8% del territorio nacional, lo que significa 22.8 millones de hectáreas afectadas. Los estados que presentan una mayor proporción de su superficie afectada por este tipo de erosión son: Guerrero (31.5%), Michoacán (26.5%) y el Estado de México (24.7%).

La erosión eólica es la generada por la acción del viento y afecta poco más del 9% del territorio nacional aproximadamente 17.6 millones de hectáreas. Los estados con la mayor proporción superficial 46 afectada son: Tlaxcala (26.1%), Chihuahua (25.9%) y Nuevo León (18.87%).

Este tipo de erosión se presenta sobre todo en las zonas secas del norte del país, aunque se encuentran también pequeñas áreas dispersas a lo largo de todo el territorio nacional; sin embargo, es nula o indetectable en aquellos lugares con abundante vegetación y donde la velocidad del viento es muy baja.

La erosión influye sobre la vegetación directamente, a través del descalzamiento de las raíces y de la pérdida directa de plantas, o bien indirectamente, alterando la estructura del suelo o eliminando la parte más superficial del mismo. Es en este horizonte superficial del suelo es donde se produce la germinación de las semillas y el establecimiento de las plántulas y donde reside gran parte de su capacidad para almacenar agua y nutrientes.

Los estudios realizados hasta ahora han encontrado que con la agudización de los procesos de erosión, la cobertura y la complejidad de la vegetación disminuyen y se produce un empobrecimiento de la riqueza específica. En los efectos de la erosión sobre la vegetación, resulta difícil desligar la responsabilidad de los efectos directos, a través del descalzamiento o pérdida de individuos, de la responsabilidad de los efectos indirectos que se producen a través de la disminución de la fertilidad y de la capacidad de almacenamiento de agua de los suelos.

Otro de los procesos de deterioro de los recursos naturales, la deforestación, es quizá el que ha recibido mayor atención, no sólo en el ámbito nacional, sino también en el internacional, debido a que representa la transformación de un terreno con una cobertura vegetal dominada por especies arbóreas, a un terreno que carece de estos elementos. Las implicaciones en términos del calentamiento global y el decremento de los servicios ambientales que brindan bosques y selvas, explican claramente la preocupación que despierta este proceso de degradación.

Según la Carta de Uso Actual del Suelo y Vegetación serie III, para el 2002 aún se conservaba poco más de 70% de la superficie original de bosques, 56% de las selvas, 77% de los matorrales y sólo 55% de los pastizales, lo que en teoría representaría una pérdida histórica neta de hasta 250 mil km<sup>2</sup> de selvas, 129 mil km2 de bosques templados, 155 mil km2 de matorrales y más de 83 mil km<sup>2</sup> de pastizales. Aun cuando la mayor parte de estas transformaciones habrían ocurrido a lo largo de la historia previa a los años setentas, en las últimas décadas (1970's–2002) se han seguido registrando pérdidas importantes (superiores a las 100 mil hectáreas anuales), particularmente en el caso de las selvas y los matorrales.

La Comisión Nacional de Áreas Naturales Protegidas administra actualmente 150 áreas naturales de carácter federal que representan más de 17.8 millones de hectáreas. Estas áreas se clasifican en 6 categorías. (*véase* Tabla 1).

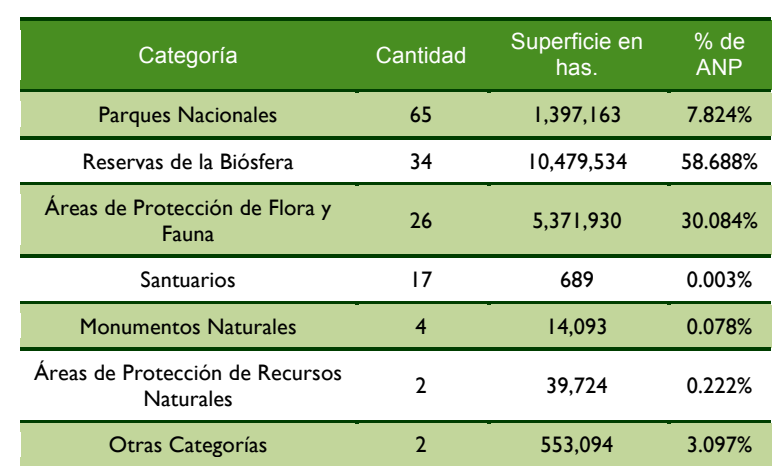

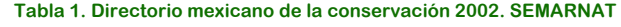

A lo largo de los años, los problemas de la deforestación se han venido acrecentando, y causando un gran deterioro ambiental, que conlleva a consecuencias políticas, económicas y ambientales.

Hoy en día las tasas de deforestación nacional presentan diferencias significativas por región. Utilizando la regionalización propuesta en el Inventario forestal de gran visión, que divide al país en cuatro grandes zonas (noroeste, noreste, centro y sureste), se obtiene un 80% de la deforestación total de país está concentrada en las regiones centro y sudeste de México. En estas regiones, la deforestación alcanza entre 115 y 135 mil hectáreas por año para bosques y entre 288 y 428 mil hectáreas por año en selvas.

Algunas de las principales causas de la deforestación en México se presentan en el siguiente gráfico:

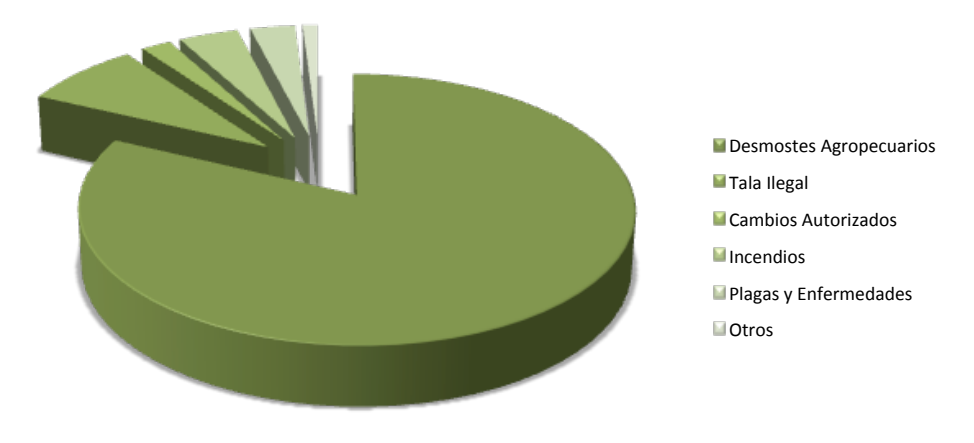

**Gráfica 1. Causas de deforestación en México**

La evidencia empírica muestra que no existen políticas para controlar la deforestación que puedan considerarse como universalmente válidas por lo que entender el contexto en el que se da la deforestación resulta fundamental.

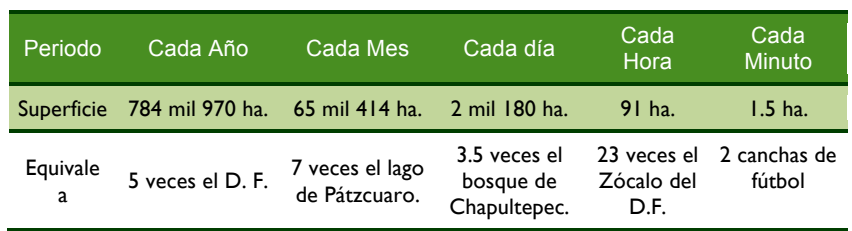

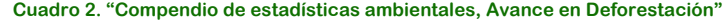

La causa más destacada es la política pública que durante muchas décadas ha promovido la tala indiscriminada y el desmonte para extender la frontera agropecuaria, es decir, la destrucción de los bosques con el fin de convertirlos en campos para siembra o potreros para ganado (82 % de la deforestación se debe a esa causa).

Como puede observarse fácilmente, la influencia del hombre sobre la vegetación natural de México resulta altamente destructiva. Las modificaciones de la cubierta vegetal que han determinado en México las actividades humanas en general varían notablemente de una región a otra y cabe observar que sobre todo en los últimos cuatro lustros la destrucción y la perturbación de la vegetación natural en este país han alcanzado intensidad y rapidez inusitadas.

Con respecto a los aprovechamientos forestales cabe señalar que en México, salvo insignificantes excepciones, no se practica aún la verdadera silvicultura, en el sentido de plantar bosques artificiales o de ir substituyendo unas especies forestales por otras, de manera que, por esta causa, la composición de la vegetación no ha sufrido muchos cambios. Un poco más frecuentes son las reforestaciones o forestaciones realizadas en los alrededores de las ciudades, casi utilizando para ello plantas exóticas.

Un deterioro particularmente notable está sufriendo la vegetación acuática y subacuática debido a las actividades humanas. A este fenómeno contribuye la desecación intencional de lagos y de ciénegas, la desecación de manantiales debido a la reducida capacidad de penetración del agua en el suelo, la conversión de corrientes de agua permanentes en intermitentes, el uso de grandes volúmenes de líquido para riego y para consumo humano, la regulación y entubamiento de cauces de río y arroyos. Todas estas actividades reducen o suprimen los hábitats naturales de plantas acuáticas y subacuáticas, mismas que desaparecen irremediablemente.

En el Valle de México, por ejemplo, no solo han desaparecido en los últimos 50 años un considerable número de especies de plantas, sino que han dejado de existir varias comunidades antes abundantes y extendidas.

En el Valle de México, por ejemplo, no solo han desaparecido en los últimos 50 años un considerable número de especies de plantas, sino que han dejado de existir varias comunidades antes abundantes y extendidas. (*véase* Figura 9).

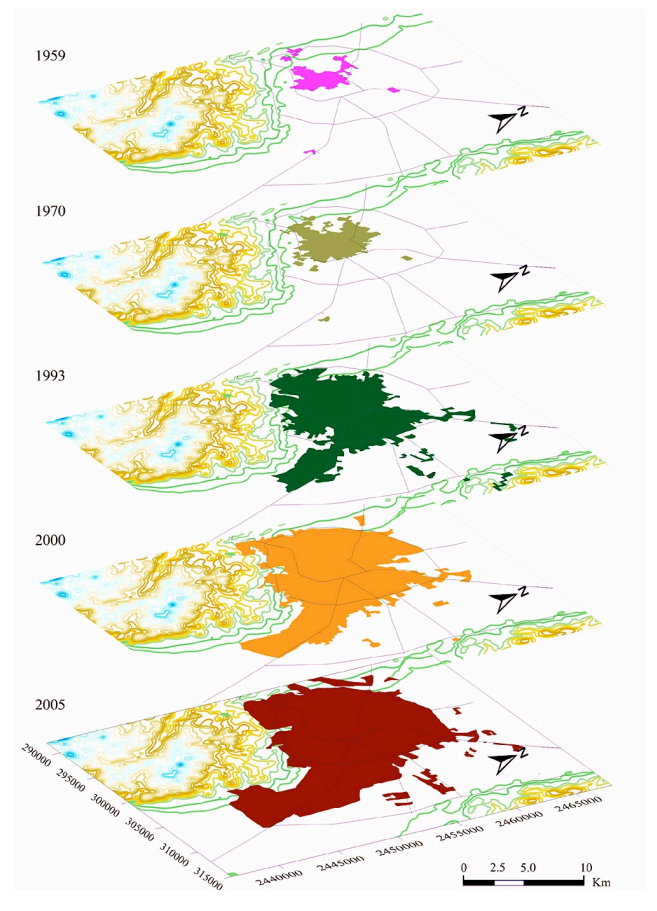

**Figura 9. Crecimiento de la mancha urbana de 1959 a 2005**

Es claro que los procesos de urbanización son las transformaciones más radicales que el hombre inflige sobre el entorno, es tal vez uno de los impactos más agresivos, ya que por un lado degrada los ecosistemas naturales originales al expandirse sobre ellos generando un nuevo ambiente: la ciudad, el cual es un ecosistema artificial, considerado parásito por muchos entendidos en el tema, pues toma energía y recursos varios de otros ecosistemas. Por otro lado generan un cúmulo de residuos que contaminan y menoscaban la calidad del suelo, aire y agua del sitio que ocupan y espacios circundantes (Periurbanos y rurales).

Se ha modificado, y en muchos casos de manera substancial, el paisaje terrestre. Las ciudades y poblados en los que vivimos así como los campos de los que obtenemos nuestros alimentos han removido a los ecosistemas originales, secado lagos y ríos, como en el caso de la Ciudad de México.

Ø USO DEL NDVI PARA DETERMINAR IMPACTOS AMBIENTALES EN LA VEGETACIÓN OCASIONADOS POR LA INTERVENCIÓN DEL HOMBRE MEDIANTE TÉCNICAS DE P.R

Dentro de los efectos generados por el crecimiento urbano se encuentran el incremento de consumo de alimentos y de materia primas vegetales, así como en lo referente a necesidades de espacio para viviendas, industrias, caminos y áreas de recreo. El uso anárquico de la tierra, que prevalece en grandes extensiones del país, provoca con frecuencia la desaparición innecesaria de la vegetación natural o bien la mantiene a niveles degradados.

Otro punto importante a destacar dentro del proceso de urbanización es la construcción de modernas vías de comunicación, principalmente carreteras, resulta ser, en general, de funestas consecuencias para la vegetación, ya que desaparecen rápidamente los bosques a su alrededor por tala, desmontes y fuego. En general, la vegetación en las regiones de clima árido es la que menos ha sufrido por efecto de la mano del hombre, grandes extensiones de la zona árida del país permanece escasamente poblada y queda sin uso alguno.

En la actualidad, la identificación de los límites y fronteras entre el ámbito natural no urbanizado y el espacio urbanizado es difícil, puesto que el atributo urbano se ha expandido de modo discontinuo. En la periferias urbanas, aparecen multitud de nuevos usos que no se pueden calificar ni de propiamente urbanos ni de exactamente rurales tales como invernaderos y quintas semiurbanizadas; las áreas naturales protegidas por sus valores paisajísticos y ecológicos, con una alta biodiversidad, restan como fragmentos aislados en la matriz periurbana y frecuentemente están sometidas a intensas presiones.

La degradación por urbanización se presenta con un valor medio de 8 %. El dato más sobresaliente es el correspondiente al Distrito Federal con una afectación de 43.6 % de su territorio. Otros estados con este proceso de degradación son: Tabasco (37.6 %) y Veracruz (29.4 %). No obstante por intensidad, los niveles más altos de esta degradación están relacionados con el crecimiento urbano, con pérdida de capacidad productiva en el Distrito Federal (42.3%), Estado de México (1.8 %) y Guanajuato (1.7 %), Morelos (3.4 %) y Yucatán  $(2.9\%)$ .

Indudablemente estos cambios paisajísticos connotan modificaciones tanto estructurales como de los componentes e interacciones tanto en los ecosistemas naturales del sitio como en los ecosistemas culturales surgidos de la ocupación y organización del espacio por el grupo humano que da origen al asentamiento urbano.

Claro está entonces, especialmente en las últimas décadas, que el crecimiento sostenido, rápido y generalmente desordenado de los centros urbanos sin medidas mínimas de ordenamiento urbano que representaran las peculiaridades del sistema natural, han generado problemas ambientales, sociales y paisajísticos notorios, lo cual adquiere un dramatismo singular pues el uso del suelo con fines urbanos es irreversible.

La minería a cielo abierto es una actividad que causa una intensa degradación del medio ambiente, con un fuerte efecto perturbador en el paisaje, los principales impactos de la minería sobre los ecosistemas pueden ser agrupados en cuatro categorías: destrucción de hábitats, su fragmentación, la alteración de sus características e impactos sobre la fauna. Estos impactos tienen como acciones generadoras la eliminación de la vegetación, el suelo y las rocas que están por encima de los depósitos minerales, el lanzamiento de cargas contaminantes al agua o al aire y procesos erosivos acelerados por diversas actividades.

Una de las fases más importantes para la degradación ambiental es la exploratoria de un proyecto minero ya que comprende el desbroce de áreas extensas de vegetación.

La pérdida de hábitat producida por la actividad minera origina daños directos e indirectos en la vida silvestre, los efectos más directos en la vida silvestre son la destrucción o desplazamiento de especies en áreas excavadas y en los depósitos de desechos mineros.

Numerosas especies silvestres son altamente dependiente de la vegetación que crece en los drenajes naturales. Esta vegetación ofrece alimento esencial, lugares para anidar y una cubierta para escapar de los depredadores. Cualquier actividad que destruye la vegetación cercana a los estanques, reservorios, pantanos y humedales reduce la calidad y cantidad de hábitat esencial para las aves acuáticas, aves costeras y muchas especies terrestres. Las necesidades de hábitat que exigen muchas especies animales, no les permiten acondicionarse a los cambios como resultado de las perturbaciones en el ambiente. En ocasiones, cuando se restringen hábitats de vital importancia, principalmente áreas usadas por especies silvestres para su reproducción, estas especies pueden desaparecer.

# *Capítulo 2. Sistemas de Información Geográfica*

Los Sistemas de Información Geográfica (SIG) son una tecnología aplicada que se distingue por su capacidad de manejar datos geográficos, es decir, espacialmente referenciados, los cuales se pueden representar gráficamente como imágenes que tratan de simular un fenómeno y con esto originar información que nos ayuda a obtener un mejor conocimiento de los rasgos generales de la zona de estudio. Es decir, el sistema describe los rasgos naturales y atributos por medio de su posición en el espacio y las interrelaciones espaciales entre ellos, llamadas también relaciones topológicas. La PR es una de las fuentes principales de los SIG.

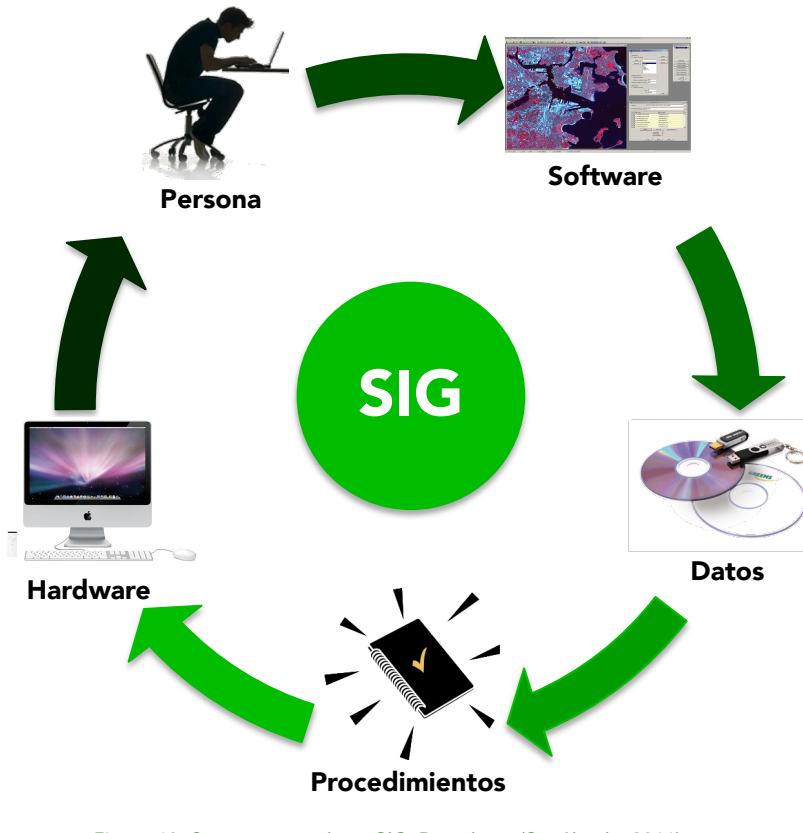

**Figura 10. Componentes de un SIG. Basado en (Sepúlveda, 2011)**

Dentro de la amplia gama de aplicaciones que nos permiten los SIG podemos mencionar la localización de problemas ambientales, inventario de recursos naturales y la gestión urbana, utilizando datos espaciales, información, evidencias y conocimiento.

Al igual que la P.R., los SIG se han convertido en un soporte completamente funcional para el manejo de recursos a raíz de una serie de intensas actividades sinérgicas, impulsadas por la tecnología, en las últimas cuatro décadas.

El SIG tienen sus orígenes modernos en los años 60's, diseñado por Roger Tomlinson como un sistema de inventario de recursos naturales, pero

conceptualmente se remontan mucho más atrás a los primeros requisitos para evaluar la capacidad de la tierra con criterios múltiples, y la necesidad de realizar superposiciones de mapas.

Los SIG son un conjunto de recursos humanos (personas), información y datos geográficos digitales, procedimientos y procesamiento de datos con el hardware y software adecuados, que nos muestran las relaciones e interacciones entre sí por redes computacionales (*véase* la Figura 10).

Un punto a considerar muy importante y fundamental en la actualidad es que un SIG necesita tener un mínimo de técnicas estadísticas para procesar y valorar los datos, tanto de naturaleza espacial como no espacial, representados en los diferentes formatos aceptados por tales sistemas (López Blanco, 1994).

Respecto al hardware, actualmente los equipos de cómputo personales tienen las características necesarias para poder procesar información suficiente y prácticamente cualquier paquetería de SIG; respecto al software, en los últimos años se ha extendido de forma importante el abanico de posibilidades para tener en un solo paquete informático las herramientas necesarias para almacenar, tratar, analizar y desplegar la información geográfica.

Cuando se aplica adecuadamente, la tecnología de los SIG forma parte de un conjunto de herramientas útiles en los procesos de análisis espaciales de objetos y fenómenos de diversas índoles.

El Sistema de Información Geográfica tiene el potencial de comprender e incrementar los conocimientos sobre la interacción del hombre con su entorno en el planeta. Sin embargo, estos sistemas deben contar con datos precisos y confiables, para obtener información de utilidad, que nos permita tomar decisiones acertadas para la resolución de una problemática planteada.

# *Capítulo 3. Percepción Remota*

La Percepción Remota es el proceso de colectar datos de la superficie de la Tierra y el medio ambiente desde cierta distancia, generalmente mediante sensores colocados en aviones o plataformas satelitales (Kemp, 2008) que utiliza la radiación electromagnética en una o más regiones del espectro electromagnético, reflejada o emitida de la superficie. La Percepción Remota o también llamada Teledetección, obtiene la información de un objeto sin tener contacto físico con él, posteriormente se procesa, almacena y aplica esta información en la tierra.

Otra ventaja potencial de la P.R. sobre todo si se hace desde los satélites, es que las áreas geográficas de interés se revisan en un ciclo regular, facilitando la adquisición de los datos que revela las condiciones cambiantes en estas áreas con el tiempo, el tiempo de revisita depende de la órbita del satélite, así como la anchura de barrido del sensor.

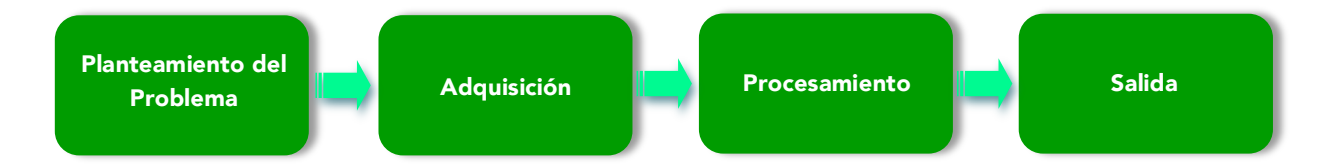

En las últimas cuatro décadas, la P.R. se ha convertido en uno de los métodos más importantes y descriptivos para recolectar datos sobre la disposición de los fenómenos superficie de la Tierra (Jensen, 2007; Campbell, 2002), ya que permite cubrir grandes extensiones de terreno y al mismo tiempo particularizar en alguna zona u objeto de interés.

#### 3.1 ELEMENTOS DEL PROCESO DE PERCEPCIÓN REMOTA

Un sistema de P.R. es el conjunto de varios elementos que Involucra una interacción entre la radiación incidente y los objetos de interés (Arbelo, 2004), como se presenta en la Figura 11.

- a) **Fuente de radiación electromagnética:** Disponer de una fuente que proporcione energía luminosa o electromagnética al objeto de interés es el primer requisito para lograr el proceso de percepción remota. Todos los materiales que posean una temperatura por encima de los 0 K tienen la facultad de emitir energía electromagnética. Los objetos que están cerca o en la superficie de la Tierra son capaces de reflejar o dispersar energía electromagnética incidente emitida por una fuente, que puede ser natural, como el sol, o artificial como la radiación láser o de microondas, o incluso un flash de una cámara.
- b) **Radiación y medio de transmisión (atmósfera):** Es necesario un medio para la transmisión de la energía tanto de la fuente al objeto como del objeto al sensor. Antes de que la radiación solar incida sobre la superficie terrestre, la atmósfera influirá sobre ella. Adicionalmente, la radiación solar reflejada o la radiación emitida por un objeto también se verá afectada antes de que un sensor la detecte.

Ø 18

- c) **Interacción con el objeto:** Ésta depende tanto de las propiedades del objeto como de la radiación incidente. Cuando esta última alcanza el objeto, puede ser transmitida, absorbida, dispersada o reflejada. La magnitud de cada uno de estos procesos depende de las propiedades del objeto en cuestión.
- d) **Detección del sensor:** Éste es el encargado de captar y almacenar la radiación electromagnética reflejada, dispersada o emitida por el objeto y la atmósfera.
- e) **Transmisión, recepción y procesamiento:** La información almacenada por el sensor se transmite (usualmente de forma electrónica) a una estación de recepción y procesamiento en donde los datos son convertidos en imágenes digitales. Generalmente, el proveedor aplica cierto procesamiento a la imagen como, por ejemplo, georreferenciarla.
- f) **Interpretación y Análisis:** Es necesario interpretar la imagen procesada, tanto visual como digitalmente, para obtener información de interés en el estudio. Una de las principales ventajas de la información digitalizada es que se le pueden aplicar prácticamente un número infinito de operaciones y manipulaciones a los datos recolectados mediante técnicas de procesamiento de imágenes.
- g) **Aplicación:** Al aplicar la información obtenida en los pasos anteriores, es posible mejorar el conocimiento del objeto de estudio ayudándonos a resolver un problema en particular.

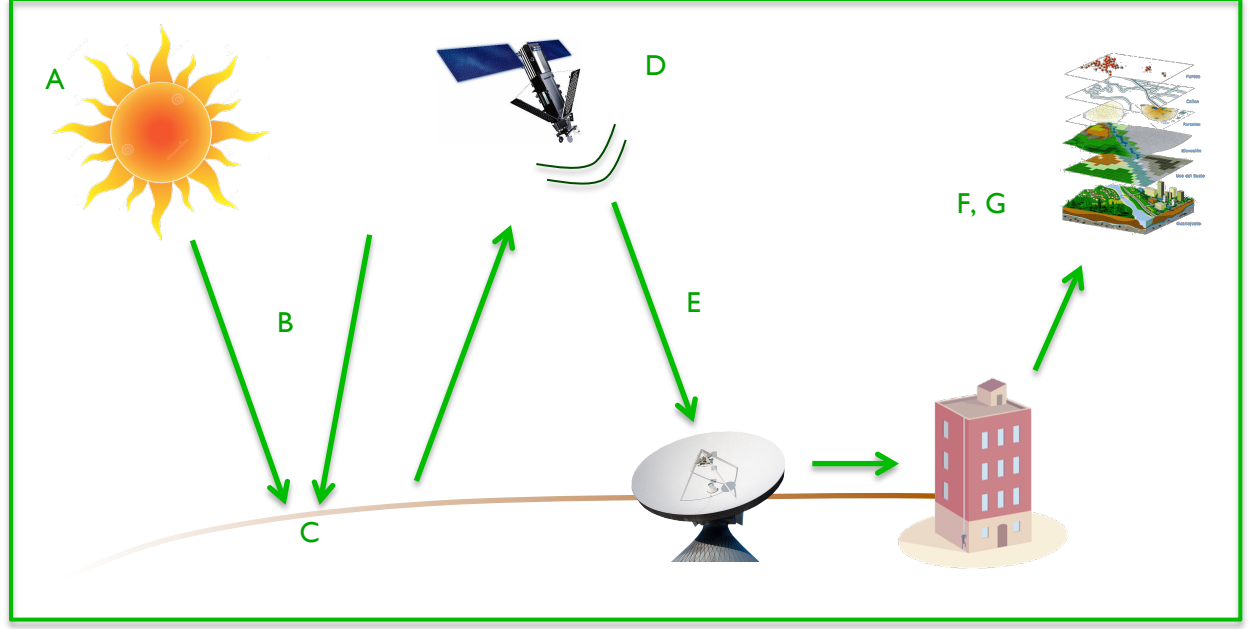

**Figura 11. Elementos del Proceso de P.R. Basado en (Arbelo, 2004)**

Dentro de la P.R. es de suma importancia saber la diferencia entre el sensor y la plataforma. Un sensor remoto es el instrumento encargado de la colección e interpretación de la información transmitida en forma de energía electromagnética con relación a un objeto o área de estudio. La plataforma es el dispositivo en los cuales se ubica físicamente el sensor para su uso en la tierra, ya sea desde el aire o el espacio.

#### Ø USO DEL NDVI PARA DETERMINAR IMPACTOS AMBIENTALES EN LA VEGETACIÓN OCASIONADOS POR LA INTERVENCIÓN DEL HOMBRE MEDIANTE TÉCNICAS DE P.R

#### 3.2 SENSORES Y PLATAFORMAS

Los sensores son elementos capaces de colectar energía proveniente del objeto que es reflejada (visible e infrarroja), emitida (térmica infrarroja), o dispersada (principalmente visible y microondas) por la atmósfera o la superficie terrestre, convirtiéndola en una señal posible de ser registrada y presentándola en forma adecuada para la extracción de informaciones utilizando la energía electromagnética o radiación electromagnética.

Durante la fase de adquisición de datos por los sensores, se pueden distinguir los siguientes elementos básicos: energía radiante, fuente de radiación, objeto (también llamado albo), trayectoria y sensor.

Así, la plataforma LANDSAT 7 cuenta con el sensor ETM+; la SPOT, con los sensores HRG y HRS; por mencionar un par.

Las plataformas pueden clasificarse con base en los siguientes criterios:

- $\Rightarrow$  Por el tipo o altura respecto a la superficie terrestre en donde operan (avión, satélite, etc.) (Véase la Figura 12)
- $\Rightarrow$  Por la trayectoria (heliosíncrona)

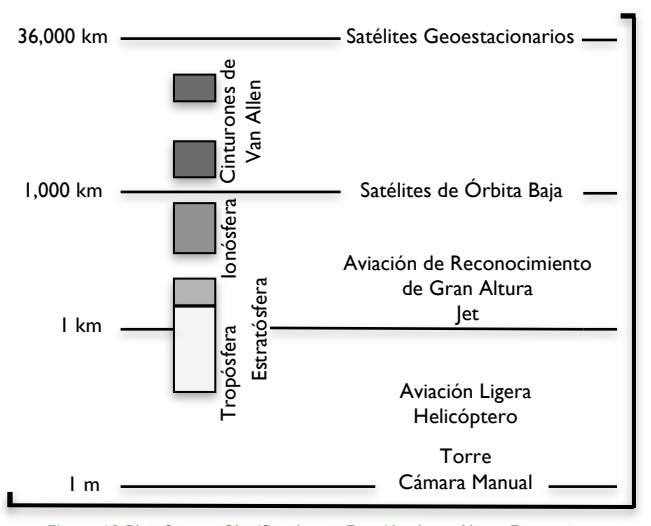

**Figura 12.Plataformas Clasificadas en Función de su Altura Respecto a Tierra. Basado en (Rees, 2001)**

La decisión de escoger la altura de la plataforma para un estudio obviamente impactará en la escala, resolución espacial y cobertura espacial de los datos recolectados.

Haciendo un análisis comparativo entre plataformas aéreas y satelitales es posible encontrar ventajas y desventajas entre las mismas.

Entre las desventajas que presentan los vuelos frente a los satélites son la duración de las misiones, que en un avión pueden ser de horas contra la duración de años de un satélite; la cobertura espacial de los datos es también mucho menor por la diferencia enorme de alturas; existe incertidumbre en las variaciones de velocidad en el movimiento de los aviones. Por el contrario, presentan ventajas sobre todo en estudios que requieran de mucho detalle y en áreas pequeñas. Así mismo, el vuelo se puede programar para el día requerido y la adquisición de imágenes a la hora deseada (mientras el clima lo permita), cosa que no sucede con una plataforma satelital.

Así mismo, los sensores pueden clasificarse con base en los siguientes criterios:

- $\Rightarrow$  Por el número de bandas espectrales (pancromáticos, multiespectrales hiperespectrales)
- $\Rightarrow$  Por su resolución espacial (alta, mediana o baja)
- $\Rightarrow$  Por su resolución temporal (horaria, diaria, semanal, o frecuencia periódica de visita)
- $\Rightarrow$  Por su resolución radiométrica (por ejemplo 8, 12 o 16 bits)
- $\Rightarrow$  Por su aplicación (meteorológicos, recursos de la tierra, etc.)

Los sistemas multiespectrales a bordo de los satélites como el Landsat, SPOT, Quickbird, IKONOS, IRS y Terra se les denomina **sensores pasivos**, ya que dependen de la luz solar reflejada en la superficie terrestre (o de la energía emitida por algún objeto) para la adquisición de imágenes. Éstos no cuentan con una fuente propia de radiación. Se pueden dividir en tres categorías generales:

- $\Rightarrow$  Sensores fotográficos
- $\Rightarrow$  Sensores óptico electrónicos
- $\Rightarrow$  Sensores de antena.

En el primer grupo se incluyen las cámaras fotográficas; en el segundo, los exploradores de barrido y de empuje; por último, los sensores pasivos de antena se conocen con el nombre de radiómetros de microondas.

Como los datos adquiridos se encuentran aproximadamente en las frecuencias del espectro visible, estos sensores son incapaces de adquirir datos independientemente de las condiciones de luz solar, presencia de nubosidad, niebla, polvo o humo. Para superar esta limitante, se desarrollaron los **sensores activos**, llamados así porque envían sus propias señales de microondas hacia la Tierra y procesan las señales que reciben como respuesta. Ejemplos de esto se encuentran en los SIR, Seasat y más recientemente los sensores a bordo de los Radarsat, ERS, ALOS y Envisat.

Los sensores activos pueden dividirse en: radar y lidiar.

#### **I. Radar.**

El radiómetro activo de microondas trabaja en una banda comprendida entre 0.1 cm y 1 m. Puede trabajar en cualquier condición atmosférica. La principal desventaja es la pobre resolución espacial, además de que las imágenes se graban en película para su interpretación visual, o su conversión posterior a formato numérico.

### **II. Lidiar.**

El lidiar (Light Detection and Ranging) consiste en un laser de pulso que se emplea como transmisor en la atmósfera. La señal interactúa con las partículas atmosféricas causando dispersión en función del tipo de elemento encontrado. La energía de retorno se recoge por un telescopio, que a su vez la transmite a un filtro óptico a un foto-detector. Esta señal eléctrica se graba y se almacena en una computadora. Existen tres tipos de sistema lidiar: de resonancia, de absorción diferencial y de fluorescencia inducida.

### **RESOLUCIÓN DE UN SENSOR**

La resolución de un sensor puede definirse como su habilidad para discriminar la información de detalle (Ruiz, 2002). El concepto de resolución implica cuatro tipos de resolución que deben tomarse en cuenta en la adquisición de datos mediante la percepción remota: resolución espacial, resolución espectral, resolución radiométrica y resolución temporal.

**Resolución Espectral:** Indica los intervalos de longitud de onda que un sensor puede registrar y está determinado por el número de bandas espectrales que puede discriminar y su ancho de banda medido en micrómetros (µm) o nanómetros (nm). Mientras mayor número de bandas proporcione un sensor será más fácil la caracterización espectral de las tipos de superficies o materiales (Ruiz, 2002).

Por otra parte es deseable tener bandas estrechas, ya que bandas amplias registran un valor promedio, lo que dificulta la diferenciación espectral de las cubiertas de interés. Dependiendo de los objetivos de aplicación, los sensores operan con un número y amplitud de bandas específicos. Un intervalo de ancho de banda de 0.2 mm en el visible o cercano al infrarrojo se considera de resolución espectral baja y uno de 0.01 mm de resolución alta. Los sensores como el HRG (SPOT-5) o el ETM (Landsat-7) tienen 4 y 7 canales respectivamente para colectar información en el ámbito de 0.4 a 2.5 mm.

**Resolución Espacial:** Se refiere al nivel de detalle espacial representado en la imagen y está directamente relacionado con el objeto más pequeño que puede ser distinguido como entidad aislada del resto de la imagen del satélite.

Se refiere a el área superficial cubierta por un pixel (unidad mínima de información espacial) es función de la plataforma y el sensor utilizado (Figura 13), de tal forma que los satélites geoestacionarios pueden observar la mitad de la Tierra en una única escena y los de órbita polar lo hacen en imágenes por fila. Sin embargo, el contraste espectral (respuesta espectral distintiva de un objeto con respecto a sus alrededores) también desempeña un papel muy importante en la detección de un objeto como entidad. Se mide en unidades de longitud, generalmente en metros y depende de la longitud focal de la cámara y de su altura sobre la superficie.

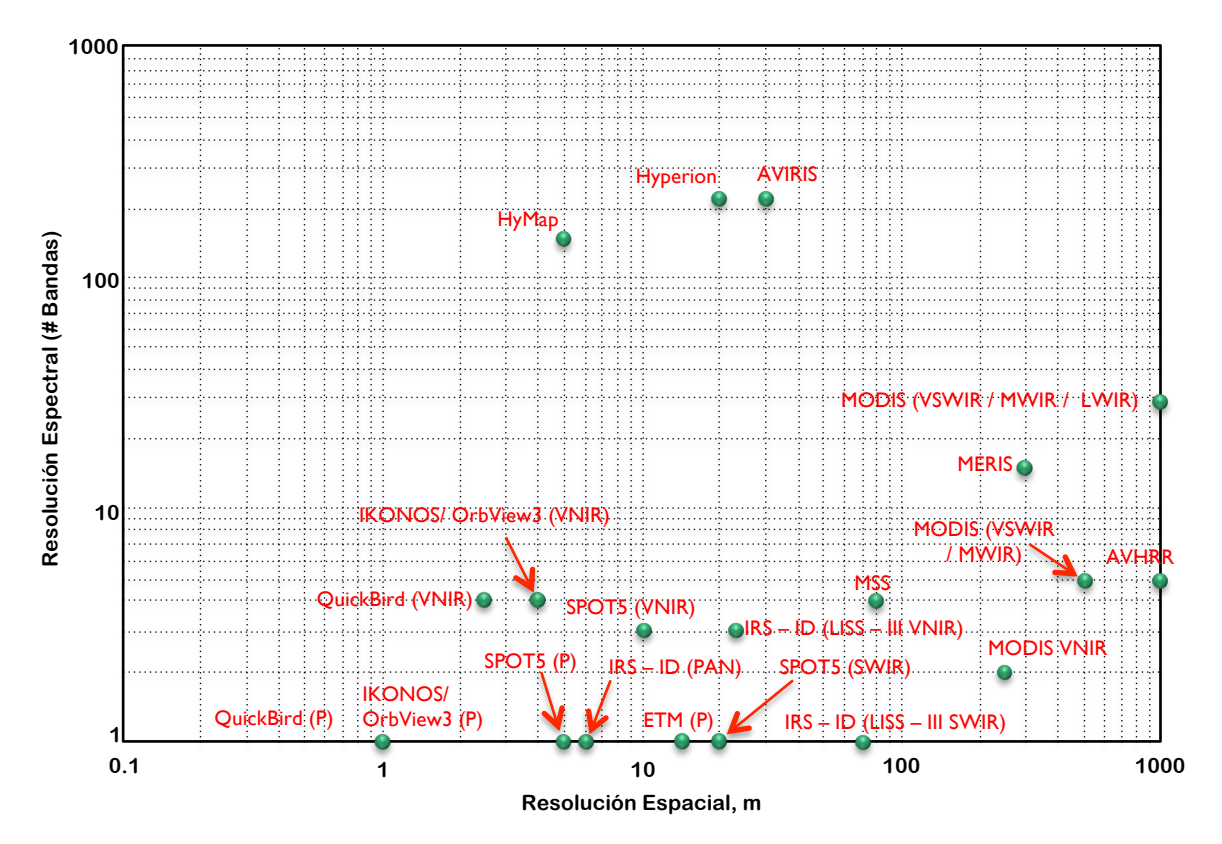

**Figura 13. Algunos sensores en función de su resolución espacial y espectral. Basado en (Schowengerdt, 2007)**

**Resolución Temporal:** Se refiere a la periodicidad con la que el sensor adquiere imágenes de la misma porción de la superficie terrestre o el que exista entre adquisiciones sucesivas. El ciclo depende de las características de la órbita de la plataforma (altura, velocidad e inclinación), así como el diseño del sensor (ángulo de observación y abertura).

**Resolución Radiométrica:** Es la cantidad de energía medida en términos de variaciones de la radiancia espectral. La mayor parte de los sistemas ofrecen 256 niveles por pixel (0 a 255). La interpretación de la imagen será mejor mientras mayor sea la resolución radiométrica. Esta métrica es generalmente articulada en términos de profundidad de bit binario, que se refiere al número de escala de grises de los niveles en que los datos son registrados por un sensor determinado (Jensen, 2005).

Nuevamente dependiendo de los objetos de aplicación del sensor, varía la frecuencia de cobertura. Es conveniente expresar que al aumentar la resolución espacial, espectral y radiométrica de los sensores hay un incremento considerable en el volumen de datos que no es posible grabar a bordo y es preciso que el satélite esté continuamente conectado a la red de satélites de comunicación a través de los cuales se envían las imágenes a las antenas receptoras.

### 3.3 PROCESAMIENTO DE DATOS

El sensor detecta la radiancia media procedente de una superficie del terreno equivalente al tamaño del pixel, se traduce a un valor numérico en cada banda del espectro llamado Nivel Digital (ND). Por lo tanto, el ND consiste en un nivel digital que puede traducirse a una intensidad visual (nivel de gris), mediante cualquier convertidor digital – analógico. Éste es un número entero que varía en función de la resolución radiométrica con la que trabaje el sensor. Por ejemplo, para 8 bits, el ND en cada pixel puede variar de 0 a 255, completando los 256 posibles valores  $(2^8)$ .

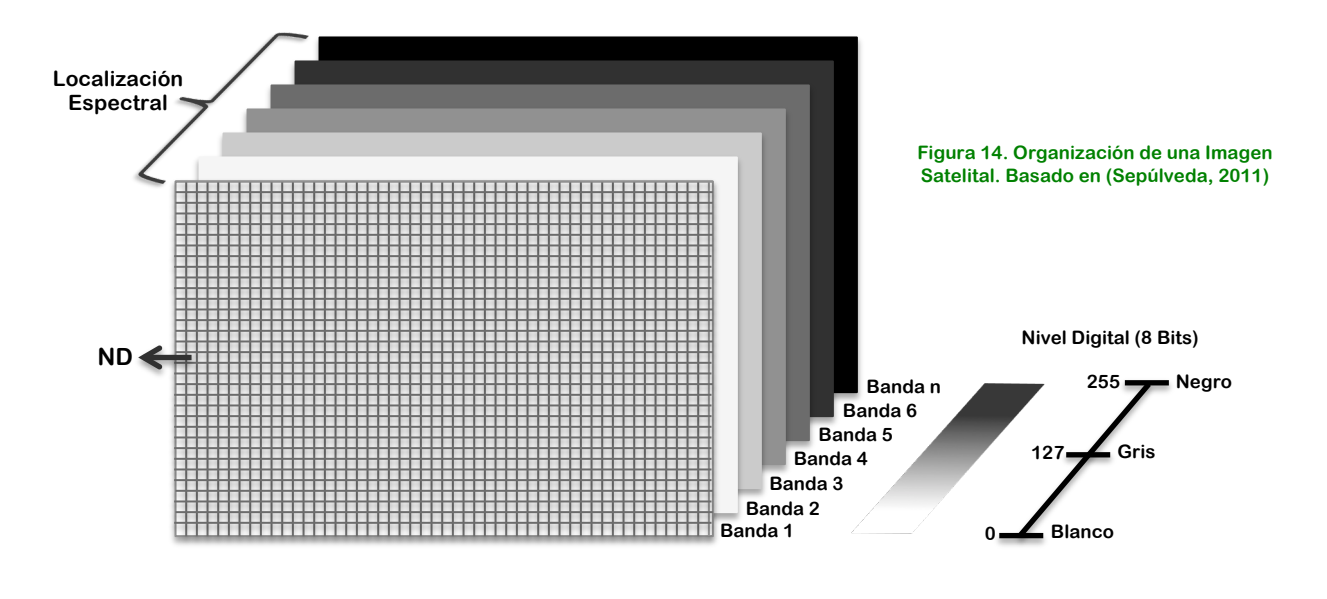

La Figura 14 muestra la estructura de una imagen satelital, en donde está representado cada uno de los pixeles por tres coordenadas (i - coordenada espacial horizontal - , j - coordenada espacial vertical -, k - localización espectral -) asociadas a su ND. Entonces, podemos decir que la imagen estará constituida por k matrices iguales al número de bandas con que cuente el sensor, es decir, el número de bandas de la imagen multiespectral. Las coordenadas espaciales pueden estar asociadas a las coordenadas geográficas o sólo referirse a la localización renglón-columna de cada pixel.

Es necesario procesar los datos capturados por los sensores remotos para incorporarlos a un SIG o software de PR para su análisis y modelación. El tratamiento de los datos de las imágenes multiespectrales se suele dividir en cuatro etapas: procesamiento, mejora y/o transformación de la imagen, clasficación y postclasificación. Cada una de estas fases tiene su propio conjunto de herramientas y técnicas comunes.

**Procesamiento de la Imagen:** Incluye la corrección de errores radiométricos y geométricos que se encuentran en las imágenes raster. Las correcciones geométricas se aplican a errores que pueden ser debidos a la geometría del sensor exploración o inestabilidad de la plataforma, rotación de la Tierra y su curvatura. Algunas de estas distorsiones son corregidas referenciando las imágenes a mapas existentes de la zona. Las correcciones radiométricas son las técnicas que modifican los ND originales con el objeto de aproximarse a los que habría presentes en la imagen en el caso de una recepción ideal. Estas se realizan para solventar errores causados por fallas en el funcionamiento de los detectores y efectos atmosféricos en imágenes en el espectro visible e infrarrojo. Dependiendo de las condiciones del terreno, las imágenes ópticas, infrarrojas y de microondas también requerirán correcciones por efectos topográficos.

**Mejora y/o transformación de la imagen**: Las mejoras se aplican con el fin de optimizar el análisis digital, además de proporcionar herramientas visuales para resaltar aspectos importantes observables a simple vista. Se pueden aplicar realces y filtros en la imagen.

**Clasificación:** Su objetivo es la generación de una imagen, en la que cada uno de los pixeles originales sea definido por un ND, que es el identificador de la clase en donde se ha incluido. Esta clase puede describir distintos tipos de cubierta, o bien intervalos de una misma categoría de interés. Es normalmente un procedimiento semiautomático en donde un pixel o un grupo de pixeles se asignan a clases espectrales (método no supervisado) o clases informacionales (método supervisado); para esto se utilizan reglas de decisión que pueden estar basadas en información de origen espectral, contextual, estructural o alguna combinación de éstas.

**Postclasificación:** Mejora final de apariencia visual de las imágenes ya clasificadas, probablemente agregando filtros y agrupando clases pequeñas.

### 3.4 REALCE Y FILTRADO DE LA IMAGEN

Para facilitar y mejorar el análisis visual de una imagen se emplean técnicas para mejorar la interpretación visual de la imagen, es decir, que aprovechan la flexibilidad de la fotografía digital para realzar y retocar imágenes, de esta manera disponer mejor los datos para su análisis visual y que sean más evidentes los rasgos de interés que presenta la imagen.

Las técnicas de realce de imagen pueden clasificarse de muchas formas. Existen técnicas no destructivas de la imagen como las composiciones que se tratan más adelante el realce que generalmente buscan mejorar la apariencia global de la imagen; y técnicas destructivas, como los distintos tipos de filtrado, que pretenden mejorar aspectos localizados mediante realces espaciales. Se les llama así porque las no destructivas no alteran la imagen original, los nuevos valores de los pixeles sólo se utilizan para el despliegue; las destructivas por el contrario generan un nuevo conjunto de datos con los valores resultantes de la operación.

#### **AJUSTE DE CONTRASTE**

La calibración de los sensores utilizados en PR concede que puedan grabar un amplio ámbito de características de luminosidad, bajo un amplio ámbito de condiciones de iluminación sin llegar a saturarse, por lo que es normal que los ND presentes en una imagen satelital sean relativamente bajos dentro de la escala de grises que despliega la computadora a través del monitor. Es debido a lo antes mencionado que las imágenes desplegadas generalmente se ven obscuras y es necesario ajustar el contraste alterando el Nivel de Gris (NG) para facilitar la visualización ya que el ojo humano es pobre en la discriminación de diferencias sutiles y no es capaz de distinguir con facilidad cambios sutiles en la escala de grises.

Se utilizan varias técnicas para ajustar el contraste de una imagen. De manera general, el software de PR cuenta con tres tipos principales:

a) **Expansión lineal automática o simple:** Es un ajuste que está en función de los niveles digitales máximo y mínimo que presente la imagen. Se pretende desplegar todos los valores de la imagen a lo largo de toda la paleta de grises. El nivel de gris en 8 bits que desplegará el software estará en función de la expresión:

$$
NG = 255 \frac{ND_i - ND_{min}}{ND_{max} - ND_{min}} \dots \dots \dots (3.1)
$$

Un valor de ND mínimo del histograma original se asigna al negro extremo (0), y en el ND máximo se asigna al blanco extremo (255); el resto de los valores tomarán valores intermedios dentro de la escala de grises, ya que a partir de la expresión se obtienen fracciones de la unidad para ser multiplicadas por 255.

Un inconveniente de esta técnica, es que asigna muchos niveles visuales o de pantalla a los valores de ND –que raramente ocurren-, como si ocurrieran frecuentemente. Sin embargo, usar el ND mínimo en cero y el máximo en 255 todavía produce, en muchas ocasiones, una imagen bastante obscura, ya que la mayoría de los pixeles generalmente se encuentran dentro del grupo de los grises con una distribución aproximadamente normal, tendiendo hacia los valores bajos sobre todo en las primeras bandas.

b) **Expansión lineal manual o con porcentaje de saturación:** Tiene el mismo principio que la expansión lineal automática, sólo que los valores máximo y mínimo los decide el usuario, por lo que el programa tendrá tres criterios:

$$
Si \quad ND_{\text{max}} > ND > ND_{\text{min}} \qquad NG = 255 \frac{ND_i - ND_{\text{min}}}{ND_{\text{max}} - ND_{\text{min}}}
$$
\n
$$
Si \quad ND_{\text{max}} < ND \qquad NG = 255
$$
\n
$$
Si \quad ND_{\text{min}} > ND \qquad NG = 0
$$

c) **Ecualización del histograma:** Esta técnica es una expansión no lineal. Los ND son redistribuidos considerando sus frecuencias, pretendiendo desplegar la imagen con el mismo número de pixeles asignados a cada nivel digital presente en la misma, generalmente con la restricción que los pixeles que se encuentren en la misma categoría no serán divididos en más de una categoría en la imagen resultante. Los ND con mayor número de pixeles serán los que proporcionalmente ocupen mayor área en la imagen desplegada. El histograma resultante se "suaviza", presentando picos menos pronunciados y el contraste aumenta en la imagen. Esta técnica ofrece mejores resultados que la expansión lineal, especialmente si la imagen original presenta una distribución gaussiana.

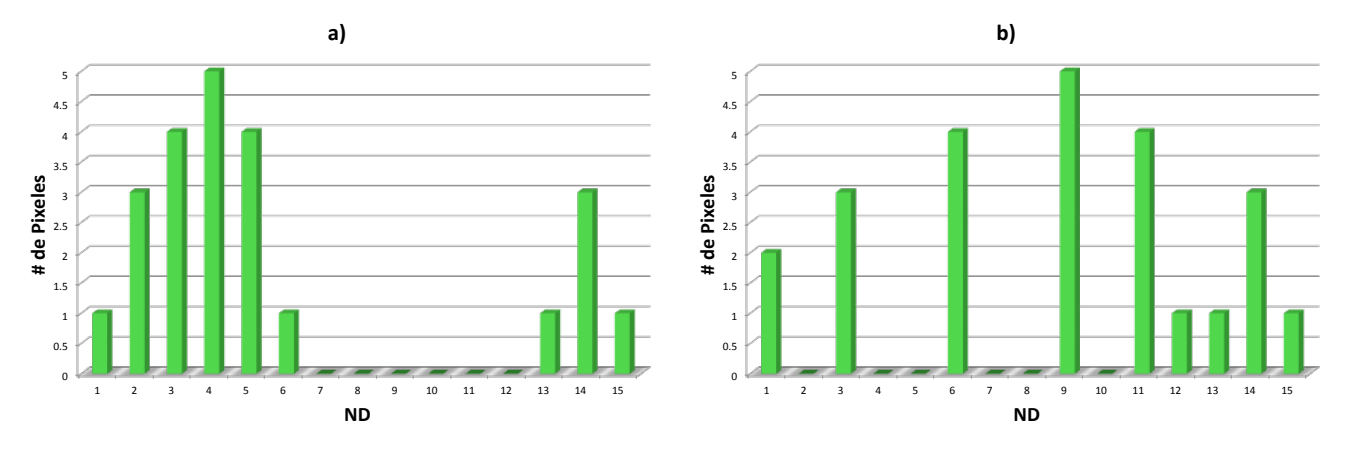

**Figura 15. Ejemplo de histograma: a) original; b) ecualizado. Basado en (Richards & Jia, 2006)**

#### **FILTRADO DE IMÁGENES MEDIANTE CONVOLUCIÓN**

Se han estudiado hasta ahora muchos tipos de filtros que operan ya sea en el dominio de la imagen o en el de frecuencias y que son empleados en varias áreas del análisis de imágenes tales como: remoción de ruido, desarrollo de técnicas de suavizamiento, restauración de imágenes degradadas por un medio de interferencia y, en general, eliminación de cierto contenido de frecuencias en la imagen, todo esto con el propósito del realce selectivo de una o varias clases de patrones espaciales.

El filtraje de imágenes multiespectrales de satélite es empleado en la evaluación de rasgos morfológicos en conexión con modelaje tectónico y la exploración de recursos naturales.

Estas técnicas pretenden enfatizar o suprimir datos de la imagen de varias frecuencias espaciales, se les conoce también como técnicas de realce espacial, el propósito fundamental es el de aislar aquellos rasgos de la imagen que merecen evaluación de acuerdo con un criterio preestablecido, el resultado es una imagen que contiene aislados, en principio, los patrones de interés, por lo que estos pueden ser evaluados sin la intervención del resto.

La frecuencia espacial se refiere a la desigualdad en variaciones de los ND en una imagen. En áreas de frecuencia espacial alta, prevalecen transiciones rápidas de brillo. Mientras que transiciones de brillo que cambian lentamente representan bajas frecuencias. Las altas frecuencias en una imagen aparecen toda vez que están presentes bordes abruptos o puntos, como una transición del blanco al negro dentro de uno o dos pixeles de distancia (Aldalur & Santamaría, 2002).

El filtrado por convolución modifica el valor original de un pixel basándose en la información que proporcionen los pixeles vecinos o circundantes. Existen dos razones principales por las que se aplica un filtro: corregir algún error durante la adquisición de la imagen o falla del sistema; y realzar características importantes de la imagen para extraer información a partir de ellas.

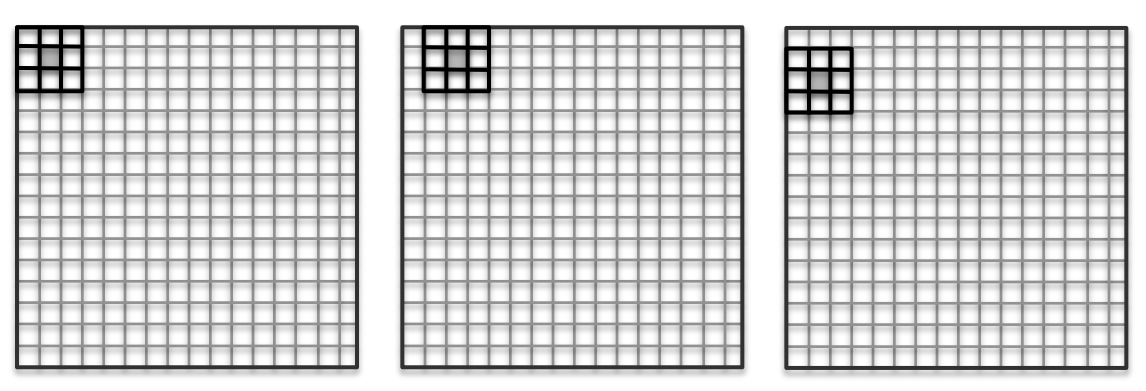

**Figura 16. Matriz de filtrado móvil. El primer pixel resultante se calcula (izquierda), el siguiente pixel resultante se calcula para la misma fila (centro), y cuando la fila se completa el proceso se repite para la siguiente fila (derecha). EL pixel resultante se localiza en la coordenada del pixel sombreado en la figura. Basado en (Schowengerdt, 2007).**

La forma de efectuar este proceso consiste en la aplicación a cada pixel de la imagen una matriz móvil de coeficientes de filtraje (CF), los cuales son factores de ponderación. Esta matriz es denominada Kemel y puede tener un tamaño variable de N x N números enteros (usualmente es de  $3 \times 3$ , aunque también se utilizan de  $5 \times 5$ ,  $7 \times 7$  u otros tamaños) por lo que se genera un nuevo valor del pixel con información de los pixeles vecinos, en función del número de pixeles vecinos que se requieran implicar en el proceso. Mientras mayor sea la matriz de CF el efecto de suavizado o realce espacial será más intenso, al considerar un mayor número de pixeles vecinos. Es una operación de convolución. El resultado final se divide entre un escalar, usualmente la suma de los Coeficientes de Filtraje (CF). La ecuación que se aplica se puede expresar de forma general para un Kernel de 3 x 3 de la siguiente manera:

$$
ND'_{i,j} = \frac{\sum_{m=-1}^{1} \sum_{n=-1}^{1} ND_{i+m,j+n} CF_{r+m,c+n}}{\sum_{m=-1}^{1} \sum_{n=-1}^{1} CF_{r+m,c+n}} \dots \dots \dots (3.2)
$$

### En donde:

- $ND_{ii}$  es el ND original del pixel i, j;
- $ND'_{ii}$  es el ND nuevo del pixel i, j;
- CF es el Coeficiente de Filtraje;
- r , c es el renglón y columna centrales de la matriz de filtrado.

#### **FILTROS DE PASO BAJO**

Los errores aleatorios no deseados que pueden contener las imágenes se presentan en los ND de esta y afectan los niveles de brillantez de los pixeles, originados por la digitalización de la imagen en el sensor y la transmisión de los datos a tierra. Para eliminarlo, se utiliza el filtro de bajo paso cuya función principal consiste en concebir una función de transferencia que elimine un cierto contenido de frecuencias de la imagen original, es decir a partir de una cierta frecuencia predeterminada, llamada frecuencia de corte, todas las frecuencias espaciales de la imagen son suprimidas. Todas aquellas frecuencias asociadas a la imagen original que sean inferiores a una cierta frecuencia de corte quedan intactas; las frecuencias medias y altas simplemente se eliminan, la imagen resultante tiene una apariencia homogeneizada, es decir, se elimina la variabilidad asociada a los distintos tipos de cubiertas en la imagen uniformizando su respuesta.

Se utiliza principalmente restaurar los errores aleatorios de una imagen, remover ruido de alta frecuencia, para suavizar los bordes que se generan en imágenes cuantizadas con pocos niveles o para reducir la variabilidad espacial de algunas categorías como paso previo a la clasificación (Vázquez, 2000).

Existen varios tipos de estos filtros, entre los cuales se encuentran:

ð **Filtro de la media:** En este filtro se evalúa el promedio de valores de los pixeles de una cierta ventana; el valor del pixel central estará representado por la media de todos los pixeles de la matriz de filtrado. Ésta está formada por unos y el divisor es el número total de elementos de la misma, como se ve en la Figura 17.

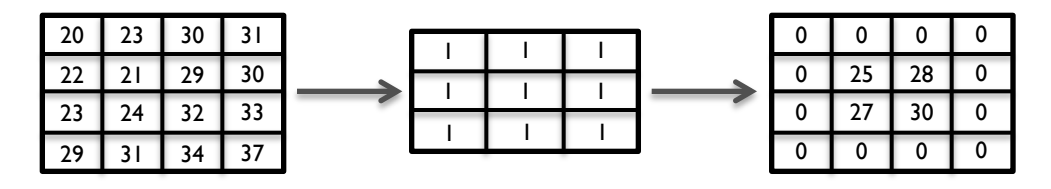

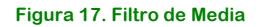

ð **Filtro de la media ponderada:** El valor del pixel central estará representado por la media de todos los pixeles de la matriz de filtrado, pero dando más peso a un valor, generalmente al pixel central original. Con esto se evita suavizar demasiado la imagen, como se ve en la Figura 18.

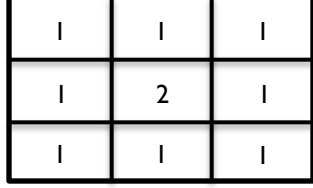

**Figura 18. Filtro de Media Ponderada**

ð **Filtro de la mediana:** En este filtro se obtiene la mediana de los valores de los pixeles de la ventana y se substituye el pixel central por el resultado (*véase* Figura 19), teniendo como ventaja de tener buenas propiedades para preservar los bordes y las líneas de cualquier clase de imagen digital. Además es menos sensible a valores extremos (Richards & Jia, 2006), tiene el comportamiento apropiado para eliminar el ruido, especialmente cuando éste se presenta en forma de moteado en la imagen digital. Consume un poco más de recursos el calcularlo porque el ordenador tiene que acomodar los diferentes valores incluidos en la ventana para determinar el valor central. La desventaja principal del filtro de mediana es la borrosidad que introduce en líneas delgadas y esquinas.

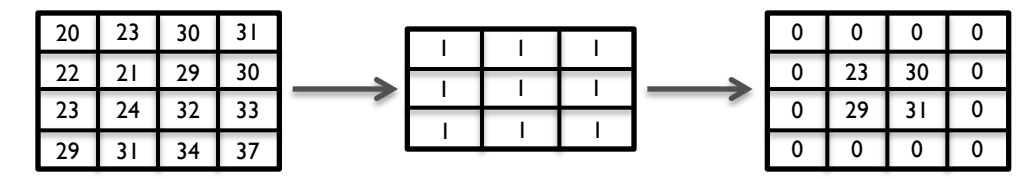

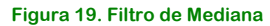

#### **FILTROS DE PASO ALTO**

Se emplean cuando hay necesidad de realzar bordes y efectivo para incrementar los detalles geométricos de una imagen como líneas o cualquier rasgo asociado con altas frecuencias espaciales.

Los bordes no son más que límites lineales en donde se presentan cambios bruscos en los ND de un área a otra. Los filtros de paso alto se destinan para enfatizar los bordes al acentuar frecuencias altas y suprimir frecuencias bajas. Se distinguen principalmente dos clases de filtros de alto paso:

ð **Filtros direccionales:** También son conocidos como filtros gradiente, se usan para detectar estructuras que siguen una determinada dirección en el espacio realzando el contraste entre los píxeles situados a ambos lados de la estructura. Algunos ejemplos de matrices de filtrado de este tipo se pueden observar en la Figura 20.

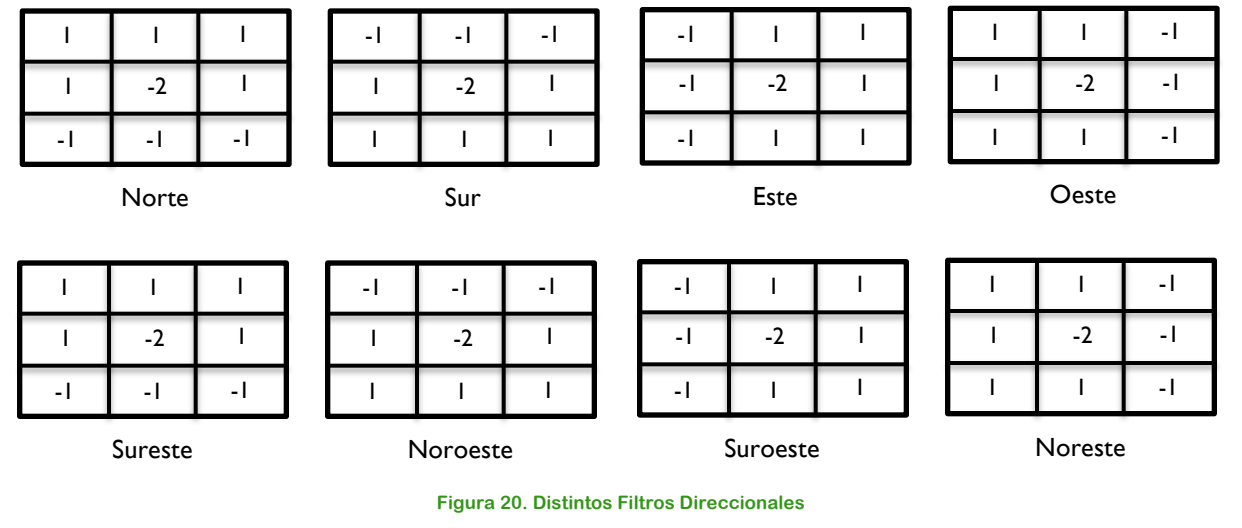

ð **Filtros laplacianos:** Son no direccionales porque realzan características que no cuentan con ninguna dirección en particular de la imagen. Esta operación está apoyada en la tasa de cambio de la pendiente del brillo en un núcleo de pixeles de dimensión  $3 \times 3$ . Un ejemplo de un Kernel laplaciano se puede observar en la Figura 21.

| $-2$ |  |
|------|--|
|      |  |

**Figura 21. Ejemplo de Filtro Laplaciano**

Se vislumbra que de este modo las regiones en donde no se posea mucha variabilidad en los valores de los ND, el valor de la operación será cercano a cero, y cuando existen frecuencias altas se maximiza la discrepancia entre los pixeles vecinos.

ð **Filtros de gradiente:** Obtener el gradiente direccional o primera derivada es otra forma bastante común de detectar de forma relativamente eficaz los cambios significativos en los ND asociados a fronteras físicas en la escena como pueden ser una línea de costa o una carretera. Para datos de imágenes satelitales, no es posible obtener la derivada continua. En su lugar, puede calcularse, en el caso unidireccional, el valor de la diferencia entre dos pixeles adyacentes como derivada finita, y los mismos principios pueden extenderse para localizar fronteras con orientaciones arbitrarias en imágenes bidimensionales. En la Tabla 3 se muestran ejemplos de filtros de gradiente.

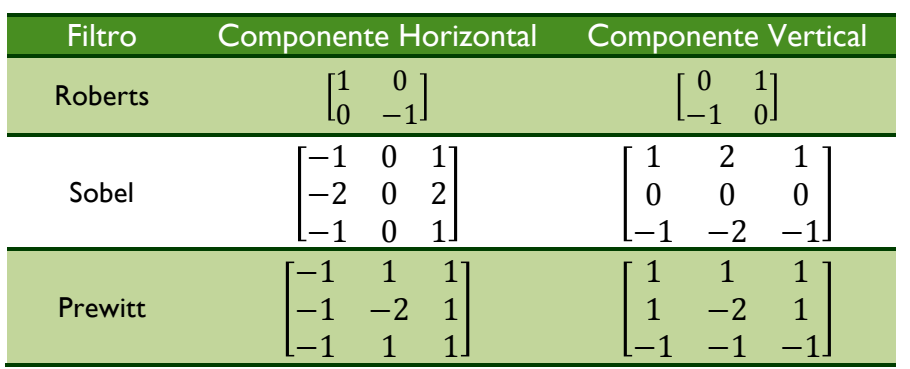

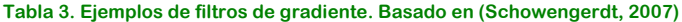

El filtro Sobel es uno de los filtros de esta clase más efectivos para realzar bordes. Una vez aplicadas los dos Kernel que se muestran en el cuadro 3, se obtiene la magnitud mediante la expresión:

$$
R| = \sqrt{X^2 + Y^2} \dots \dots \dots (3.3)
$$

En donde X y Y son los Kernel direccionales.
## 3.5 INTERFERENCIA ATMOSFÉRICA

La atmósfera está integrada principalmente por nitrógeno y oxígeno molecular (aire limpio y seco) que constituyen el 99% del total de los gases atmosféricos, además de vapor de agua, dióxido de carbono, ozono, óxidos de nitrógeno y partículas (aerosoles) como el polvo, el hollín, gotas pequeñas de agua y cristales de hielo.

Como se había citado con anterioridad, la atmósfera puede afectar las imágenes adquiridas desde una plataforma espacial ya que influye sobre la radiación solar antes de que incida sobre una entidad y también existe antes de que la radiación solar reflejada por una entidad sea captada por el sensor.

Esta influencia se manifiesta a través de diversos efectos: absorción (involucra transferencia de energía de la radiación incidente hacia el movimiento molecular de las componentes atmosféricas, es decir, las moléculas absorben energía, también es un factor importante en la atenuación de la radiación solar para ciertas longitudes de onda debido principalmente a vapor de agua,  $CO<sub>2</sub>$  y  $O<sub>3</sub>$ ) y dispersión (la radiación interactua con las partículas en la atmósfera, que pueden ser desde moléculas del aire hasta partículas de polvo y pequeñas gotas de agua, la suposición usual es que la radiación dispersada no es atenuada sino que cambia de dirección).

La magnitud de la interferencia es generalmente dependiente de la longitud de onda, las condiciones meteorológicas de la atmósfera y el ángulo del cenit solar. La dispersión pude dividirse en tres categorías dependiendo de la relación entre la longitud de onda (λ) de la radiación y el tamaño (δ) de las partículas presentes en la atmósfera. Los mecanismos de dispersión son:

- a) Dispersión de Rayleigh,  $\lambda >> \delta$
- b) Dispersión de Mie,  $\lambda \simeq \delta y$
- c) Dispersión no selectiva,  $\lambda \ll \delta$

Estos procesos ocasionan la generación de radiación difusa. Una fracción de ésta retorna a la atmósfera y la otra hace contacto con la superficie terrestre. La radiación que no se dispersa se le conoce como radiación directa esta es absorbida por la atmósfera, también en función de la longitud de onda. La absorción es causada por la presencia de vapor de agua en la atmósfera que es la componente atmosférica que absorbe con mayor intensidad y en mayor número las longitudes de onda, y otros componentes como el dióxido de carbono, ozono, óxidos de nitrógeno y combinaciones de hidrocarburos. Tanto la absorción como la dispersión suscitan la atenuación de la radiación solar antes de que llegue la superficie terrestre.

Las derivaciones más transcendentales de la interferencia atmosférica en una imagen digital satelital son tres:

- a) Reducción del contraste
- b) Modificación de la respuesta espectral de los objetos de la escena
- c) Borrosidad en bordes y líneas

En la Figura 22 se ilustra la transmitancia atmosférica en múltiples longitudes de onda del espectro electromagnético. En algunos intervalos del espectro se observa que la atmósfera es completamente opaca o muy opaca, esos intervalos no son apropiados para emplearse en estudios de PR. En cambio, los intervalos en los que la transmisión es alta son los convenientes para la PR, y se les conoce como ventanas atmosféricas (de Jong, 2005).

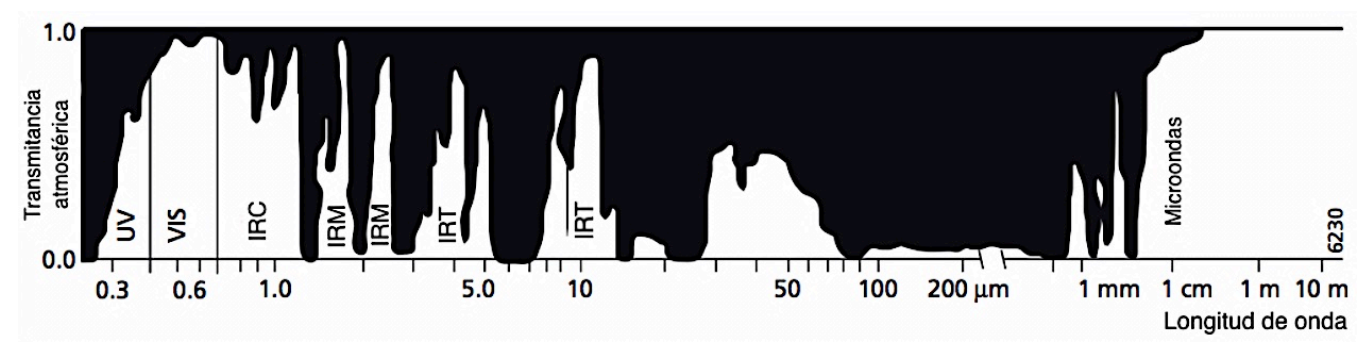

**Figura 22. Transmitancia atmosférica de la radiación solar en función de la longitud de onda. Tomado de (Sepúlveda, 2011)**

#### 3.6 VENTAJAS Y LIMITACIONES DE LA PERCEPCIÓN REMOTA

La PR, como diversas técnicas para estudiar los recursos naturales, goza ciertas ventajas y limitaciones que son importantes considerar en función del estudio que se quiera llevar a cabo.

Entre las ventajas de la PR se pueden mencionar:

- 1. Se tiene una visión sinóptica del objeto de estudio y su entorno, lo que facilita su análisis e interpretación.
- 2. Proporciona un registro permanente de información histórica y actualizada constantemente.
- 3. Presenta una gran versatilidad en su aplicación a distintos campos del conocimiento.
- 4. Es posible efectuar ciertas mediciones sin asistir a la zona en estudio. La topografía y otros cuerpos geológicos no restringen a las plataformas aéreas o satelitales.

Así mismo se han identificado algunas limitaciones que se tienen al utilizar esta técnica:

- 1. Obstrucciones del medio entre el sensor y el objeto
- 2. Depende en gran medida de las condiciones climatológicas
- 3. Sólo permite obtener información de la superficie de los cuerpos, no permite evaluar las características internas de los objetos
- 4. Requiere de personal especializado que opere los programas de PR.

## *Capítulo 4. Principios Físicos de la Percepción Remota*

La radiación electromagnética es un fenómeno de transporte de energía que porta información del sistema que la genera o la re emite (*véase* Figura 23). La percepción remota hace uso de esta propiedad, utilizando la interacción de la radiación con el objeto de estudio y así poder analizar su comportamiento bajo diversas condiciones, generando información oportuna al modelado del

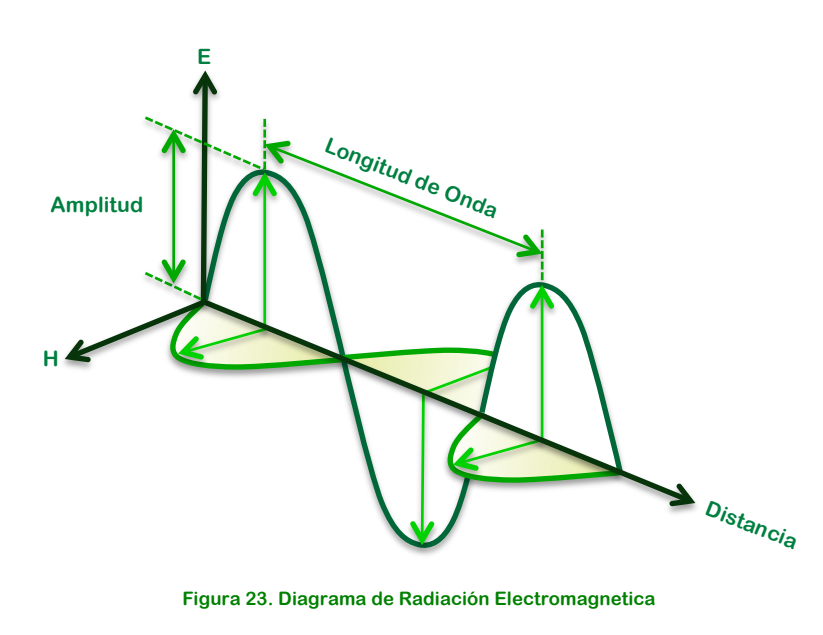

medio ambiente. La radiación electromagnética se traslada a la velocidad de la luz directamente de la fuente al espacio libre o indirectamente por reflexión o dispersión al sensor. Los modos de energía electromagnética más habituales son la luz visible, las ondas de radio, el calor, los rayos X y ultravioleta. Para entender las propiedades de la radiación electromagnética se han planteado dos modelos aparentemente opuestos: el de la teoría ondulatoria y el de la teoría del movimiento de partículas. No obstante ambas conjeturas se pueden compaginar, debido a que se ha demostrado que la luz puede comportarse de acuerdo con ambos patrones.

El modelo ondulatorio o de onda afirma que la radiación electromagnética es producida por un campo magnético y uno eléctrico oscilando perpendicularmente entre sí en las inmediaciones de los objetos, poseen asociadas ondas definidas en función de su longitud  $\lambda$  (distancia entre dos crestas) y una frecuencia n (tiempo transcurrido entre el paso de dos crestas de la onda), ambas relacionadas entre sí por la expresión:

$$
c = \nu \lambda \dots \dots \dots (4.1)
$$

Donde c es la magnitud de la velocidad de la luz  $c=3{\times}10^8\frac{m}{s};$  n es la frecuencia y  $\lambda$  la longitud de onda.

La interacción de las ondas electromagnéticas con las superficies y la atmósfera depende de forma muy importante de la frecuencia de estas (Elachi & van Zyl, 2006). Es común que se use la longitud de ondas para describir el espectro electromagnético (*véase* Figura 24). A pesar de que la sucesión de valores de la longitud de onda es continua, suelen establecer una serie de bandas en donde la radiación electromagnética manifiesta un comportamiento similar.

Ø 33

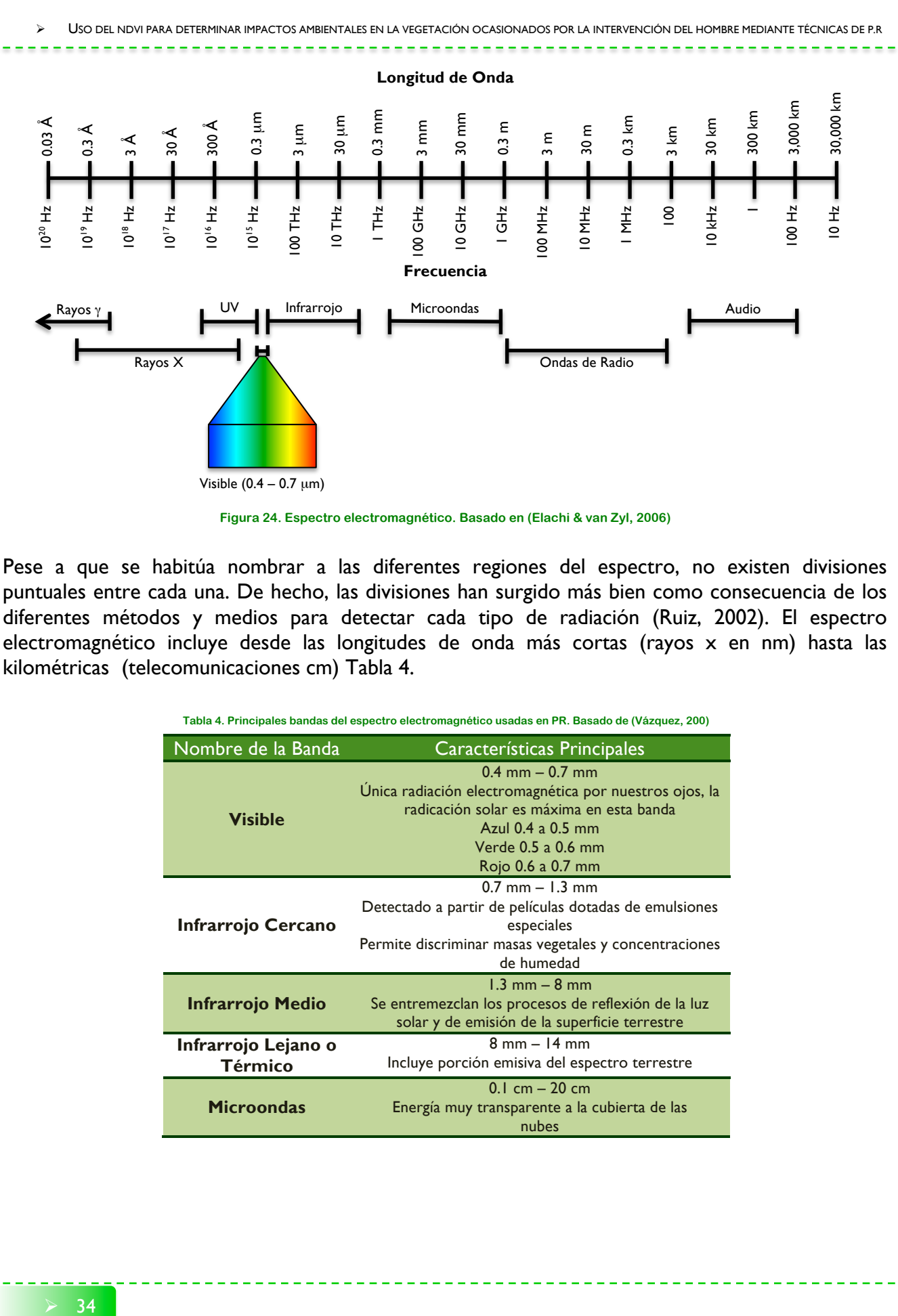

Pese a que se habitúa nombrar a las diferentes regiones del espectro, no existen divisiones puntuales entre cada una. De hecho, las divisiones han surgido más bien como consecuencia de los diferentes métodos y medios para detectar cada tipo de radiación (Ruiz, 2002). El espectro electromagnético incluye desde las longitudes de onda más cortas (rayos x en nm) hasta las kilométricas (telecomunicaciones cm) Tabla 4.

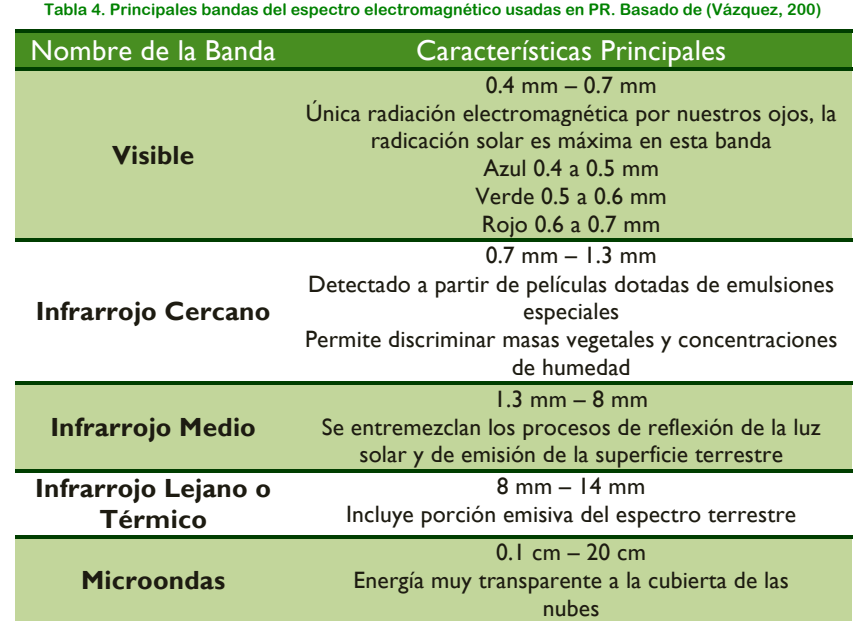

Los segmentos del espectro electromagnético que son utilizados en la percepción remota están determinados por valores continuos con magnitudes que discrepan en muchas potencias de 10, por lo que es frecuente encontrar representaciones logarítmicas del mismo. Al intervalo que comprende las longitudes de onda de 0.4 µm a 10.0 µm se le conoce como la región óptica del espectro. Al intervalo de longitudes de onda de la radiación perceptible por le ojo humano se le llama región del visible. La sensibilidad del ojo humano a la radiación electromagnética difiere de persona a persona, pero ciertamente el ojo humano no es sensible a longitudes de onda menores a 0.36 µm ni mayores a 0.83 µm. Es por eso que la región del visible se define nominalmente como el intervalo de longitudes de onda de 0.4 µm a 0.7 µm. El color azul se encuentra dentro del ámbito de 0.4 a 0.5 µm, el verde de 0.5 a 0.6 µm y el rojo de 0.6 a 0.7 µm. La fracción correspondiente a la energía UV se ubica inmediatamente por debajo del color azul. Arriba del rojo se localiza la región infrarroja (IR), dividida en tres categorías: IR próximo o cercano (0.7 a 0.13 µm), IR medio (1.3 a 3 µm) e IR térmico (3 a 100 µm). El segmento de microondas se encuentra situada en longitudes más grandes que van desde 1 mm hasta 1 m. El sol produce radiación en un intervalo extenso de longitudes de onda, no obstante, al intervalo de 0.32 µm a 3.5 µm se le denomina espectro solar.

Por otro lado, el modelo de partícula asume que el movimiento de energía exhibe su naturaleza corpuscular en forma de fotones cuando interacciona con la materia, es decir, que la radiación es la suma de muchos elementos discretos. Al fotón se le conoce también como un quantum cuya energía (E) que transporta cada fotón depende del objeto que emite la radiación y esta dada por la ecuación:

$$
E_v = hv \dots \dots \dots (4.2)
$$

En donde  $h$  es la constante de Planck (6.626 $\times$  $10^{-34}$   $\left[ \cdot s \right]$ 

Ambos modelos pueden ser relacionados haciendo simultáneas las ecuaciones (4.1) y (4.2), despejando  $\nu$  e igualando se tiene que:

$$
E_v = h \frac{c}{\lambda} \dots \dots \dots (4.3)
$$

De acuerdo con esta misma ecuación, el fotón, si bien concebido como una partícula, tiene asociada una longitud de onda. Otro aspecto importante de esta ecuación es que nos indica que a mayores longitudes de onda habrá menor cantidad de energía. Ésta es la principal razón por la cual es mucho más complicado detectar las microondas que las ondas más cortas como la IR térmica.

Otro aspecto importante, es que todos los cuerpos a una temperatura mayor al cero absoluto emiten radiación electromagnética; entre más alta sea la temperatura los cuerpos radiarán con más intensidad en longitudes de onda más cortas. Además, cuentan magnitudes y composiciones espectrales particulares. La expresión que representa esta emitancia se le conoce como ley de Planck o ecuación de radiación de Planck y es una manera de obtener las máxima cantidad de energía que puede ser emitida por un objeto:

$$
M_{\lambda} = \frac{c_1}{\lambda^5 \left( e^{c_2}/\lambda \tau - 1 \right)} \dots \dots \dots (4.4)
$$

Donde:

 $M_{\lambda}$  es la emitancia radiante espectral o brillantez espectral del objeto medida en Wm<sup>-2</sup>µm<sup>-1</sup>, es el flujo radiante emitido por unidad de área superficial del objeto en una longitud de onda particular.

 $c_1 = 3.74 \times 10^8$   $Wm^{-2} \mu m^{-4}$  y

## $c_2 = 1.44 \times 10^4 \ \mu mK$

La Figura 25 es la representación gráfica de la ecuación (de Planck), en la que se puede observar el intervalo de longitudes de onda en las cuales un cuerpo emite radiación es función de la temperatura, para cada temperatura existe una longitud de onda única en donde la emitancia es máxima. Se aprecia que la curva de 6000 K representa aproximadamente la temperatura del Sol con lo notamos que la emitancia espectral del sol es equivalente a la de un cuerpo negro a esa temperatura. La curva de 300 K representa aproximadamente la temperatura de la superficie terrestre. El Sol es casi un radiador de cuerpo negro perfecto, esto es, absorbe y emite radiación casi a máxima eficiencia, es decir, proporciona, a una temperatura dada, la máxima emitancia radiante, hacia un hemisferio, en cualquier longitud de onda. Un cuerpo negro es llamado también una fuente ideal de radiación, puesto que transforma la energía calorífica que recibe en energía radiante.

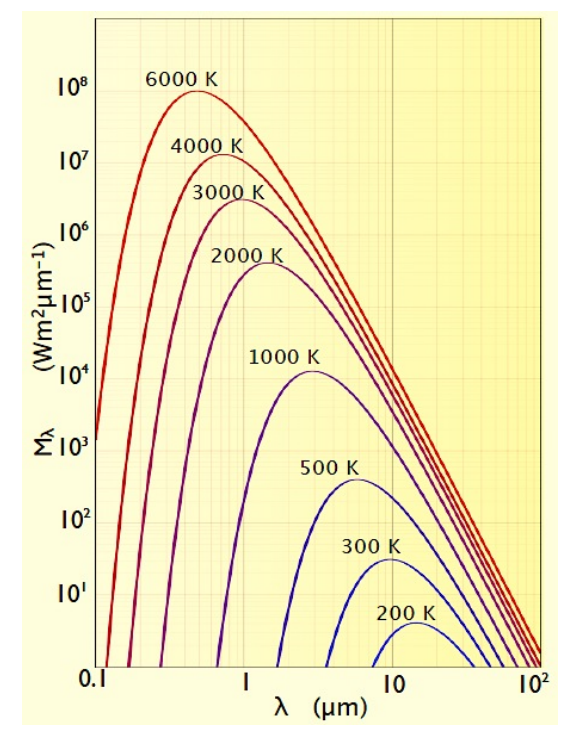

**Figura 25. Emitancia radiante espectral de cuerpo negro a diferentes temperaturas. Tomado de (Sepúlveda 2011)**

También es importante resaltar que el ámbito del espectro electromagnético que bordea la cresta de la curva correspondiente a la temperatura del Sol es precisamente el correspondiente a la región del visible, un radiador perfecto a temperatura ambiente (300 K) aparecerá totalmente obscuro al ojo humano, a medida que la temperatura de un cuerpo aumenta, la emitancia cubre un intervalo de longitudes de onda mayor, de tal manera que a 4800 K emitirá radiación en la región del visible.

Al integrar la ecuación de Planck en todo el espectro electromagnético con respecto a la longitud de onda, obtenemos la cantidad total de energía que irradia un cuerpo por unidad de superficie, esta expresión es conocida como la ley de Stefan – Boltzmann y depende principalmente de la temperatura del cuerpo en estudio:

$$
M = \sigma T^4 \dots \dots \dots (4.5)
$$

En donde:

 $M$  es la emitancia radiante del objeto medida en Wm-2.

 $\sigma$  es la constante de Stefan-Boltzman (igual a 5.6697x108 Wm-2k-4).

*T* es la temperatura absoluta en K.

Es importante señalar que la emitancia radiante M se incrementa de forma muy importante con la temperatura (Vázquez, 2000), ya que ésta se encuentra elevada a la cuarta potencia.

Es posible conocer la longitud de onda a la que se produce la máxima emitancia para una temperatura en específico, si derivamos la ecuación de Planck obtenemos una expresión conocida como ley del desplazamiento de Wien:

$$
\lambda_{\text{max}} = \frac{A}{T} \dots \dots \dots (4.6)
$$

donde:

 $A = 2898 \mu mK$  $\lambda_{\text{max}}$  es la longitud de onda máxima

Esta longitud se le conoce como longitud de onda predominante, y es muy importante para seleccionar la banda espectral o longitudes de onda más convenientes para detectar un determinado fenómeno u objeto siempre que se conozca su temperatura (Sepúlveda, 2011).

Cuando la energía electromagnética (E<sub>I</sub>) incide sobre un cuerpo esta se descompone en tres: la energía reflejada ( $E_R$ ), la emergía absorbida ( $E_A$ ) y la energía transmitida  $(E_T)$ . Si aplicamos el principio de conservación de la energía obtenemos que:

$$
E_I(\lambda) = E_R(\lambda) + E_A(\lambda) + E_T(\lambda) \dots \dots \dots (4.7)
$$

Las discrepancias en las proporciones de cada uno de estos tipos de energía permiten discriminar entre objetos de diferente naturaleza.

**Reflexión especular:** Es conducida en superficies lisas y brillantes, en donde el ángulo de reflexión es idéntico al de incidencia. Este tipo de reflexión sería de uso limitado en PR ya que el satélite y el Sol tendrían que estar exactamente a ángulos iguales del objeto.

**Reflexión difusa:** Es aquella que se da en superficies que reflejan la radiación en todas direcciones. El escenario perfecto se presentaría cuando la radiancia desde la superficie es constante para cualquier ángulo de observación.

Esto es conocido como superficie Lambertiana y es el ambiente ideal en percepción remota donde es deseable para la radiancia de un objeto ser independiente del ángulo de observación y de su localización a través de la banda de la imagen. Comúnmente las superficies naturales tienden a tener comportamiento lambertiano, esta consideración es habitual para simplificar los modelos de reflexión.

**La firma espectral** es el modo particular con que una determinada cubierta refleja la energía a distintas longitudes de onda. Se pueden elaborar gráficas de reflectancia espectral contra longitud de onda, llamadas curvas de reflectancia o curvas espectrales (Sepúlveda, 2011). De esta manera, al conocer la firma espectral de una superficie es posible identificarla, obtener información sobre su comportamiento, detectar alteraciones en ella, o seleccionar las bandas más convenientes para estudiarla. Es importante mencionar que los factores atmosféricos y de irradiancia solar pueden alterarla.

La Figura 26 nos muestra curvas típicas de firmas espectrales de las superficies terrestres más comunes: agua, vegetación, suelo y nieve. Para la curva del agua se observa que en las regiones en donde más refleja es en la del azul y la del verde, a pesar de que el porcentaje de reflectancia es escaso (no más del 10%). Fuera del visible, no refleja, y en el infrarrojo cercano su absorbancia asciende rápidamente, podemos decir que si observamos cuerpos de agua en bandas que correspondan a esta región pueden ser identificados fácilmente ya que se aprecian con niveles digitales muy bajos.

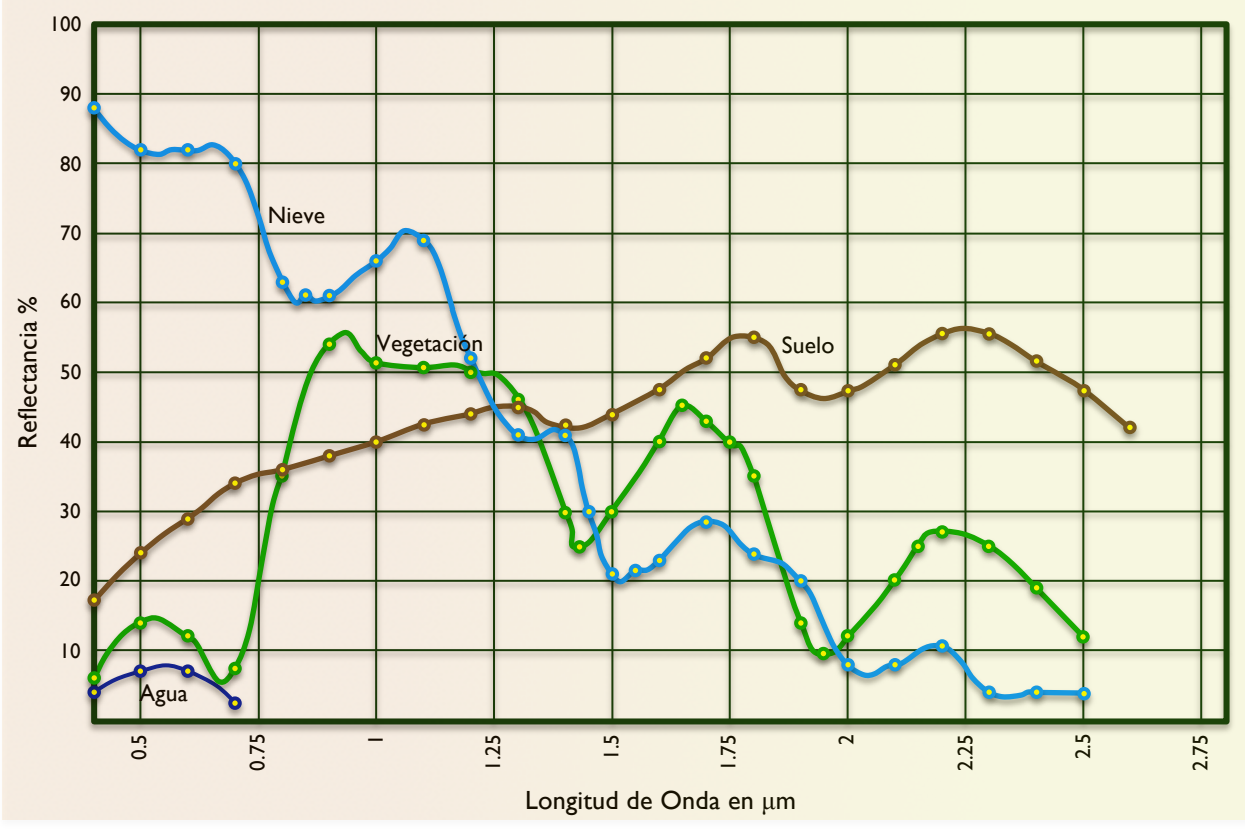

**Figura 26.Curvas Espectrales de Vegetación, Agua, Suelo y Nieve. Basado en (Vázquez, 2000)**

Para el caso de la firma espectral del suelo se percibe que amplifica su reflectancia con las longitudes de onda después del visible, lo cual es consistente con la observación de color del suelo por el ojo humano como rojo o café, presentando a sus máximos en las longitudes de onda aproximadas de 1.8 µm y 2.25 µm.

La curva de la vegetación sana es más compleja que la del suelo o agua. Se aprecia su máxima reflectancia en la longitud de onda aproximada de 0.95 µm (en el infrarrojo cercano) en donde alcanza más del 50%. En el visible, principalmente en el rojo y azul, su absorbancia es alta debido a la presencia de clorofila en las plantares y la reflectancia es relativamente baja (un gran porcentaje de la energía es absorbida para realizar el proceso fotosintético). Como es de esperarse, la reflectancia espectral asciende en el verde, es por eso que la apreciamos de ese color.

# *Capítulo 5. Índices de Vegetación*

#### 5.1 ÍNDICES DE VEGETACIÓN Y DESCRIPTORES DE VEGETACIÓN

Los índices de vegetación suelen ser medidas adimensionales derivadas de los datos radiométricos que se utilizan principalmente para indicar la cantidad de vegetación presente en una imagen. Gran parte de los índices de vegetación se sustentan en el fuerte aumento de la reflectancia que se presenta en la vegetación la cual se origina alrededor de 700 nm (el borde rojo), este es un cambio característico de la vegetación verde y no ocurre en la mayoría de superficies naturales que muestran cambios relativamente lentos de reflectancia con longitud de onda por encima de esta región. Con el paso de los años numerosos índices de vegetación se han desarrollado para explorar este fenómeno.

## 5.2 ÍNDICES DE VEGETACIÓN BÁSICOS

La respuesta de la vegetación y el suelo en el rojo e infrarrojo cercano es utilizada para obtener los índices cuantitativos de la vegetación. El índice es una medida cuantitativa generada por una combinación algebraica de las bandas espectrales específicas que definen una relación con el estado de la vegetación en un píxel. Este valor constituye una expresión de la biomasa de la vegetación o el vigor de la planta, el cual no debe interpretarse como cantidad de biomasa, sino más bien como una medida del contenido de humedad de la vegetación, es decir de su verdor y que sirve como un indicador de las cualidades ambientales que influyen en la vitalidad del ecosistema.

La evidencia empírica plantea que las células de las hojas vegetales son eficaces en la dispersión de la radiación electromagnética. Esta dispersión se debe a los altos contrastes de refracción entre las células ricas en agua y espacios intercelulares. En la parte visible del espectro (0.4 – 0.7 µm) la vegetación tiene una alta absorción de energía, esto es debido a los pigmentos de las hojas, tales como la clorofila, proto – clorofila, y las xantofilas. Sin embargo en el verde del espectro, hay un aumento en la reflectancia, ya que estos pigmentos tienen una menor absorción, por consiguiente, cuando se examina dentro del segmento 0,7-1,3 µm del espectro, la materia vegetal parece brillante dado que la absorción es más débil y aumenta la dispersión. Más allá de 1,3 µm hasta aproximadamente 2,5 µm la vegetación se presenta oscura, esto se debe principalmente a la presencia de agua en la hoja, celulosa, lignina y la absorción.

A partir de esta comparación relativamente simple, se puede deducir que cualquier influencia interna o externa que se manifieste en la hoja, como puede ser la presencia de agua, producción de celulosa y la presencia de pigmentos en la planta serán detectables debido a los cambios en los patrones de absorción y reflectancia que se producen.

Apoyándose en estos parámetros que se presentan en los cuerpos vegetales, se ha planteado la habilidad de caracterizar la estructura y la dinámica de los ecosistemas vegetales; este trabajo ha sido bien documentado en la literatura de PR.

No obstante que este tema sigue siendo un área activa de investigación, se realizará una revisión selectiva de los índices de vegetación que permita examinar las transformaciones sufridas por los organismos vegetales y que utilidad tienen para la tarea de llevar a cabo una caracterización ambiental a mayor detalle.

Probablemente el índice más empleado para evaluar el estado de la vegetación sea el Normalized Difference Vegetation Index (NDVI), el cual se remonta a los primeros trabajos presentados por Kriegler *et al*. (1969) y Rouse *et al*. (1974). El NDVI mide el vigor de la vegetación en cuanto a humedad y verdor, es aplicable a zonas donde la vegetación cubre enteramente el suelo.

Este índice se obtiene dividiendo el índice de diferencia entre la suma de la reflectancia en el infrarrojo cercano y rojo. De acuerdo con esta relación, la vegetación sana absorbe la mayor parte de la energía incidente en las longitudes de onda visibles y refleja una gran parte de la energía en las bandas del infrarrojo cercano. El NDVI captura esta relación y, debido a la ratioing involucrado en su cálculo (Técnica que sirve para enfatizar o exagerar una característica de la respuesta espectral a través de los cocientes de bandas), el índice tiende a reducir varias fuentes de ruido en las imágenes que se origina a partir de las variaciones en la iluminación solar, sombras de las nubes y la topografía. El índice se calcula con base en la fórmula (5.1):

$$
NDVI = \frac{NIR - R}{NIR + R} \dots \dots \dots (5.1)
$$

donde:

 $NIR$  banda del infrarrojo cercano;  $R$  banda del rojo

Los valores resultantes de NDVI se sitúan entre -1 y 1, los píxeles que presenten abundante vegetación tienen un alto valor de NDVI (0.3 – 0.8), debido a su alta reflexión del infrarrojo cercano y baja reflexión en la parte visible del espectro, mientras que los suelos desnudos o con vegetación senil o estresada tienen bajos valores de NDVI (0.0 – 0.2), las superficies estériles, nieve, agua y nubes presentan valores de NDVI en el rango negativo por debajo de 0.0.

Existen varias derivaciones de la fórmula de NDVI, una de ellas lo constituye el cálculo con las bandas Landsat TM4 y TM7, este índice bidimensional aporta un mayor rango dinámico y se le denomina NDVI74 (Jackson, 1983). Estas bandas contribuyen más a la discriminación de vegetación, debido a que la banda 7 del infrarrojo medio es sensible al contenido de humedad en las hojas de las plantas. Estos hechos apuntan a que el NDVI74 proporciona una medida del vigor de la vegetación y su contenido de humedad.

El NDVI es comúnmente utilizado para darle seguimiento a la evolución de la superficie terrestre, sin embargo, se demostró que en las áreas en donde la cobertura vegetal es más baja los valores de NDVI se ven seriamente afectados por las variaciones del suelo.

Para corregir este efecto de ruido provocado por la reflectancia del suelo, Huete *et al*. (1988) desarrollo el índice de vegetación ajustado a suelos, SAVI (Soil Adjusted Vegetation Index), el cual incluye un factor de ajuste empírico (L) tal que:

$$
SAVI = \frac{NIR - R}{NIR + R + L}(1 + L) \dots \dots \dots (5.2)
$$

Se introduce la constante L para reducir al mínimo la influencia de brillo del suelo. Esta constante puede variar de 0 a infinito en dependencia de la cubierta vegetal.

Si L = 0, SAVI será igual a la NDVI y si L tiende hacia el infinito, SAVI se acercará a PVI. Para una cubierta de vegetación intermedia, Huete llega a la conclusión de que se obtiene el mejor ajuste para reducir al mínimo el brillo del suelo con L  $= 0.5$ , mientras que L  $= 0.25$  proporciona una mejor estimación para las cubiertas densos.

Una medida del ángulo entre la línea de suelo desnudo y la línea que une el punto de la vegetación y la ordenada al origen de la línea de suelo desnudo es el Transformed Soil Adjusted Vegetation Index (TSAVI), fue definido por Baret *et al*. (1989) y se define como:

$$
TSAVI = \frac{a[IFC - aR - b]}{aIFC + R - ab} \dots \dots \dots (5.3)
$$

donde

 $a$  es la pendiente de la línea de suelos  $b$  es la ordenada al origen de la línea de suelos

La pendiente de la línea de suelos se obtiene graficando la banda del NIR contra la banda del R; a partir de esta gráfica se obtiene la ecuación de la línea de suelos por un ajuste de mínimos cuadrados, esta ecuación define la pendiente y la ordenada al origen.

Debido a estos defectos del NDVI, se propuso el Índice de Vegetación Mejorado (EVI) el cual es un índice que proporciona una mejor sensibilidad en las regiones de alta biomasa, reduciendo al mínimo las influencias del suelo y la atmósfera. El EVI mejora la capacidad de monitoreo de vegetación a través de una disociación de la señal de fondo con dosel y una reducción de las inclemencias del tiempo. Gracias a su rendimiento mejorado sobre el NDVI, el EVI fue adoptado por el MODIS (Moderate Resolution Imaging Spectroradiometer) como el segundo índice global de vegetación basado en el seguimiento de la actividad fotosintética de la vegetación terrestre, y desde entonces ha ganado la atención de muchos investigadores. Aunque el EVI reduce los efectos adversos de los factores ambientales, tales como las condiciones atmosféricas y el fondo del suelo, no toma en consideración el efecto topográfico. Se calcula a partir de la fórmula:

$$
EVI = G\left(\frac{NIR - R}{NIR + C_1(R - C_2)B + L}\right) \dots \dots \dots (5.4)
$$

donde

NIR Reflectancia del infrarojo cercano  $R$  Reflectancia en el rojo  $B$  Reflectancia en el azul  $L$  es el factor de ajuste del suelo  $C_1 y C_2$  son coeficientes para corregir la disperción de aerosol en la banda roja por el uso de la banda azul.

En la mayoría de las aplicaciones del EVI, los parámetros utilizados para el cálculo del índice son:  $L = 1, C_1 = 6, C_2 = 7.5$  y G, un factor de ganancia se fija generalmente a 2.5.

Un indicador útil de la liberación de dióxido de carbono, la fotosíntesis neta, el crecimiento del volumen y la penetración de la luz a través del dosel es el índice de área foliar (LAI), el cual es una variable adimensional y se definió por primera vez como el área de una cara total de tejido fotosintético por unidad de superficie (Watson, 1947). Para los árboles de hojas anchas y planas, esta definición es aplicable porque ambos lados de una hoja tienen la misma área de superficie. Sin embargo, si follaje no cuenta con hojas planas, por ejemplo los árboles de coníferas, cuyas hojas tienen una forma de agujas cilíndricas o semicilíndricas este índice no está claramente definido. Por tanto, algunos autores propusieron un área de la hoja proyectado con el fin de tener en cuenta la forma irregular de las agujas y irregular de las agujas y las hojas. En consecuencia el LAI se

define como el área foliar máxima proyectada por unidad de área de superficie del suelo.

El LAI depende de la composición de especies, la etapa de desarrollo, las condiciones de intemperismo del lugar, la estacionalidad y las prácticas de gestión. En la mayoría de las aplicaciones, LAI se estima sobre la base de una combinación de medición de campo y metodologías estadísticas utilizando análisis de regresión para establecer el ajuste estadístico entre las muestras recogidas en el campo de LAI y bandas espectrales seleccionados desde el sistema de sensores. Un ejemplo del uso de este índice es un estudio de la LAI urbana de Terra Haute, Indiana, Jensen y Hardin (2005) encontró la relación:

$$
LAI = 3.99 \left(\frac{G}{R}\right) + 0.02 (IR) - 7.10 \dots \dots \dots (5.5)
$$

Hay muchas formulaciones alternativas que se han propuesto para corregir las deficiencias específicas del NDVI. Algunas modificaciones intentan minimizar el ruido causado por la variación en la reflectancia del suelo subyacente o por la absorción atmosférica. Por ejemplo, en el dosel de vegetación de baja densidad de la mayor absorción de R de NIR por las hojas significa que la radiación que llega al suelo se enriquece progresivamente en NIR.

Un problema particular de la determinación de los índices de vegetación desde imágenes satelitales, es la variabilidad introducida por los efectos atmosféricos que conducen a la atenuación diferencial del R y el NIR. Por ejemplo, el NDVI calculado a partir de escenas satelitales sin una corrección atmosférica adecuada puede ser tan bajo como el 70% del valor que se mide en campo.

La selección de un método adecuado para el estudio de la vegetación, en un proyecto de P.R. requiere de ciertas consideraciones ya que

existen numerosas opciones. Las personas que van a llevar a cabo el proyecto deberán seleccionar un método que cumpla con los criterios y objetivos del proyecto. Se deben tener en cuenta el nivel de detalle necesario para el proyecto, el tiempo disponible para el trabajo de campo, y la experiencia del personal de campo.

Los índices de vegetación han sido empleados en dos grupos de investigación. El primer grupo utilizan estos índices como indicadores, mediante comparaciones entre los mismos, para monitorear el crecimiento y la productividad de cultivos específicos, o de fluctuaciones estacionales o anuales en productividad. Frecuentes valores del índice de vegetación han sido comparados con medidas in situ del LAI.

Una segunda categoría usa los índices de vegetación como un dispositivo de mapeo. En tal caso se usan los índices de vegetación para asistir en la clasificación de imágenes, distinguir áreas con vegetación de aquellas sin vegetación, para distinguir entre diferentes tipos y densidades de vegetación y para monitorear variaciones estacionales en el vigor del vegetativo, abundancia y distribución.

#### 5.3 VENTAJAS Y LIMITACIONES DE LOS ÍNDICES DE VEGETACIÓN

La interpretación de estos indicadores resulta más útil cuando se vincula a la de otras medidas. También están relacionados con otros indicadores sociales, económicos y ambientales, tales como la tasa de crecimiento demográfico, la tasa neta de migración, los cambios en el uso de la tierra y los cambios en el estado de la tierra.

Algunas ventajas de los índices de vegetación son:

- $\Rightarrow$  Gran sencillez de cálculo y de facilitar la interpretación directa de los parámetros biofísicos de la vegetación.
- $\Rightarrow$  Otorga comparabilidad entre datos obtenidos por diferentes investigadores.
- $\Rightarrow$  Para series temporales de NDVI permiten monitorear diferentes aspectos del funcionamiento de los ecosistemas.
- $\Rightarrow$  El NDVI nos concede identificar la presencia de vegetación verde en la superficie y caracterizar su distribución espacial así como la evolución de su estado a lo largo del tiempo.

De igual forma, los índices presentan las siguientes limitaciones:

- $\Rightarrow$  Se precisa calibración para conectar los disturbios atmosféricos con las variaciones de sensibilidad de los sensores.
- $\Rightarrow$  La correlación entre el índice de vegetación y la biomasa sigue siendo vaga si no se correlaciona con mapas de vegetación y/o mediciones en tierra.
- $\Rightarrow$  Resulta difícil distinguir una cubierta vegetal muy baja del fondo de suelo.

## *Capítulo 6. Metodología*

#### 6.1 RECOPILACIÓN Y REVISIÓN DE LA INFORMACIÓN DOCUMENTAL SOBRE EL TEMA

La visión sinóptica de la P.R. proporciona una riqueza de datos extraordinaria si se les compara con los que pueden obtenerse mediante el muestreo y colección de datos de superficie. Permite medir y mapear la densidad, extensión y los diversos tipos de vegetación, en diversas escalas espaciales y temporales. Es posible modelar su fenología a nivel foliar, evaluar el contenido de humedad, carbono y biomasa acumulada, entre otras aplicaciones de gran interés para el balance necesario en el marco de estudios ambientales de gran trascendencia actual. Las imágenes históricas proporcionan una estimación de las características de la vegetación a través del tiempo, ofreciendo una excelente forma de evaluar los proceso de evolución de cambio ambiental en la superficie terrestre y así poder observar la progresión de las influencias humanas y naturales que actúan sobre los cuerpos vegetales.

La vigilancia a largo plazo se ha generalizado en la P.R. y la evaluación ambiental. El seguimiento en el contexto de la P.R. es relativamente fácil de conceptualizar, dada la regularidad de las órbitas de los satélites y el registro constante de energía electromagnética reflejada o emitida desde la superficie por medio de sensores de observación de la Tierra, sin embargo, sólo proporciona una base para el seguimiento, y esta realidad no trivial puede causar confusión cuando pasamos por alto el hecho de que el monitoreo es una metodología.

Existen diversas metodologías para estudiar mediante imágenes satelitales los cambios estacionales que ocurren en la vegetación; uno de ellos es la aplicación de los índices vegetativos relacionados con el verdor (Chuvieco, 1998). Los índices de vegetación juegan un papel importante en las variaciones de monitoreo en la vegetación. El índice de vegetación mejorado (EVI), propuesto por el Land Group Disciplina MODIS y el Índice Diferenciado Normalizado de Vegetación (NDVI) son a la vez los índices destinados a proporcionar la información espacial y temporal coherente en relación con la vegetación global. Los investigadores han relacionado los índices espectrales de la vegetación como el NDVI a varios fenómenos de vegetación incluyendo el índice de área foliar, biomasa, cobertura del suelo porcentaje y, más recientemente, con la radiación fotosintéticamente activa, el índice aplicado a las comunidades de plantas nos arroja valores de intensidad de verdor en la zona, y da cuenta de la cantidad de vegetación presente en una superficie y su estado de salud o vigor vegetativo. Estos atributos de la vegetación se utilizan en varios modelos para estudiar la fotosíntesis, los presupuestos de carbono, el balance de agua, y los procesos terrestres relacionados (Nemani & Running, 1989; Asrar, 1989).

Para poder analizar la dinámica de cambio de la cobertura vegetal debemos tener al menos dos escenarios temporales levantados con la misma metodología y detalle cartográfico.

Históricamente hablando, existe un impacto sobre la cobertura vegetal del país que viene desde la colonización de los españoles y luego los procesos de consolidación de las primeras poblaciones y los desarrollos ferroviarios y

petroleros del país. Cuando hablamos de cambios de la cobertura vegetal debemos hablar de procesos de "Pérdida", "Alteración" y "Recuperación".

Cuando hablamos de pérdida del bosque o deforestación debemos englobar dos casos: la pérdida de vegetación primaria ejemplo: Bosque Pino y la pérdida de vegetación primaria con condición de vegetación secundaria, ejemplo: Bosque Pino con Vegetación Secundaria Arbórea que pasó a un uso de suelo distinto al original.

La alteración de la condición forestal indica un cambio o degradación de la cobertura sin llegar a perder su condición original, pero afecta en forma negativa la estructura disminuyendo la capacidad de generar servicios y productos y se puede estar hablando de pérdida de la biodiversidad o disminución de la biomasa. En este proceso debemos hablar de la vegetación primaria que pasó a ser vegetación secundaria y la vegetación secundaria que dentro de su misma condición secundaria pasó a un estado sucesional inferior por ejemplo arbóreo hacia arbustivo ó arbustivo hacia herbáceo.

Por otro lado tenemos los procesos de recuperación o aforestación que es la expansión natural de la cobertura forestal sobre áreas que tenían un uso de suelo.

El análisis de la degradación forestal y la detección del cambio del uso de la tierra constituyen los principales ejemplos de aplicación de la P.R. en cuerpos vegetales. Las imágenes obtenidas en diferentes años pueden ser comparadas siempre y cuando hayan sido captadas en el mismo período del año; se reduce así al mínimo la expresión de variables como la calidad de la luz, la geometría de la observación y, en el caso de los ecosistemas vegetales, las diferencias de comportamiento de la comunidad a lo largo del año (Chuvieco, 1998).

En el caso de los ecosistemas forestales, los procesos naturales y los métodos para observarlos son prolongados. El comportamiento de los individuos tiene tiempos más dilatados (5 a 25 años), y esto también vale para las plantaciones forestales, que son ecosistemas puros. A lo largo de este período es posible distinguir entre las fases de plantación, establecimiento de los plantones y crecimiento vegetativo hasta la madurez comercial; estas fases abarcan procesos dinámicos más complejos como la floración, la fructificación, el cambio de las hojas y ramas y el engrosamiento del tronco que suponen modificaciones constantes de la materia viva, o biomasa aérea, presente por encima del suelo.

## 6.2 SITIOS DE ESTUDIO

## ð **CONSORCIO MINERO "PEÑA COLORADA"**

El yacimiento de Peña Colorada se localiza dentro de las coordenadas 18º 45' – 19º 30'N y 102º 45' – 104º 45'W, en la provincia fisiográfica de la Sierra Madre del Sur, en la Sierra del Mamey, cerca de la población de Minatitlán, porción noroccidental del estado de Colima y a unos 50 km al NE de la capital del estado (*véase* Figura 27a y 27b). Abarca un área aproximada de cinco mil hectáreas y sus reservas totales se cifraban en 110 millones de toneladas, antes del inicio de su explotación, con una ley media comprendida entre el 50 y el 60% de Fe magnético.

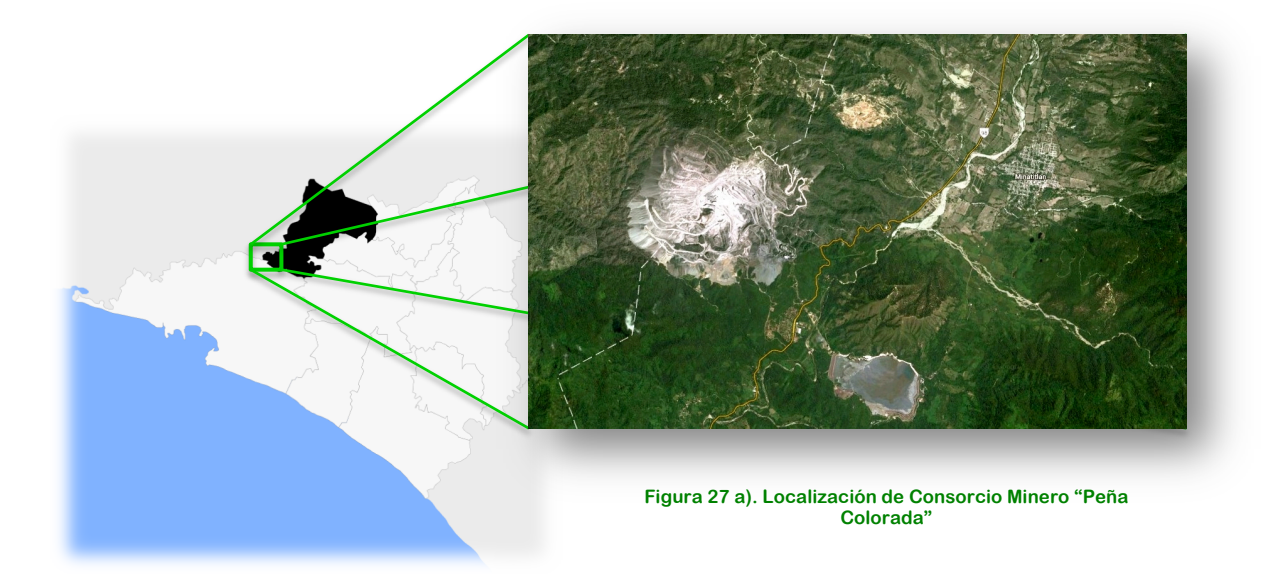

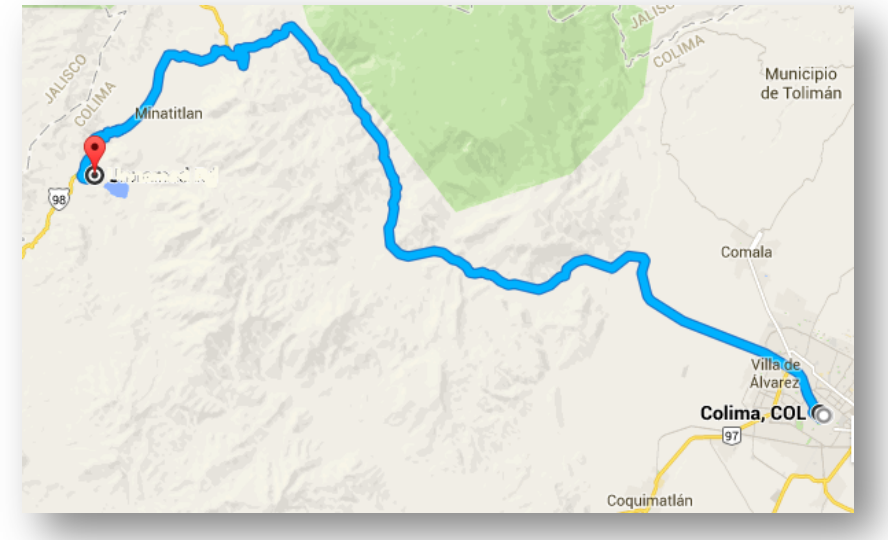

**Figura 27 b). Localización de Consorcio Minero "Peña Colorada"**

Este yacimiento ha sido objeto de diversos estudios encaminados a su aprovechamiento. El primero de los estudios fue ordenado por el Presidente Benito Juárez en el año de 1867, comisionando para tal propósito a expertos alemanes quienes localizaron el yacimiento en Minatitlán, Colima.

En 1967 un siglo después del descubrimiento de los yacimientos, se constituyó el consorcio Peña Colorada como una paraestatal con la participación de cuatro importantes compañías de la industria siderúrgica del país: Altos Hornos de México S.A., Fierro Esponja S.A., Siderúrgica TAMSA S.A. y Compañía Fundidora de Fierro y Acero de Monterrey S.A.

En enero de 1972 se aprobó el proyecto de exploración de Peña Colorada, proyecto que fue elaborado por técnicos mexicanos; y en julio del mismo año se inició la construcción de las instalaciones, las cuales serían un nuevo foco de desarrollo industrial para el estado de Colima.

Peña Colorada es un proyecto que consiste en la exploración a tajo abierto del yacimiento, que extrae 8.6 millones de toneladas métricas al año para producir 4.0 millones de toneladas de pellets anuales y la construcción de una planta de trituración, molienda y concentración en la que el mineral queda reducido a tamaño de arenas. Esta planta se encuentra conectada a una planta de peletizado, donde el mineral es aglutinado en forma de pellet y sometido a un proceso de reducción química en un horno de sinterizado.

La unión entre estas plantas se lleva a cabo por medio de un ferroducto de 47.4 km que transporta mineral de hierro en forma de pulpa con agua, esta tubería lleva la pulpa al puerto de Manzanillo. Así evita el transporte terrestre y baja los costos de producción. Sin embargo, los costos ambientales y a la salud, se facturan a nombre de las comunidades que habitan cerca de la zona.

La obra Peña Colorada también propició la construcción de la carretera Manzanillo a Minatitlán, la introducción de energía eléctrica a este municipio y de otros servicios como el teléfono y el telégrafo. La inversión requerida por el proyecto fue de 711 millones de pesos y provino de diferentes fuentes: 268 millones de pesos correspondieron al capital social y 433 millones de pesos fueron créditos tanto internos como del exterior.

En la mayor parte de la zona de estudio predomina el clima cálido subhúmedo, con lluvias en verano principalmente. Registra una temperatura media anual de 23 °C y una precipitación pluvial media anual de 1674.5 mm.

El uso actual del suelo en el área del proyecto y los predios colindantes es forestal. La superficie total en posesión actual de la empresa es de 1300 Has dentro de las cuales se incluyen las 60 Has motivo del presente estudio. De esta superficie, 418 Has están cubiertas con vegetación forestal, 40 hs como zona de infraestructura urbana incluyendo la localidad conocida como "El Poblado" y que es propiedad de la empresa. La zona de minado actual cubre una superficie de 842 Ha.

El área tiene una topografía con pendiente relativamente escarpada. La altura de la parte más baja del área de estudio de las 60 Has es de 600 msnm y la más alta de 1000 msnm. La fracción bajo estudio tiene una pendiente promedio de 30 – 70 %.

La vegetación que se encuentra está representada principalmente por bosque de encino caducifolio en las partes más altas. En las partes bajas de los 500 msnm hasta los 900 msnm se encuentra mezclado con algunos elementos de selva baja caducifolia sin llegar a ser predominantes estos últimos. No existen desmontes para la agricultura, sin embargo se observa una perturbación moderada debido al pastoreo. Debido a que son suelos fácilmente erosionables en aquellas partes de pendientes más suaves donde se encuentre presencia de huellas de ganado la cobertura del estrato arbustivo es muy pobre.

#### ð **RESERVA DE LA BIÓSFERA "LA SEPULTURA"**

La Reserva de la Biósfera "La Sepultura" (REBISE), con una superficie de 167, 310 ha., está localizada al noroeste del Estado de Chiapas entre los  $16^{\circ}$  00' –  $16^{\circ}$  29' latitud Norte, y 93 $^{\circ}$  24' – 94 $^{\circ}$  07' longitud Oeste, dentro de la región fisiográfica de la Sierra Madre de Chiapas, limita al norte y noreste con la Depresión Central de Chiapas, al este con cumbres de la Sierra Madre, al sur con la Planicie Costera del Pacífico de Chiapas y al oeste con las estribaciones de la misma Sierra Madre en su continuación hacia el estado de Oaxaca (*véase* Figura 28).

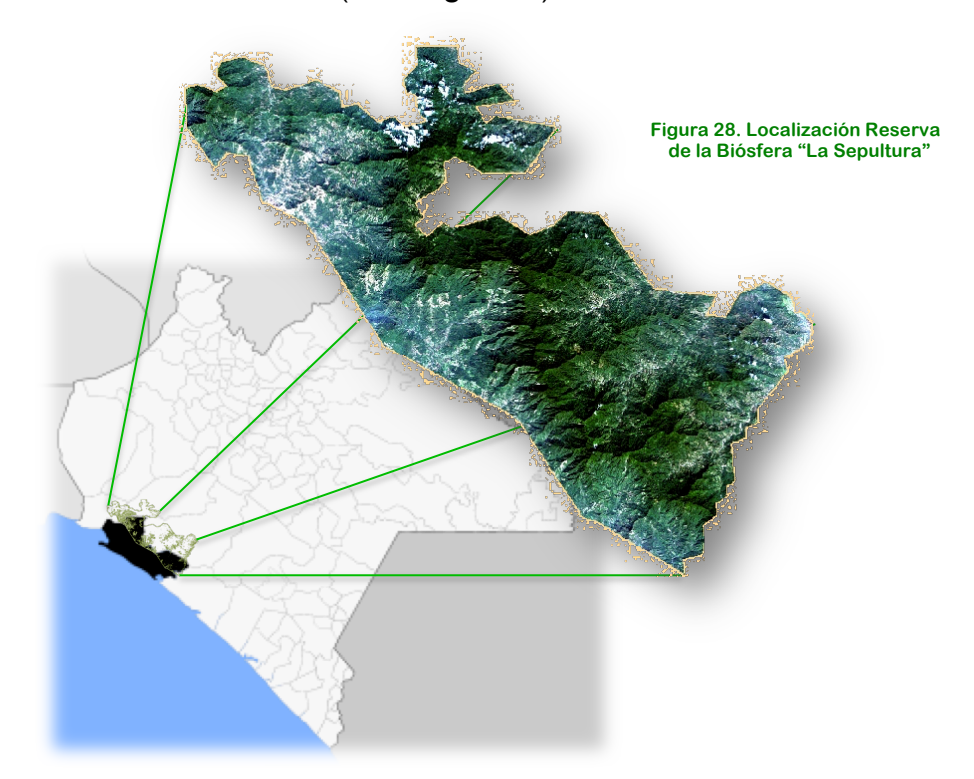

En esta área se origina un importante número de cuencas y microcuencas, las cuales abastecen de agua a 126 localidades de la Reserva y a las ciudades de Arriaga, Tonalá, Villaflores.

Fue decretada como Reserva de la Biósfera por el gobierno federal el 6 de junio de 1995, y la región, del mismo nombre, como zona sujeta a conservación ecológica del estado de Chiapas. Es una de las áreas protegidas de mayor riqueza y diversidad natural del Estado de Chiapas debido a la heterogeneidad altitudinal, topográfica, climática y edáfica de la región (la zona de transición seca del Istmo de Tehuantepec y la zona húmeda del Soconusco) ha redituado en una gran variedad de ecosistemas, encontrándose 8 de los 18 tipos de vegetación primaria del estado de Chiapas.

Alberga la extensión de selva baja caducifolia protegida más importante del sur de México, así como vegetación relicta de bosque mesófilo de montaña, matorral de niebla, sabana de pino, entre otros ecosistemas habitados por 407 especies de 72 familias de la flora como cicadáceas, leguminosas, orquídeas, y otras; 24 especies de anfibios; 49 especies de reptiles, 236 especies de aves y 97 especies de mamíferos, como el jaguar, el tapir, el mono araña, el ocelote, el tigrillo, el puma, el áruila solitaria, el zopilote rey, quetzal y el hocofaisán, entre otras especies endémicas, amenzadas, raras o bien, en peligro de extinción.

<sup>Ø</sup> 48

Desde el punto de vista histórico se sabe que en esta zona, los vestigios arqueológicos más antiguos reportados, muestran que la primera cultura que se estableció en la región de la Sepultura fue la Olmeca, cerca del valle de Cintalapa y Jiquipilas. La belleza de este sitio que es indescriptible, puede por ahora disfrutarse recorriendo la sinuosa carretera que una a Cintalapa con Arriaga. La Reserva alberga más de 90 especies de aves migratorias, como el halcón peregrino, cernícalo americano, pavito migratorio y aguililla de swainson.

La región que comprende La Sepultura, se ubica en seis de los municipios de la entidad considerados como de alto riesgo en la incidencia de incendios forestales, donde el deterioro ambiental está dado por las actividades agropecuarias y sus prácticas culturales como la roza-tumba-quema; la quema de pastizales, que por lo regular derivan en incendios forestales; el uso excesivo de fertilizantes y herbicidas, así como por el crecimiento desordenado de los centros urbanos y el establecimiento de nuevos centros de población irregulares.

La reserva "La Sepultura", a pesar de su dificultad de tránsito, constituyó uno de los pasos que sobre la zona central de crestas y simas de la Sierra Madre, era utilizado para la migración y el comercio entre la costa y la región central de Chiapas.

## 6.3 PLATAFORMA SELECCIONADA

Para llevar a cabo análisis de cuerpos vegetales como pueden ser estudios de degradación forestal y detección del cambio del uso de suelo se pueden utilizar varios tipos de imágenes, sin embargo, desde el punto de vista práctico las imágenes Landsat TM, ETM+ y OLI son las más adecuadas para este tipo de estudios, en gran parte se debe a su bajo costo o adquisición gratuita, cobertura temporal, resolución espacial y resolución espectral, la cual está compuesta por un número de bandas espectrales adecuado en distintos ámbitos del espectro electromagnético. Otras imágenes que son bastante útiles para este tipo de estudios son las adquiridas por el sensor MODIS.

Las imágenes MODIS (Moderate Resolution Imaging Spectroradiometer) proporcionan una adecuada cobertura espacial y frecuencia temporal, también nos permiten obtener información de la superficie en un amplio rango espectral ya que cuenta con 36 bandas espectrales. Este instrumento se encuentra a bordo de los satélites Terra (EOS AM) y Aqua (EOS PM), los cuales tienen la capacidad para ver todo el mundo cada día en tres resoluciones diferentes (250m, 500m, y 1000m).

Uno de los intereses principales del Sistema de Observación de la Tierra del programa (EOS) es estudiar el papel de la vegetación terrestre en los procesos globales a gran escala con el objetivo de entender cómo funciona la Tierra como un sistema.

Una de las opciones que nos provee MODIS son los productos MODIS VI (MOD13), éstos nos proporcionan comparaciones consistentes, espaciales y temporales de las condiciones globales de vegetación que se pueden utilizar para supervisar la actividad fotosintética con apoyo en las variables meteorológicas que afectan las manifestaciones periódicas o estacionales de las plantas, así como su interpretación biofísica. Los mapas de índices de vegetación reticulares que representan las variaciones espaciales y temporales en la actividad vegetal, se obtienen a intervalos de 16 días y mensuales para el seguimiento estacional e interanual de la vegetación de la Tierra.

Los productos MODIS VI se realizan a nivel mundial y mejoran los índices disponibles en la actualidad con una mayor sensibilidad a la vegetación y variaciones mínimas asociadas a las influencias externas (ángulos ambiente, vistas y sol, nubes) e inherentes, influencias no vegetativas (fondo canopy, basura), con el fin de servir de manera más efectiva como una medida 'precisa' de 'cambio' vegetación espacial y temporal.

Estos productos pueden dividirse en tres grandes grupos (Morisette *et al*., 2002):

- $\Rightarrow$  Variables relacionadas con el balance de energía: estas incluyen la reflectancia de la superficie, la cobertura de nieve, la temperatura y la emisividad de la superficie terrestre, el albedo y la función de la distribución de la reflectancia bi-direccional.
- $\Rightarrow$  Variables biofísicas relacionadas con la vegetación que comprenden los índices de vegetación (NDVI y ENVI), el índice de área foliar o LAI por sus siglas en inglés y la fracción de radiación activa fotosintética FPAR y la producción primaria.
- $\Rightarrow$  Características de la cobertura terrestre: coberturas del suelo, puntos de calor e incendios, conversión de la cobertura vegetal y fracción de vegetación y finalmente áreas quemadas.

Para fines de producción, MODIS VI se produce en mosaicos de aproximadamente 1200 por 1200 km, y sólo los mosaicos que contienen características de la tierra son procesados, con el objetivo de reducir los requisitos de procesamiento.

Para este estudio se seleccionaron las plataformas Landsat 5, Landsat 7 y Landsat 8 debido principalmente a su resolución espectral y la accesibilidad para adquirir las imágenes. Por otra parte, existen una gran cantidad de publicaciones que reportan estudios de vegetación utilizando estas plataformas, sobre todo Landsat 5 y Landsat 7.

Otra característica de suma importancia que encauzó la decisión de usar los sensores TM, ETM+ y OLI en este estudio son las bandas referentes al rojo y el infrarrojo cercano en el espectro electromagnético, las cuales son muy útiles en los estudios de vegetación.

El Landsat 5 es el satélite operacional puesto en marcha el 1 de marzo de 1984, portando los sensores MSS (Multiespectral Scanner) y el TM (Thematic Mapper). La operación de este satélite depende de la NASA, así como la producción y comercialización de las imágenes por medio de la USGS (United Sates Geological Survey) desde 2001 y actualmente procesa datos TM a través del NLAPS (National Land Archive Production System).

Cada imagen adquirida por el sensor TM está compuesta por 7 bandas espectrales, 6 bandas que graban simultáneamente la radiación reflejada o emitida desde la superficie de la Tierra, en donde cada pixel representa un área de terreno de 30 m x 30 m, y una banda térmica cuyo tamaño de pixel constituye un área de 120 m x120 m.

El Landsat 5 es capaz de adquirir imágenes en un área que se extiende desde los 81º de latitud norte hasta los 81º de latitud sur en todas las longitudes del globo terrestre. Completa cada órbita en aproximadamente 98.9 minutos, permitiendo al satélite dar 14 vueltas a la tierra diariamente, y cubrir la totalidad del planeta en 16 días.

La órbita es descendente, o sea de norte a sur, el satélite cruza la línea del Ecuador a las 9:45 am (hora local) en cada pasaje. Tiene una órbita heliosíncrona, es decir siempre para a la misma hora por un determinado lugar. Las características más importantes se resumen en la Tabla 5.

| Fecha de Lanzamiento<br>Y Término de Operación | $01/03/1984 - 06/2013$                                                                                                    |                                                                                                    |
|------------------------------------------------|----------------------------------------------------------------------------------------------------|----------------------------------------------------------------------------------------------------|
| Sensor                                         | MSS (Multi Spectral Sensor)<br>TM (Thematic Mapper)                                                                            |                                                                                                    |
| Órbita                                         | 710 km, polar, sincronización solar                                                                                            |                                                                                                    |
| Tamaño de Escena                               | 185 x 185 km                                                                                                    |                                                                                                    |
| Tiempo de Regreso                              | 16 días                                                                                                    |                                                                                                    |
| Ambito Dinámico                                | 8 bits                                                                                                    |                                                                                                    |
| Resolución Espacial                            | 30 m (Canal 6 TM: 120 m)                                                                                                    |                                                                                                    |
| Resolución Espectral MSS                       | 4<br>$0.5 - 0.6 \mu m$<br>5<br>$0.6 - 0.7 \mu m$<br>6 $0.7 - 0.8 \mu m$<br>7<br>$0.8 - 1.10 \mu m$                             |                                                                                                    |
| Resolución Espectral TM                        | $\mathsf{I}$ (Azul)<br>2 (verde)<br>$3$ (Rojo)<br>4 (IR Cercano)<br>5 (IR Lejano)<br>6 (Térmico Lejano)<br>7 (Térmico Próximo) | $0.45 - 0.52$ um<br>$0.52 - 0.60$ um<br>$0.63 - 0.69$ um<br>$0.76 - 0.90 \mu m$<br>$1.55 - 1.75 \mu m$<br>$10.4 - 12.5 \text{ µm}$<br>$2.08 - 2.35$ um |

**Tabla 5. Características principales de la plataforma LANDSAT 5**

El Landsat 7 fue lanzado en abril de 1999 y al igual que su antecesor L5, su operación depende de la NASA, y su producción y comercialización de la USGS (United Sates Geological Survey). Cada imagen adquirida está compuesta por 8 bandas espectrales, 7 en distintos ámbitos del espectro electromagnético y una más es pancromática.

Landsat 7 completa cada órbita en aproximadamente 99 minutos, la órbita es descendente, el satélite cruza la línea del Ecuador entre las 10:00 y 10:15 (hora local) en cada pasaje. Cuenta con una órbita heliosíncrona, por lo cual siempre pasa a la misma hora por un determinado lugar. La resolución temporal del Landsat 7 es igual que el del Landsat 5 (16 días), y cada imagen cubre igual área (185 x 185 km por escena).

El sensor ETM+ cuenta con 100 detectores compuestos por foto-diodos de silicio para las bandas 1 a 4 y indioantimonio para las bandas 5 y 7. Cada banda requiere de 16 detectores. La banda térmica cuenta con detectores de mercurio-cadmio-telurio.

Es importante mencionar que las imágenes Landsat 7 presentan un bandeado a partir del 31 de mayo de 2003, debido a que se desactivó un dispositivo llamado SLC (Scan Line Corrector) del sensor ETM+. Este dispositivo tenía la función de compensar el escaneado durante el movimiento orbital de la plataforma Landsat. Al resultar una falla mecánica irreversible, las imágenes a partir de esa fecha presentan zonas sin información, por lo que se pierde aproximadamente el 23% de los datos. Sus características principales se resumen en la Tabla 6.

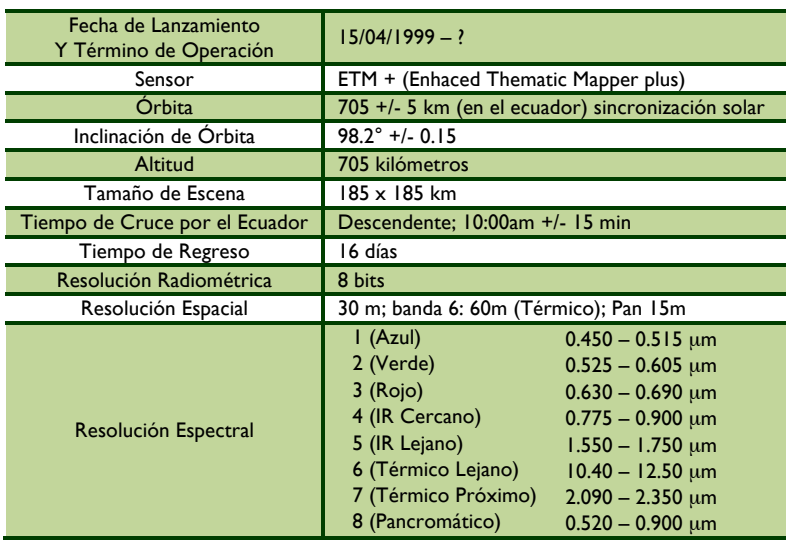

#### **Tabla 6. Características principales de la plataforma LANDSAT 7**

El OLI (Operational Land Imager) y el TIRS (Thermal Infrared Sensor) son los sensores a bordo del satélite Landsat 8, que fue lanzado en febrero de 2013. El satélite recoge datos que nos proporcionan imágenes coincidentes de la superficie terrestre, incluyendo las regiones costeras, hielo polar, las islas y las zonas continentales.

Landsat 8, fue construido por la empresa Orbital Sciences Corporation en Gilbert, Arizona, tiene una vida útil de 5 años. La nave orbitará de norte a sur durante el día, cruzando el ecuador a las 10 a.m., hora local, con una órbita aproximada de unas 438 millas (705 kilómetros) por encima de la Tierra (USGS 2013).

El satélite almacena los datos del sensor OLI y TIRS en una grabadora de estado sólido incluida a bordo y transmite los datos a estaciones receptoras terrestres . El sensor OLI es un instrumento construido por la empresa Ball Aerospace & Technologies Corporation en Boulder, Colorado y el TIRS es un instrumento que fue construido por la NASA en el centro de vuelo espacial Goddard en Greenbelt, Md.

Las imágenes Landsat 8 obtenidas por el sensor OLI constan de nueve bandas espectrales con una resolución espacial de 30 metros para las bandas 1 a 7 y 9. Aunque similares a el sensor ETM+ de Landsat 7, proporcionan una mejora de los instrumentos de las misiones Landsat anteriores, debido a la incorporación de dos nuevas bandas espectrales: un canal profundo en el azul visible (banda1), diseñado específicamente para los recursos hídricos e investigación de zonas costeras, y un nuevo canal infrarrojo (banda 9) para la detección de nubes cirrus. Adicionalmente una nueva banda de control de calidad se incluye con cada producto de datos generado. Esto proporciona información más detallada sobre la presencia de características tales como las nubes, agua y nieve. La resolución de la banda 8 (pancromática) es de 15 metros.

Por otra parte el sensor TIRS recoge dos bandas térmicas 10 y 11 que son útiles para proporcionar temperaturas más precisas de la superficie y se toman a 100 metros de resolución. El tamaño aproximado de la escena es de 170 km de norte – sur por 183 km de este – oeste.

Los datos TIRS están empaquetados con el OLI para la distribución de datos de la mayoría de las veces, sin embargo hay un número pequeño de sólo-OLI o escenas de sólo TIRS que pueden estar disponibles.

La calidad de los datos y resolución radiométrica del OLI y TIRS es más alta que lo anteriores satélites Landasat, proporcionando una mejora significativa en la capacidad de detectar cambios en la superficie terrestre.

Se recogen aproximadamente 400 escenas al día, las cuales son cargadas en el servidor USGS con el fin de que se encuentren disponibles para su descarga 24 horas después de la adqusición. Los datos de productos Landsat 8 son totalmente compatibles con todos los datos de los productos estándar a nivel 1 (ortorectificado) creados usando Landsat 1 al Landsat 7. Las características primordiales se presentan en la tabla 7.

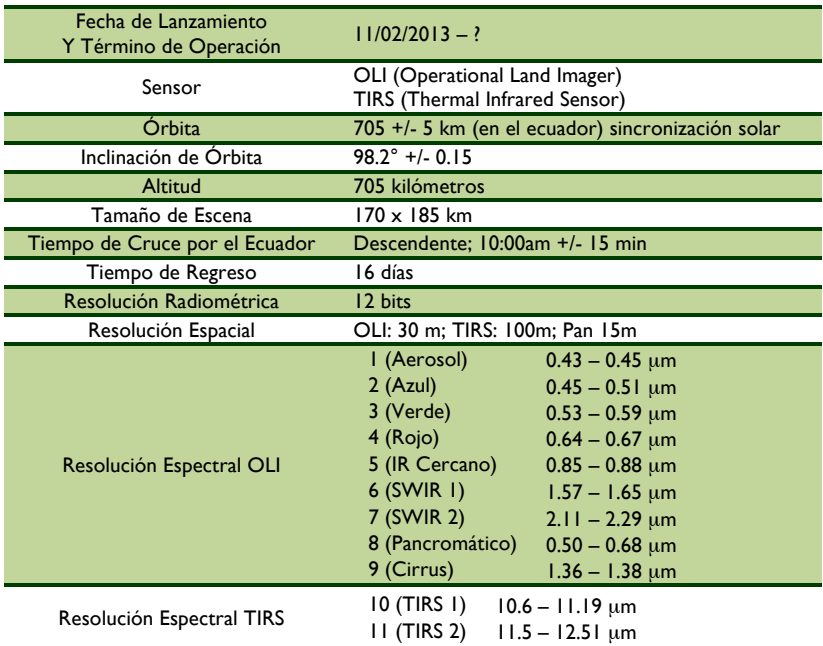

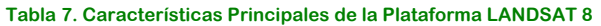

## 6.4 ADQUISICIÓN DE LAS IMÁGENES

La calidad de las imágenes debe de ser alta, lo más libre de nubosidad posible y de preferencia en el verano (Olmanson, 2002). Otras características que debemos tomar en cuenta en la calidad de una imagen es el contraste global, la definición de los bordes y el contenido de ruido. Si se desea una óptima calidad, es necesario que el contraste sea el máximo posible, la definición de los bordes sea precosa y el ruido sea mínimo. De acuerdo con la definición de contraste, su manifestación es local y por tanto su valor puede variar de un lugar a otro de la imagen, por lo que es necesario asegurarse de que sea máximo en cualquier lugar de ésta.

Las imágenes Landsat fueron adquiridas directa y gratuitamente del servidor de ls USGS (United States Geological Survey), a traves de la aplicación de Java USGS Visualization Viewer (Visualizador Global de la USGS), alojada en la dirección electrónica http://glovis.usgs.gov/, que permite seleccionar la región de interés y visualizar las imágenes disponibles para dercarga. Las imágenes de la plataforma Landsat 8 se actualizan continuamente, mientras que el banco de datos de las imágenes de las plataformas Landsat 5 y Landsat 7 se actualiza de forma más esporádica.

### 6.5 PRE – PROCESAMIENTO, PROCESAMIENTO Y ANÁLISIS DIGITAL DE LAS IMÁGENES MEDIANTE SOFTWARE ESPECIALIZADO

En la literatura podemos encontrar diversos artículos relacionados con el estudio de la vegetación haciendo uso de la percepción remota, por ejemplo: en México obtuvieron un modelo para poder detectaron la degradación de la cubierta vegetal (Meneses Tovar, 2009) en el año 2005 se realizó una evaluación de la repuesta ecológica al cambio ambiental usando el NDVI (Pettorelli, Olav Vik, Mysterud, Gaillard, Tucker, & Stenseth, 2005), en Canadá se llevó a cabo un estudio para hacer una valoración de la protección de suelo contra la erosión usando índices de vegetación (Cyr, Bonn, & Pesant, 1995).

Los parámetros que se pueden estudiar mediante el uso de percepción remota son por ejemplo: Fracción de radiación fotosintéticamente absorbida por la cubierta, el vigor o la salud de la biomasa, una medida aproximada de la superficie foliar verde por unidad de radiación solar disponible, fracción de cobertura vegetal verde, etc., pero la información que brinda es la suficiente para darnos una idea de las condiciones en las que se encuentra los cuerpos vegetativos.

Algunos estudios hechos para análisis de vegetación obtenidos con PR son generados a partir de una correlación entre datos resultantes de muestreo tradicional y los datos obtenidos mediante imágenes satelitales. Para el caso de nuestro estudio sólo se tomó en cuenta la reflectancia y varios escenarios temporales de la dinámica de cambio de la cobertura vegetal. Históricamente hablando existe un impacto sobre la cobertura vegetal del país que viene desde la colonización de los españoles y luego los procesos de consolidación de las primeras poblaciones y los desarrollos ferroviarios y petroleros del país.

Por el otro lado como ya se mencionó utilizaremos imágenes Landsat y a partir de ellas estimamos el NDVI que es un indicador del vigor fotosintético o salubridad vegetal y tiene un reconocimiento a nivel mundial por toda la comunidad científica. Se estima a partir de las bandas bandas roja e infraroja cercana de las imágenes de satélite, lo que lo hace un producto fácil de obtener y reproducir y puede ser aplicado a extensas zonas.

Para este trabajo se empleó el software IDRISI Selva, un programa de percepción remota ampliamente utilizado con funciones adecuadas para este trabajo de investigación.

Se adquirieron diversas imágenes de las zonas de estudio, optando por procesar para el caso de la Mina "Peña Colorada" imágenes del mes de Abril de los años 1972, 1986, 1993, 2002 y 2014; para el estudio realizado en la reserva de la biósfera "La Sepultura" las imágenes procesadas son pertenecientes al mes de febrero de los años 1992, 1995, 1998, 2002 y 2011, estas fueron seleccionadas por presentar mejores características (nubosidad = 0%) respecto a todas las imágenes del banco de datos de Landsat.

Posteriormente se realizaron recortes de las imágenes, esto con el fin de trabajar solamente con la porción que corresponde a nuestras áreas de estudio, procesar menos información y facilitar los cálculos al programa, además de evitar el marco de las imágenes raster completas (Figura 29 a y 29 b).

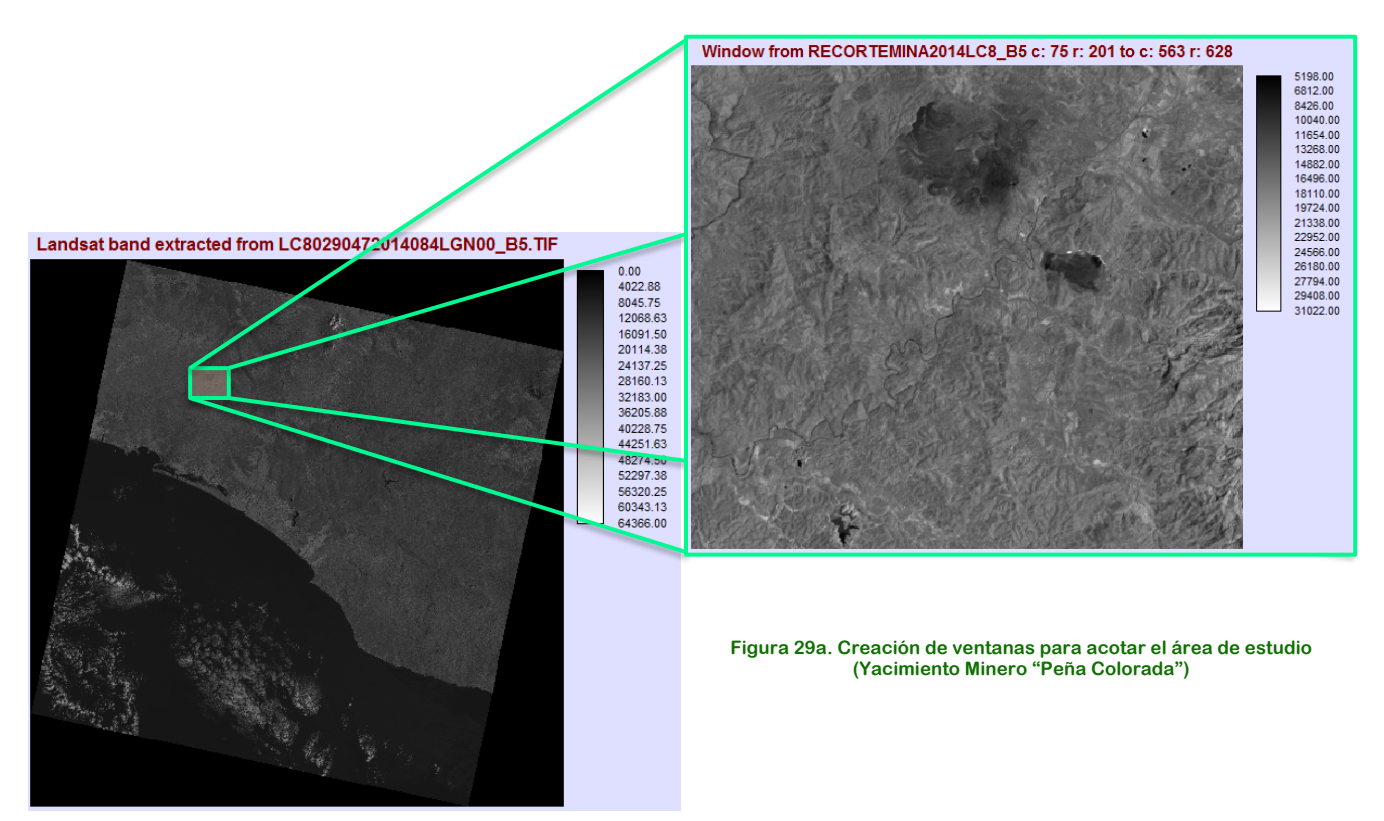

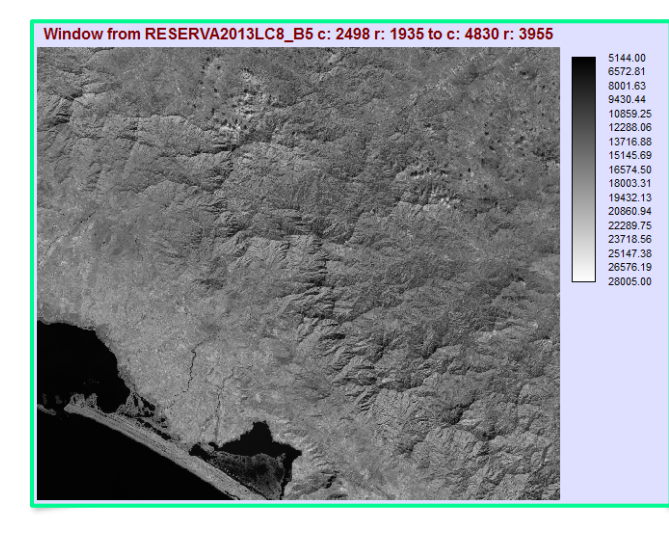

**Figura 29b. Creación de ventanas para acotar el área de estudio (Reserva de la Biósfera "La Sepultura")**

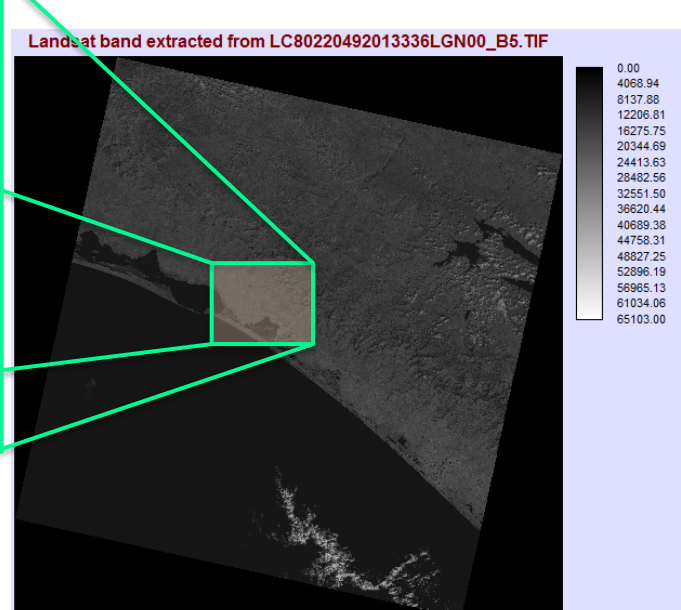

Para observar las características de la imagen a color, es de gran utilidad realizar composiciones de color, éste es el término que se utiliza en PR para referirse a la asignación de colores para representar brillos en diferentes regiones del espectro, estas composiciones se basan en el principio de que las tarjetas de video de los sistemas computacionales cuentan con tres canales, asociados uno a uno con los colores primarios ópticos (rojo, verde y azul).

El sistema de procesamiento de imágenes y pantallas digitales ofrece la flexibilidad de decidir qué banda capturada por el sensor remoto se desplegará en cada uno de los canales del sistema RGB. Es posible asignar a cada uno de estos canales una de las bandas que nos ofrece el sensor que utilicemos para realizar el estudio, sin tener limitaciones en el orden de despliegue.

Las combinaciones de banda más eficaces son a menudo formadas a partir de regiones espectrales que tienen diferentes ubicaciones en el espectro, ya que tienden a proporcionar representaciones independientes del mismo paisaje. Lo anterior permite resaltar ciertas características de interés, como delimitar claramente un cuerpo de agua, distinguir zonas con vegetación de las zonas urbanas o rocosas, etc. A continuación se muestran algunas posibles combinaciones:

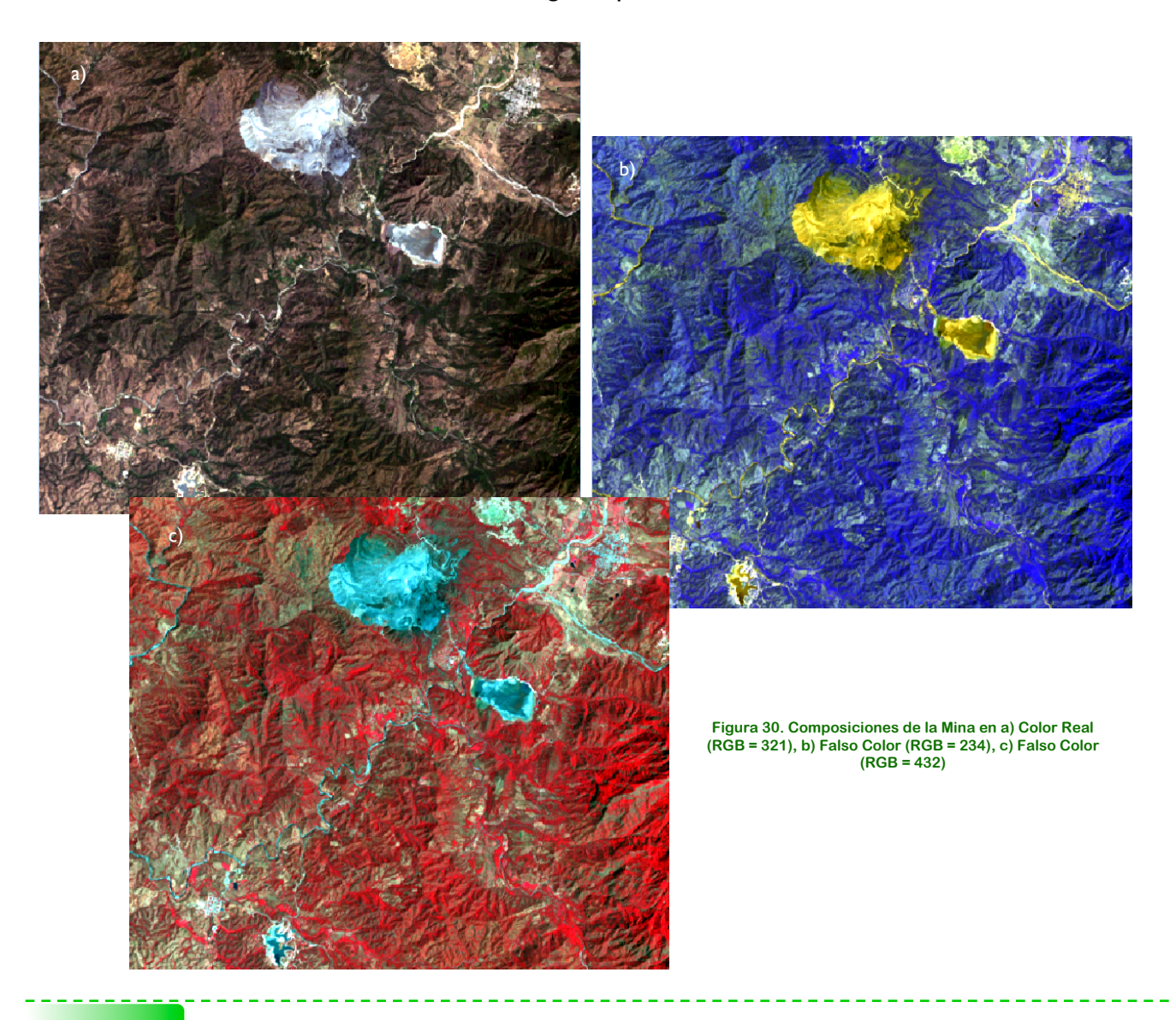

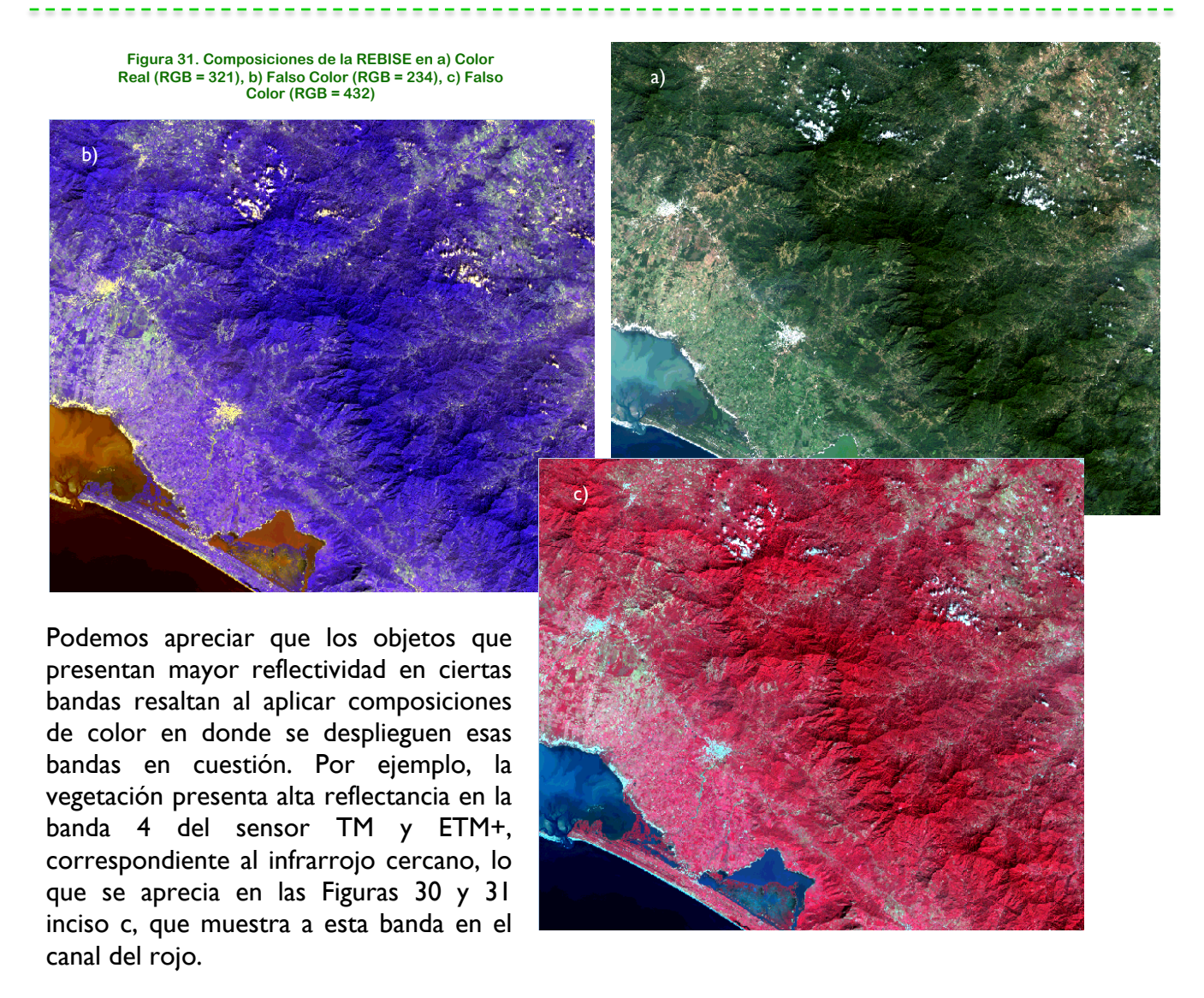

La naturaleza de esta diferencia radica en el efecto que produce la estructura celular de las hojas en el segundo rango espectral mencionado, es decir, la reflectancia se ve modificado principalmente por factores como: los tipos de pigmentos, estructura de las hojas y el contenido de humedad. La clorofila absorbe el 65% de la luz solar, estas moléculas solo absorben la luz azul y roja (espectro visible 0,4- 0,7 m) para realizar la fotosíntesis, el 29% de la luz solar es absorbida por la Xantófila y el 6% por Carotenos. la mayor parte de la luz verde es reflejada y en el infrarrojo cercano, la reflectancia de la hoja es afectada por el tejido mesófilo esponjoso más que por los pigmentos lo que se traduce en una alta reflectividad. Finalmente, entre los rangos 1,4 m-1,8 m (infrarrojo medio) la reflectancia depende del contenido de agua entre y dentro de las células, en condiciones de hidratación normales ambos valles son profundos y marcados, en condiciones de estrés hídrico estos son menos marcados aumentando su reflectividad (Alonso & Moreno, 1999).

Sacando provecho de esta situación, se determinó el índice de vegetación NDVI utilizando la calculadora de imágenes, esté índice nos ayuda a mitigar algunos efectos como el estado de la atmósfera (nubes), cantidad de iluminación (invierno – verano) o relieve (solana – umbría), debido a que el índice se encuentra expresado como una diferencia normalizada.

 $-0.54$ <br> $-0.47$ <br> $-0.39$  $-0.32$ <br> $-0.25$ 

 $0.11$ <br>0.19  $0.26$ 

 $0.40$ <br>0.48

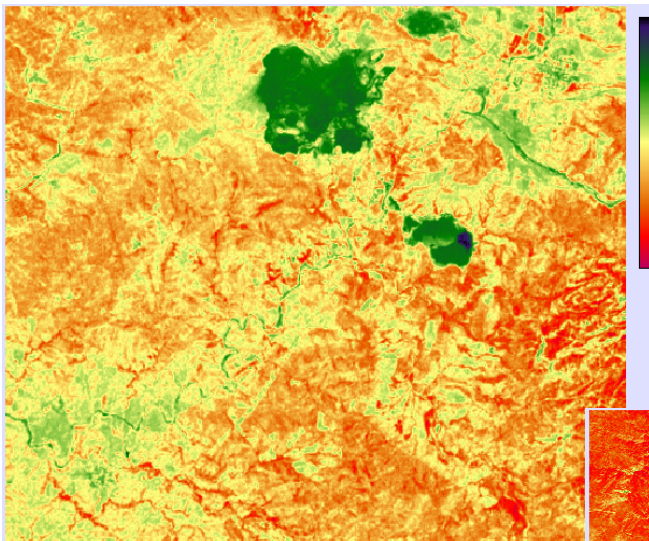

**Figura 32. Imagen NDVI Mina "Peña Colorada"**

Para poder obtener una estimación de la cantidad de vegetación que ha sido afectada o recuperada por efectos de algún impacto ambiental generado en los sitios de estudios se llevó acabo una reclasificación con los valores obtenidos en el NDVI, como se mencionó en el capítulo anterior, se tomaron intervalos en donde se opta porque todos los valores menores a cero representen cuerpos de agua, nieve, nubes y suelo estéril, los

Ya realizada la operación, el índice nos arrojó valores de intensidad del verdor de la  $-0.25$ <br> $-0.18$ <br> $-0.10$ <br> $-0.03$ <br> $0.04$ zona (*véase* figura 32 y figura 33), en general podemos decir que se pueden diferenciar los patrones de comunidades vegetales desde las zonas con suelo pelón o estéril cuyos  $0.33$ valores de NDVI son menores a cero (0), hasta las selvas altas perennifolias que muestran los valores de NDVI mayores a cero punto tres (0.3).

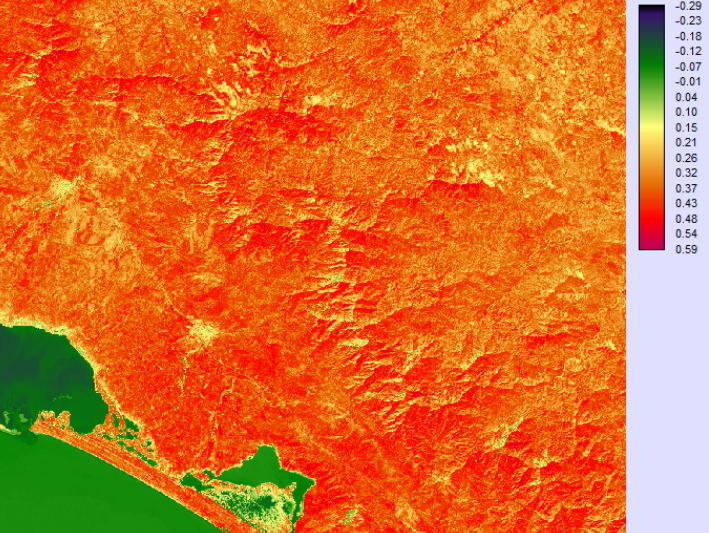

**Figura 33. Imagen NDVI Reserva de la Biósfera "La Sepultura"**

valores que van de 0 – 0.2 son superficies con suelo desnudo, dentro del intervalo 0.2 – 0.4 se representan los sitios con vegetación en malas condiciones o con actividad fotosintética intermedia y todos los datos arriba de 0.4 nos dicen que encontramos superficies de vegetación sana y densa.

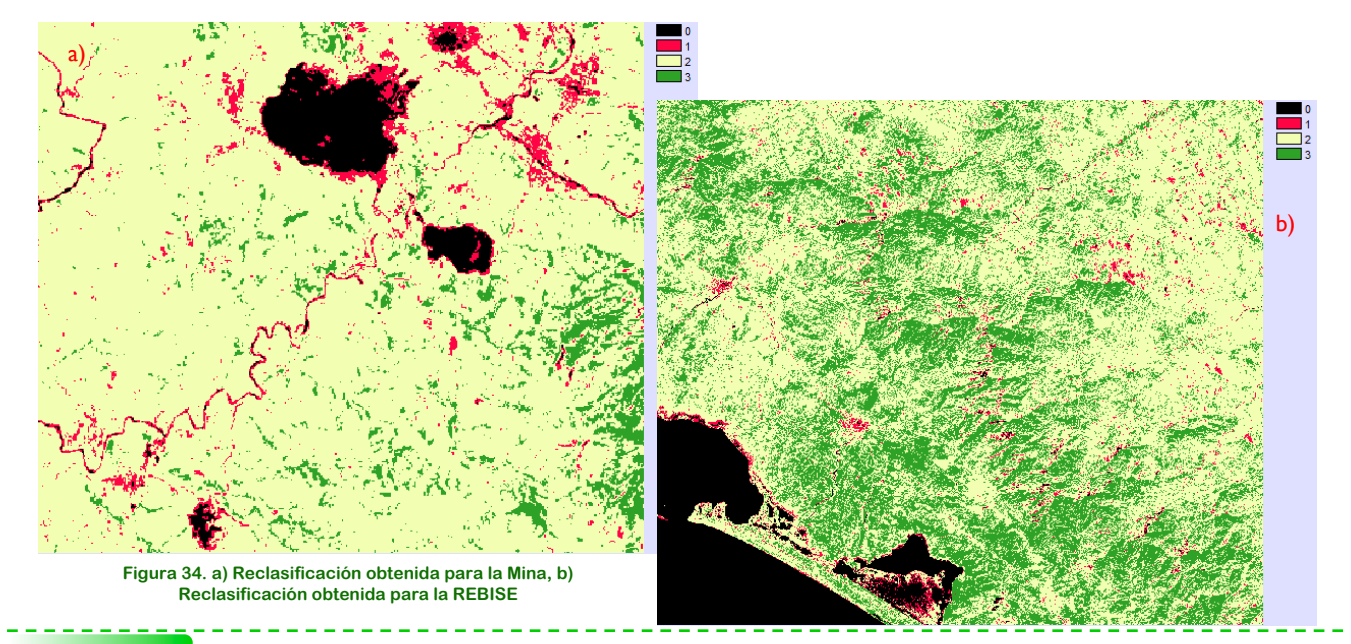

Ya definidos los intervalos, el siguiente paso es agrupar los pixeles de tal forma que obtengamos cuatro grupos principales: superficies estériles, suelo desnudo, vegetación enferma y cuerpos vegetativos sanos, esto con la finalidad de conocer como se encuentran distribuidos y establecer sitios de alteración ambiental, para llevar a cabo este procedimiento se optó por asignar a cada uno de los intervalos un valor deseado, en este caso el primer grupo (superficie estéril) esta representado por el valor 0, el suelo desnudo tomará el 1, la vegetación enferma está definida por el número 2 y el cuarto grupo será representado por el número 3 (Figura 34).

Para evitar información innecesaria y llevar a cabo al cálculo de las áreas de cada uno de los grupo de interés, se utilizó una técnica de enmascaramiento que permite eliminar información que no pertenece al área de estudio de la Reserva "La Sepultura" y poder obtener una imagen binaria. Esto se logró al digitalizar el polígono o línea de frontera entre la superficie comprendida por la REBISE y el terreno que la rodea, el procedimiento consta de trazar un vector poligonal sobre la REBISE (Figura 35). Posteriormente éste se convirtió en una imagen raster para finalmente multiplicarlo por cada una de las bandas y así invalidar el área exterior a la REBISE.

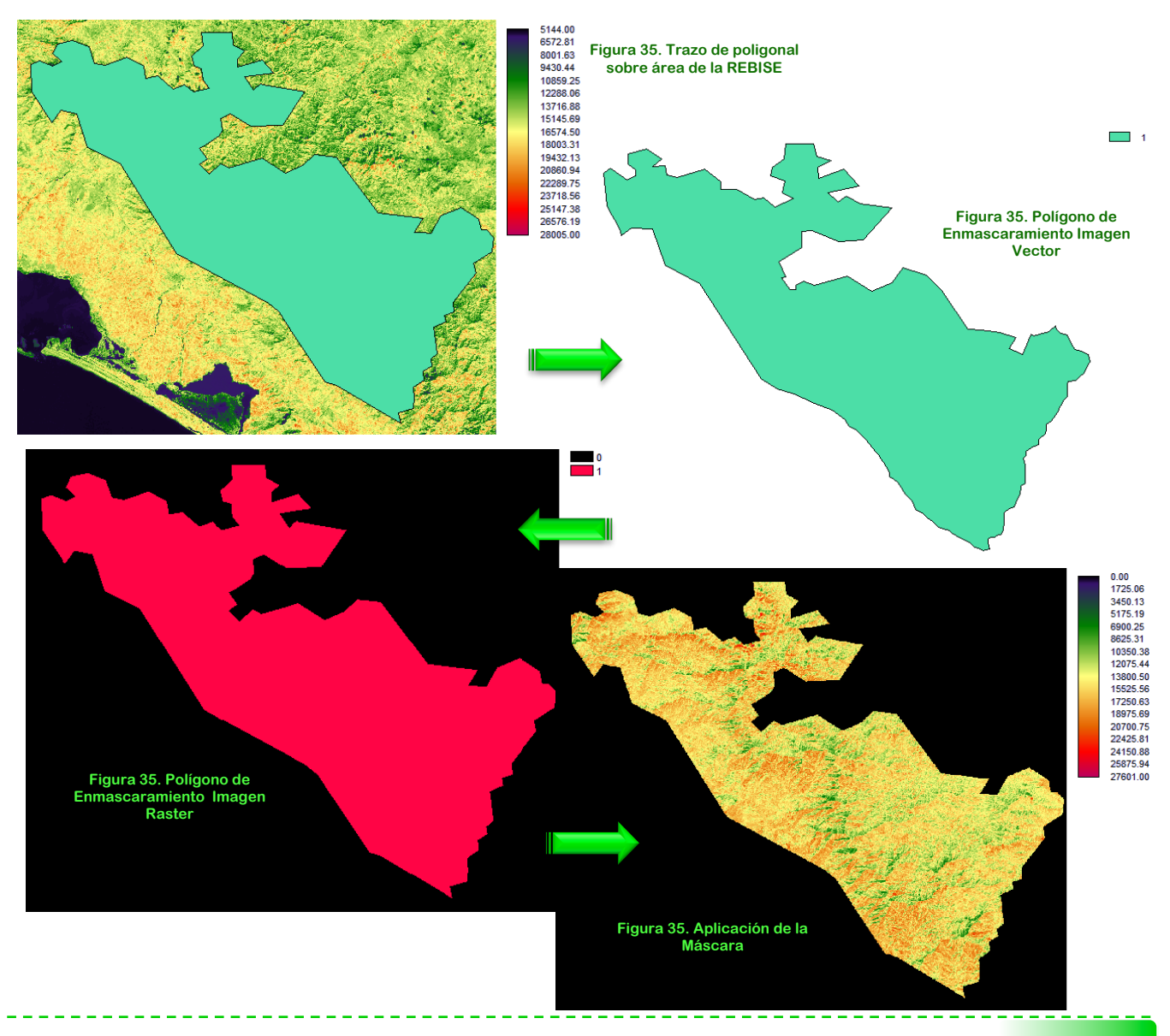

*Capítulo 7. Resultados y Análisis*

Una vez realizado el caculo del NDVI, obtuvimos para cada uno de los años los valores representativos por pixel de las características de los cuerpos vegetativos, estos valores están representados por una escala de color en donde las tonalidades cálidas representan pixeles con áreas de agua, suelo rocos (estéril) o suelo desnudo, mientras que las coloraciones en tonos fríos corresponden a zonas con vegetación (Figura 36).

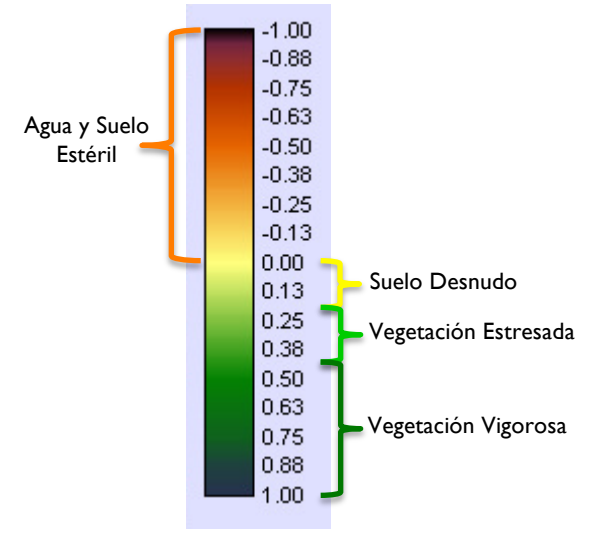

**Figura 36. Valores del Vigor de la Vegetación**

También podemos observar que el vigor de la vegetación (NDVI) tomó valores de -1 a 1, en donde los datos correspondientes a vegetación oscilan en el intervalo de 0.2 a los 0.8, los valores bajos de NDVI (< 0.2) corresponden a suelos desnudos, los cuerpos de agua y zonas de suelo estéril se presentan en donde el NDVI es muy cercano o menor a cero ya que su superficie absorbe de igual manera la luz visible y la radiación infrarroja (Maruri, 2005; Alcaraz *et al*., 2008).

Una vez determinadas las clases de vigor utilizadas en el estudio de NDVI, generamos las imágenes a partir de las cuales se obtienen valores relevantes que ayudan a poder realizar

una descripción apropiada de los impactos ambientales que han sido generados en los sitios de estudio. Para facilitar la visualización de los resultados gráficos del índice, se desplegó cada uno de los mapas con una paleta de colores adecuada, el primer reporte es el correspondiente al área de influencia de la mina "Peña Colorada", los resultados del procedimiento se muestran a continuación (Figura 37):

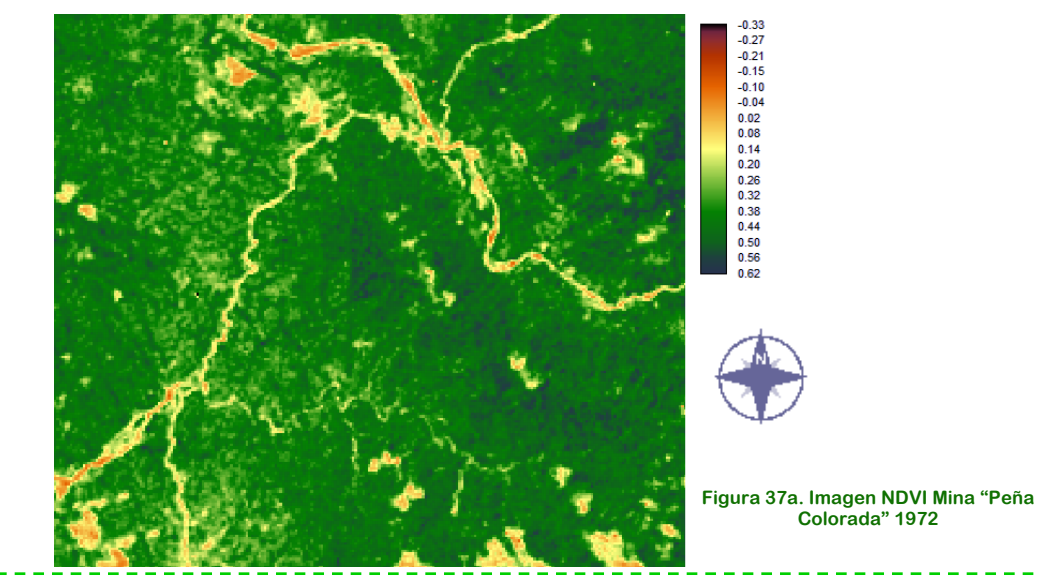

 $\begin{array}{r} -0.43 \\ -0.36 \\ -0.29 \\ -0.75 \\ -0.08 \\ -0.01 \\ 0.06 \\ 0.13 \\ 0.20 \\ 0.27 \\ 0.34 \\ 0.44 \\ 0.54 \\ 0.54 \\ 0.61 \\ \end{array}$ 

0.68

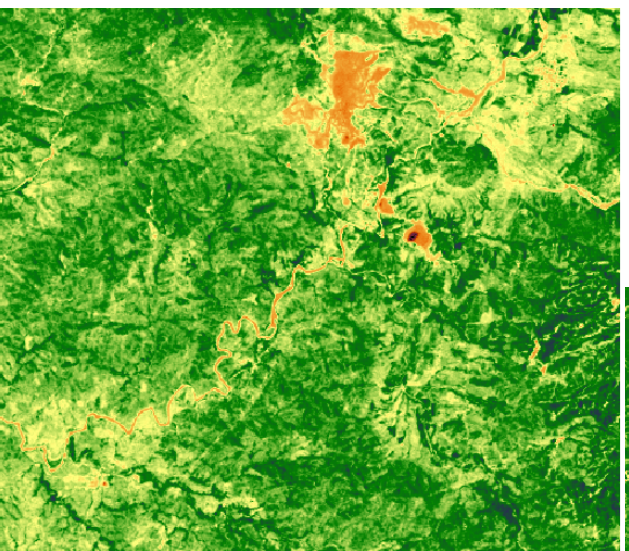

**Figura 37b. Imagen NDVI Mina "Peña Colorada" 1986**

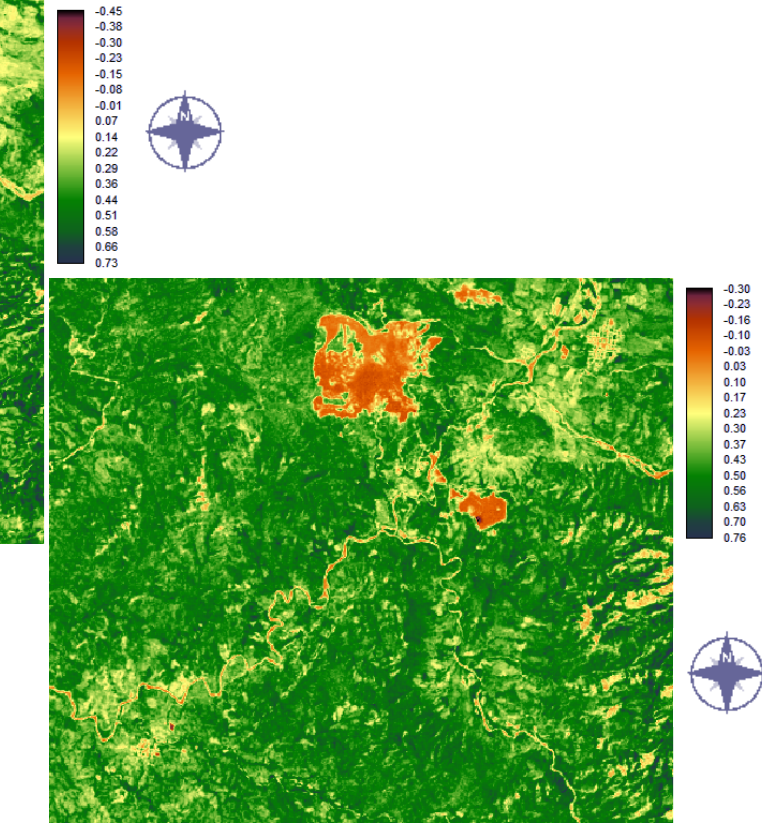

**Figura 37c. Imagen NDVI Mina "Peña Colorada" 1993**

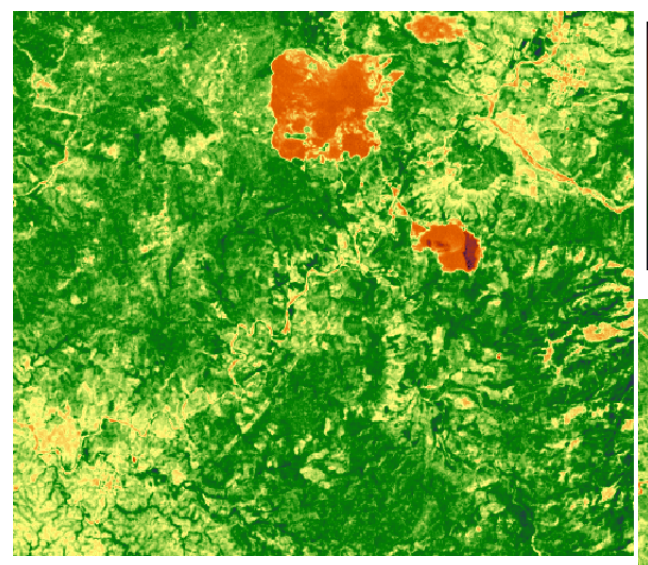

**Figura 37d. Imagen NDVI Mina "Peña Colorada" 2002**

-----------------------------------

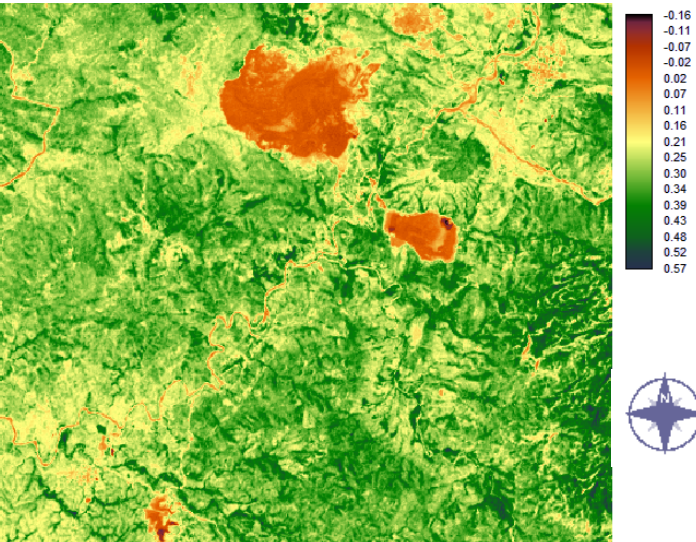

**Figura 37e. Imagen NDVI Mina "Peña Colorada" 2013**

Podemos observar que la zona de explotación de la mina presenta los valores más bajos de NDVI, consecuente mente existe un decrecimiento en la vigorosidad de las zonas aledañas a la región de la explotación y el área de la presa de jales. También es notable que los valores de NDVI para los años 2011 y 2013 disminuyen considerablemente e incrementa la presencia de superficies con suelo desnudo de manera importante.

obtenidos en la Reserva de la Biósfera "La Sepultura", de igual manera se desplegó una paleta de colores adecuada para poder apreciar los cambios en la superficie (Figura 38).

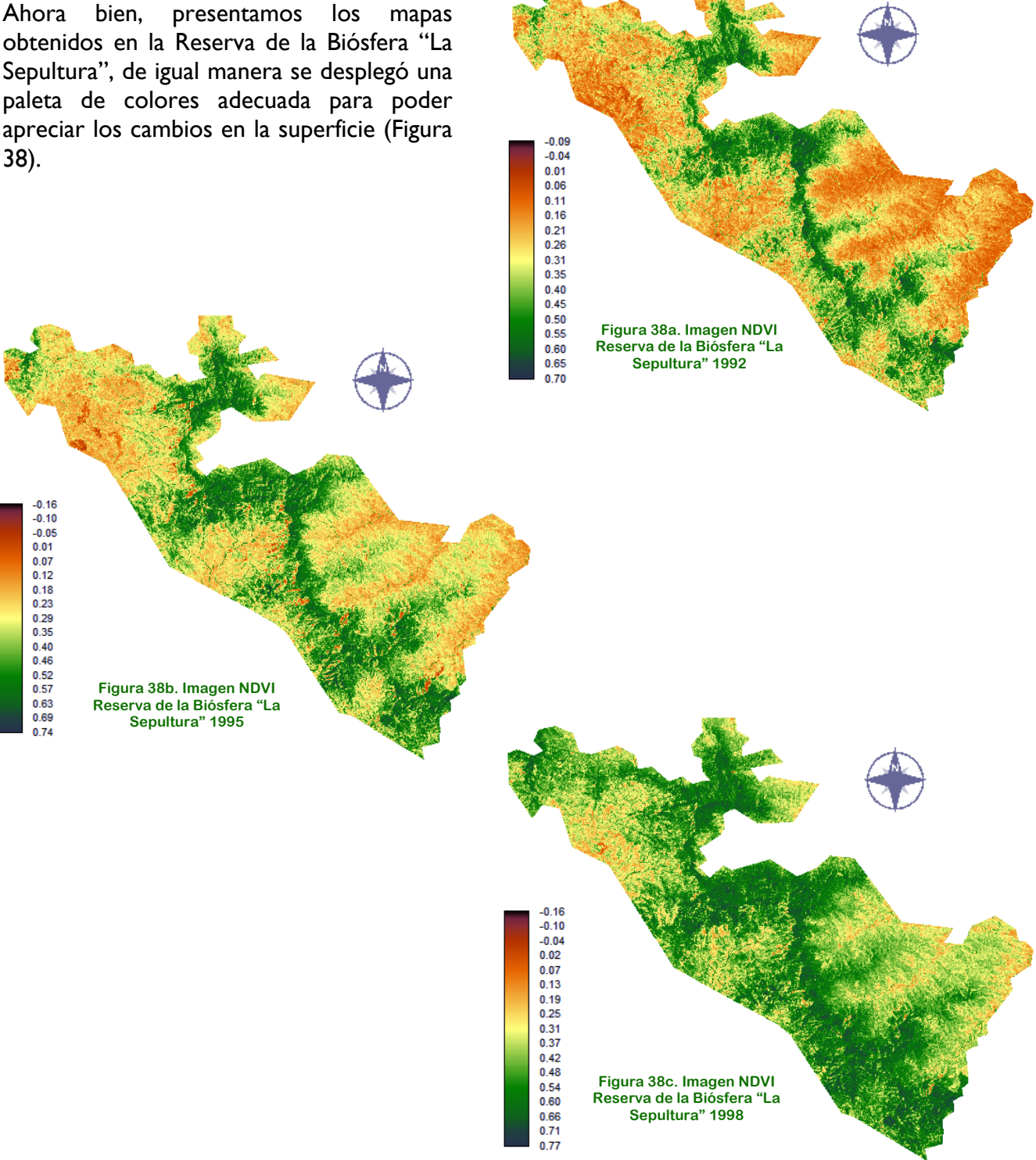

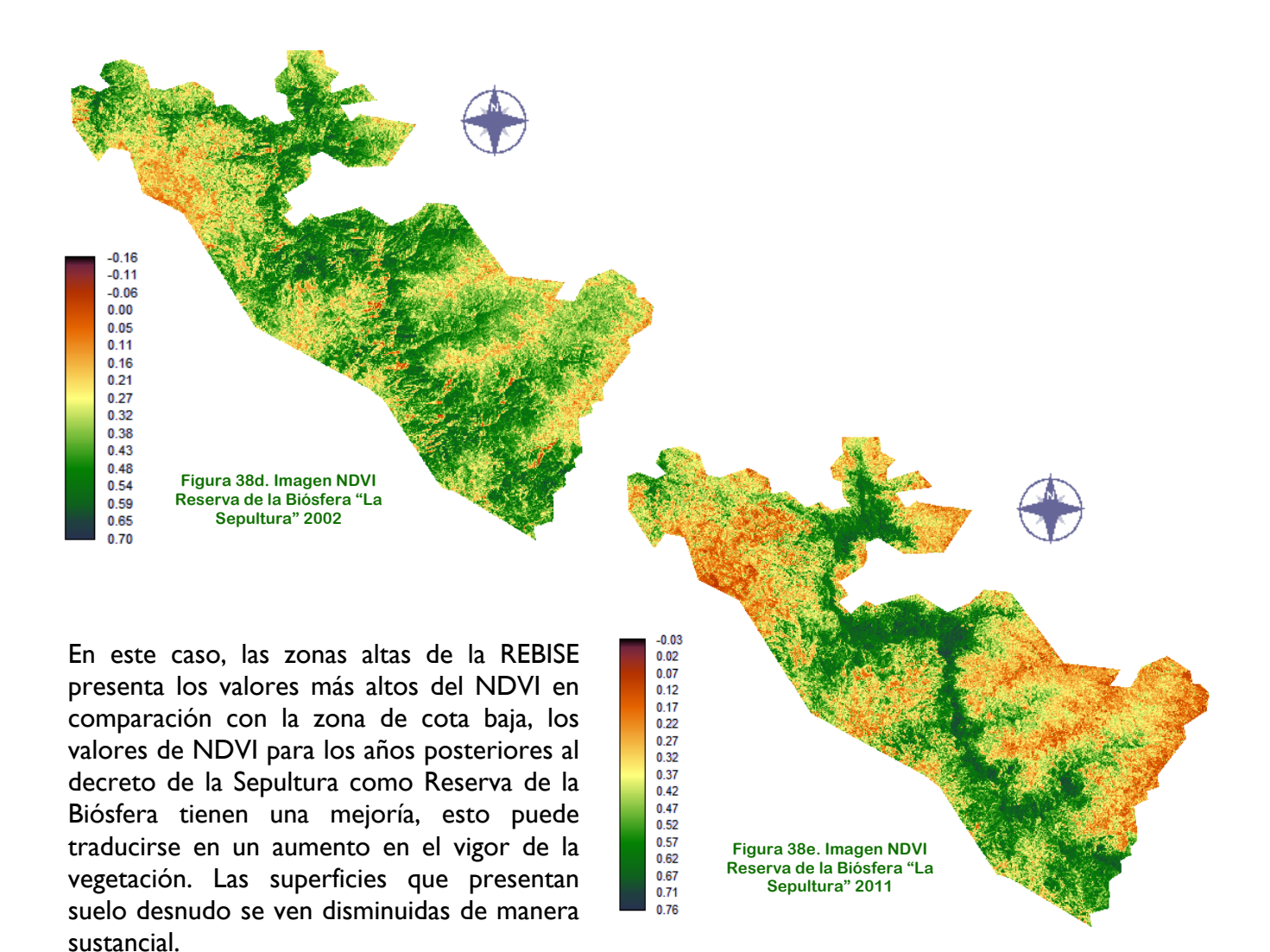

Otro punto importante que nos arrojan estos mapas es que los resultados obtenidos con el cálculo del NDVI son consistentes con la clasificación de vegetación y uso de suelo del Inventario Nacional Forestal (CONAFOR, 2000). Es decir, los valores más altos de NDVI (0.4 – 1.0) se encuentran distribuidos en las zonas más altas y corresponden a las zonas de bosque. La vegetación árida presenta valores de NDVI > 0.2 – < 0.4 y se distribuye principalmente en las zonas con menor altitud.

Para tener una mejor idea de los procesos de saneamiento o deterioro (según sea el caso) que han presentado las áreas estudiadas, se realizó una reclasificación que ayudó a saber cuáles son los pixeles en donde se presentan regiones con vegetación vigorosa, vegetación estresada, superficies de suelo desnudo, áreas de agua y suelo estéril, teniendo como intervalos de reclasificación los recomendados por Maruri, 2005 y Alcaraz *et al.*, 2008 ya antes mencionados.

Las imágenes elaboradas con el procedimiento anteriormente descrito se muestran de la Figura 39 a la Figura 40.

Ø USO DEL NDVI PARA DETERMINAR IMPACTOS AMBIENTALES EN LA VEGETACIÓN OCASIONADOS POR LA INTERVENCIÓN DEL HOMBRE MEDIANTE TÉCNICAS DE P.R

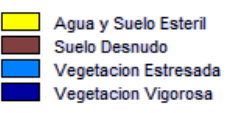

------------------------------------

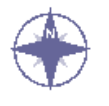

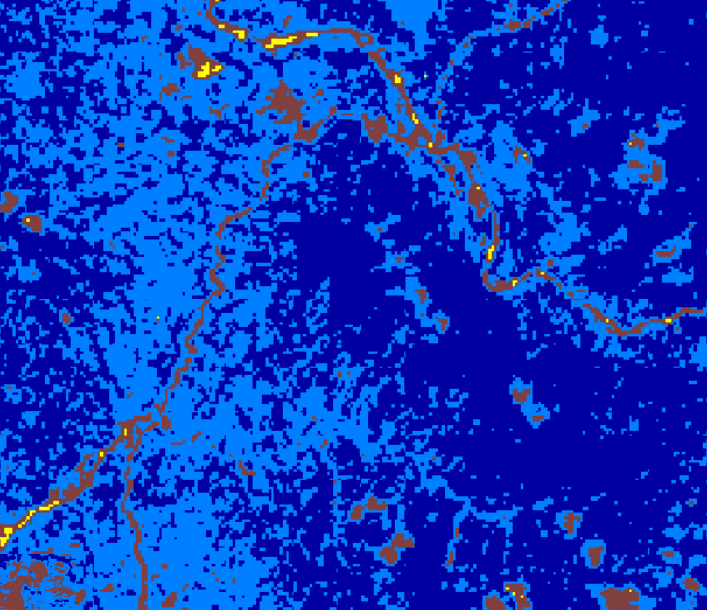

--------------------------

**Figura 39a. Imagen de la Reclasificación en la Mina año 1972**

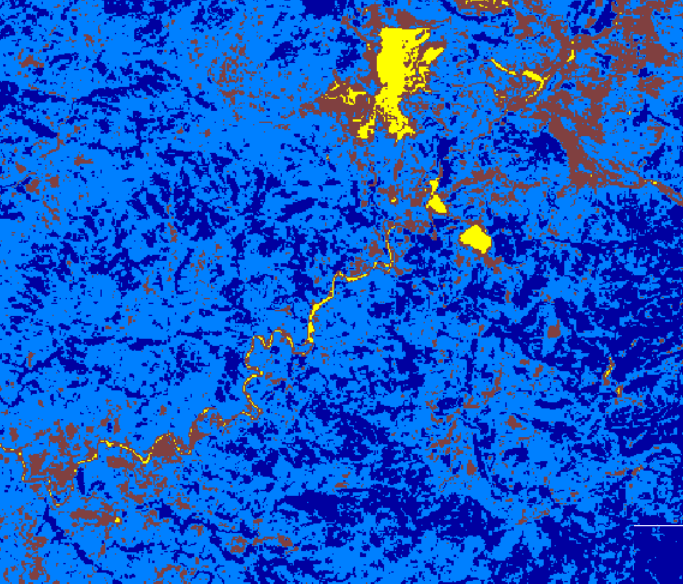

**Figura 39b. Imagen de la Reclasificación en la Mina año 1986**

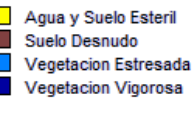

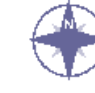

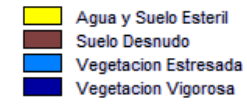

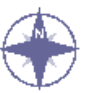

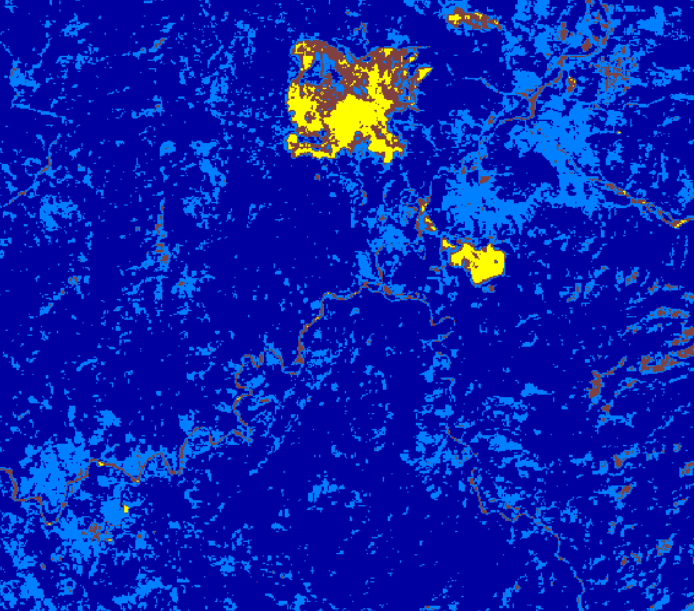

**Figura 39c. Imagen de la Reclasificación en la Mina año 1993**

------------------

 $\geq 64$ 

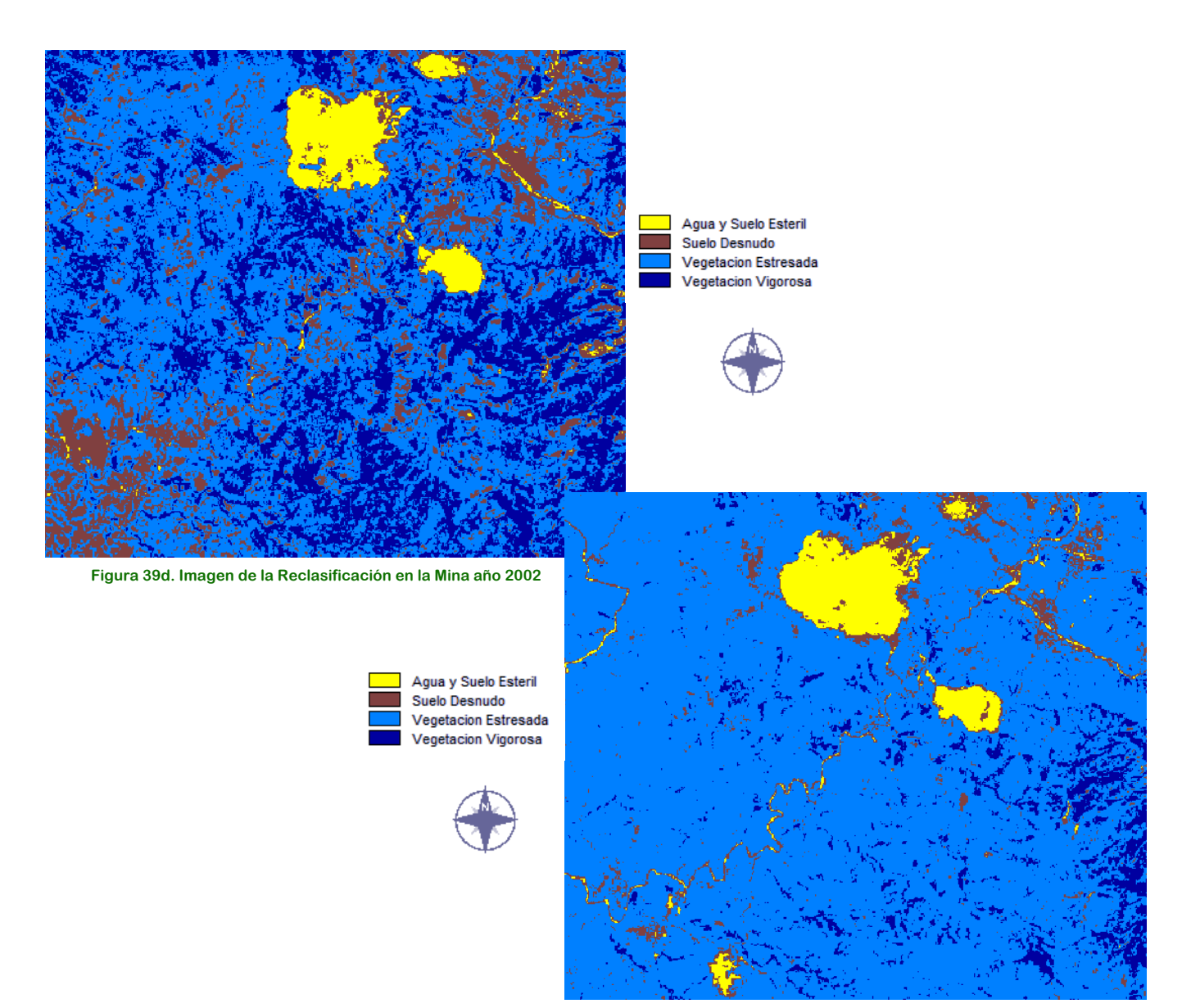

-------------

**Figura 39e. Imagen de la Reclasificación en la Mina año 2013**

-------

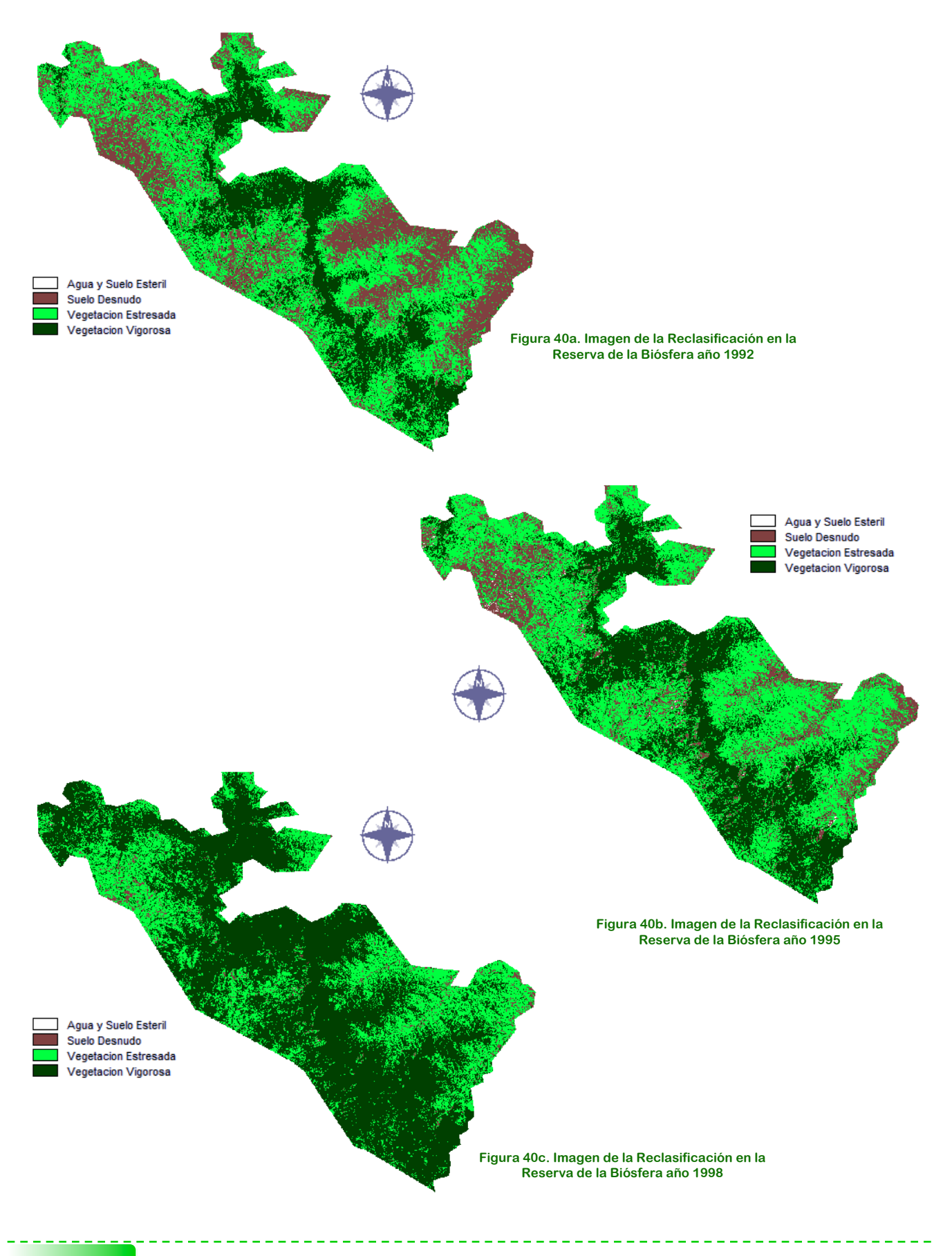

 $\geq 66$
Ø USO DEL NDVI PARA DETERMINAR IMPACTOS AMBIENTALES EN LA VEGETACIÓN OCASIONADOS POR LA INTERVENCIÓN DEL HOMBRE MEDIANTE TÉCNICAS DE P.R

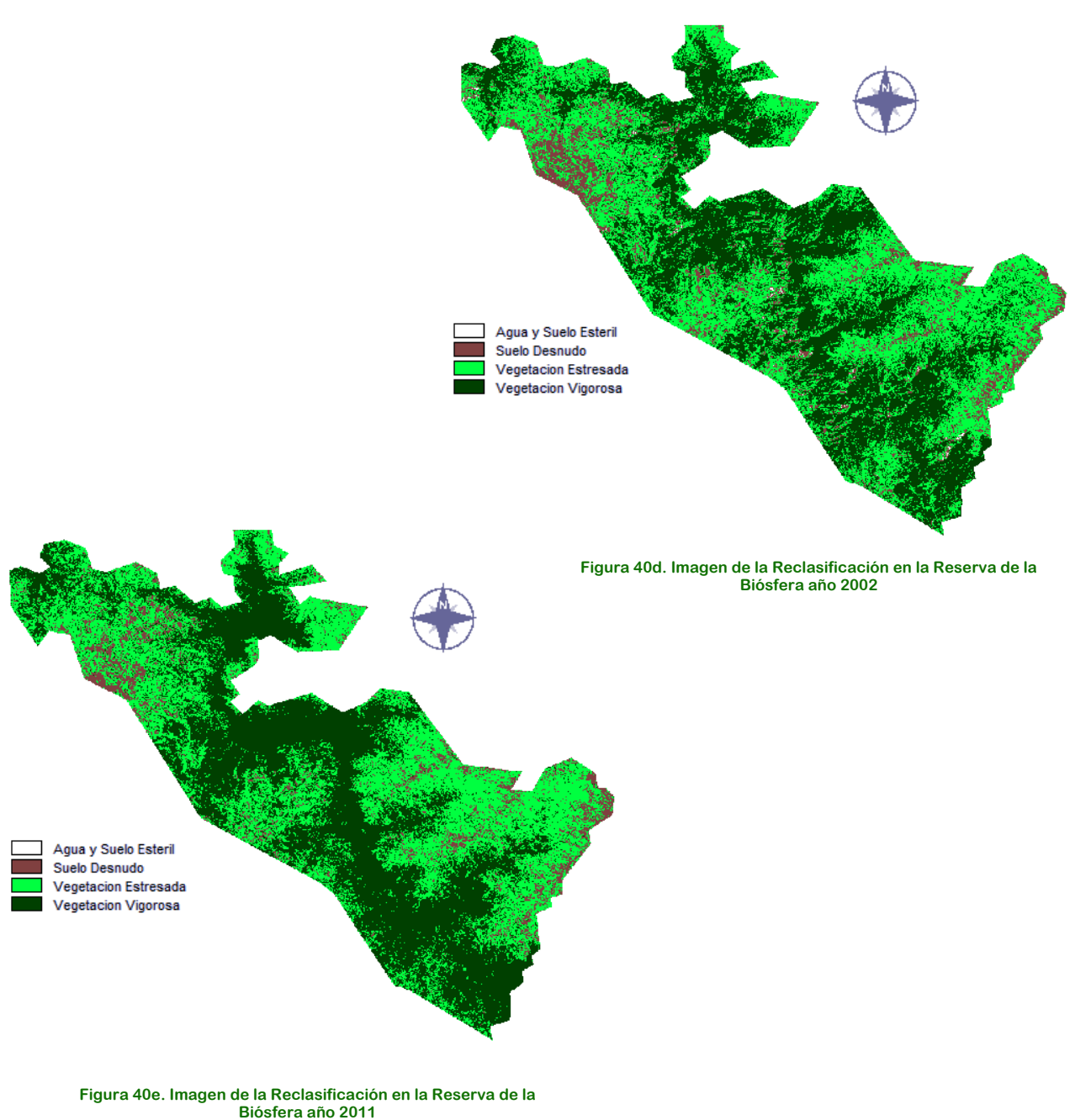

-------------------------------------

-------

------------

**Tabla 9. Superficies por categoría de la Reserva de la Biósfera "La Sepultura"**

El resumen numérico de las superficies obtenidas tras la aplicación de la reclasificación se muestran en la Tabla 8 y Tabla 9

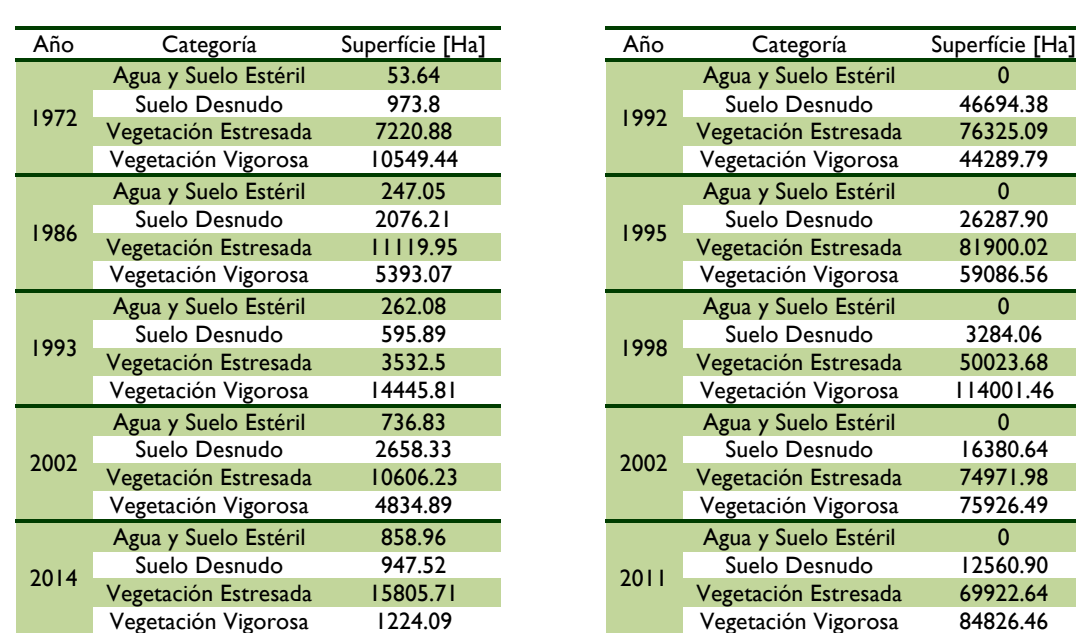

**Tabla 8. Superficies por categoría de la Mina "Peña Colorada"**

Como se observa en las tablas 8 y 9, obtenemos los valores calculados de superficie para cada uno de los casos, podemos apreciar que existe cierta tendencia en los datos, por ejemplo la zona de explotación de la mina muestra un crecimiento considerable a lo largo del tiempo desde el inicio de su explotación, lo cual puede traducirse en perdida de zonas con vegetación, también podemos observar que se ha visto reducida el área con niveles de vegetación vigorosa.

Para la zona de la REBISE se presenta una mejoría considerable de las áreas con vegetación saludable a partir de su decreto, también hay una disminución de suelos desnudos lo que podría significar un aumento en la presencia de cuerpos vegetales.

## Ø USO DEL NDVI PARA DETERMINAR IMPACTOS AMBIENTALES EN LA VEGETACIÓN OCASIONADOS POR LA INTERVENCIÓN DEL HOMBRE MEDIANTE TÉCNICAS DE P.R

## 7.1 ANÁLISIS DE RESULTADOS

Al emplearse distintas técnicas sobre las imágenes adquiridas se pudo extraer información trascendental que de otra forma sería muy difícil recopilar.

En un principio el análisis se centró en el área de influencia del consorcio minero, como se puede observar se presentan algunas situaciones bastante evidentes, inicialmente se tienen valores bajos de NDVI en zonas cercanas al lugar en donde se llevará a cabo la explotación del banco (Figura 36a), posteriormente se analiza la imagen de la reclasificación obtenida para el mismo año (Figura 38a), y se observa que los valores que proporcionan datos cuyo significado es suelo desnudo, forman una especie de caminos, los cuales se pueden deber a la fase exploratoria del proyecto minero, ya que esta fase comprende el desmonte de áreas extensas de vegetación, por lo general en forma de líneas, para permitir la entrada de vehículos pesados sobre los cuales se montan plataformas de perforación.

Los impactos ambientales de esta fase pueden ser significativos, especialmente si estos se encuentran al interior o al lado de zonas ecológicamente sensibles. De hecho algunos países ordenan una evaluación de impacto ambiental específica para esta etapa, ya que los procesos posteriores del proyecto minero podrían no continuar si la exploración no logra encontrar suficientes cantidades de depósitos de mineral metálico de alto grado.

En el análisis encontramos que una de las fases consecuentes del éxito de la etapa exploratoria es la construcción de caminos de acceso; lo cual tiene impactos considerables en el ambiente especialmente si pasan cerca de comunidades indígenas que hasta entonces estuvieron aisladas; para el caso de a mina, los caminos de acceso a parte de representar una evidente perdida de cobertura verde, presenta niveles de vegetación estresada a lo largo de su recorrido en los años de estudio, esto podría deberse a que el trayecto está sometido a un constante uso, ya sea para traer equipos pesados e insumos a la mina, o por sacar los metales o minerales procesados.

Continuando con el análisis, una de las zonas con mayor relevancia y mayormente impactada dentro de la obtención de un mineral a cielo abierto es el área del yacimiento y la presa de jales. Para empezar, antes de llevar a cabo la extracción del mineral se requiere la tala de árboles y desmonte o quema de vegetación que se encuentra sobre la zona del yacimiento. Una estimación de la cantidad de vegetación removida dentro del área de estudio la podemos encontrar en los valores de superficie que se muestran en la tabla 8, para este caso la comparación se enfocaría en las zonas de agua y suelo estéril.

Revisando cronológicamente las imágenes generadas y los datos obtenidos por medio de ellas, se puede observar que la zona que representa el yacimiento y la presa de jales se encuentra en constante crecimiento, inicialmente cuenta con un área de 53.64 [ha] generadas solamente por la fase de exploración, ya para el año 1986 con 14 años de haberse iniciado la fase de explotación, encontramos que el área del yacimiento aumento hasta las 247.05 [ha] y así progresivamente hasta alcanzar en la actualidad un área de 858.96 [ha], las cuales requirieron remoción de áreas con vegetación, según la manifestación de impacto ambiental, en el área de estudio se encontró Platymiscium lasiocarpum – Palo Fierro – y Zammia lodiggesi, que de acuerdo a la NOM – 059 – ECOL- 2001, la primera es una especie en peligro de extinción y el segundo ejemplar fue decretado

como una especie amenazada; podemos decir que el proceso de extracción pudo haber representado una reducción en el número de individuos de ambas especies y constituye uno de los tipos de minería más destructiva ambientalmente.

Es importante mencionar que a parte de afectar a la biota asociada a la remoción de vegetación y capa superficial del suelo, se puede observar que existe un aumento de los niveles de vegetación estresada a lo largo del tiempo en las zonas circundantes a la explotación del banco, lo cual nos dice que el impacto generado por la mina no sólo se da en el área del yacimiento o presa de jales, sino que también pudo haber influido en su entorno y todas las áreas en donde el ambiente se encuentre en contacto con el proceso, es decir, desde la extracción del mineral hasta el transporte o acceso a la mina.

Un ejemplo más de los daños provocados por la remoción de la vegetación es que la vida silvestre es perjudicada directa e indirectamente. Para el caso de la mina, el mayor impacto a la vida silvestre se pudo generar sobre las especies de ámbito hogareño restringido y que se encuentran en la zona arbolada del predio; por ejemplo, animales con menor capacidad de movilizarse tales como invertebrados, reptiles y vertebrados pequeños como son las culebras, armadillos, tejones, entre otros.

Con respecto a la presa de jales, se puede percibir que ésta tiene un notable crecimiento en área y volumen que es acorde a los niveles de extracción de la mina, es decir, si la mina extrae algunos millones de toneladas métricas de mineral, entonces el proyecto genera una cantidad similar de residuos, estos residuos se desechan y son llamados "jales"; este subproducto es resultado del proceso de extracción que se lleva a cabo en el sitio de estudio.

Actualmente la primer presa de jales alcanzó su capacidad máxima de almacenamiento, esto ocasionó que se llevara a cabo la etapa de cierre, es por esta razón que hoy en día los jales son enviados a una nueva presa ubicada al sureste de la mina. Si examinamos la figura 38e y la comparamos con la Figura 38d, se puede percatar que es visible la ubicación de la nueva presa, lo que nos dice que hubo un aumento en la pérdida de superficies vegetales.

Este apartado se enfoca a revisar los resultados obtenidos en el área perteneciente a la reserva de la biósfera "La Sepultura"; primero revise el mapa generado para el año 1992 (Figura 37a), en ese momento la REBISE aún no tenia decreto de protección lo cual ayudó a tener un mejor panorama de las condiciones que se presentaban antes de que el área estudiada pudiera tener algún tipo de programa de manejo.

Como se observa la imagen nos muestra valores de NDVI bajos, los cuales llevan a la determinación de la gran cantidad de regiones sin vegetación presente, de acuerdo a la superficie obtenida por medio del software, para ese año se presentaron 46,694.38017 [ha] en condiciones de suelo desnudo, de hecho según estudios realizados en la zona, la pérdida de cobertura forestal de 1975 a 1994 tuvo una tasa de 37,083 ha/año, esto puede derivarse de un esquema de desarrollo que carecía de un plan estratégico integral de conservación y protección de sus recursos naturales, provocando una crisis ambiental con fuertes procesos de erosión, alteración del régimen de lluvias, abatimiento de los mantos friáticos y afectaciones de diversos grados (fragmentación, aislamiento, pérdida de especies, entre otras) en la mayoría de los ecosistemas de su territorio.

Dentro de las actividades humanas que mayor impacto habían tenido sobre el ecosistema son: la ganadería extensiva y la agricultura tradicional (roza-tumba-quema), seguido por los efectos ocasionados por los asentamientos humanos, los incendios forestales derivados de actividades agropecuarias, y la extracción de madera.

Antes de continuar con el análisis de las imágenes consecuentes, es importante mencionar que la situación de la zona de estudio se vio agravada a partir de 1994, ya que se observó una inminente pérdida de cobertura forestal como consecuencia indirecta del levantamiento armado en Chiapas, principalmente en las zonas norte, selva, altos y sierra. Aunque ante la susceptible situación social y política del estado, es difícil determinar y predecir las causas principales de deforestación o deterioro ambiental.

Ahora se hablará de las condiciones que se presentaban en la REBISE al momento de ser establecida como un área natural protegida, es decir, se enfoca en el análisis de las imágenes obtenidas para el año 1995. Para ese momento se puede observar una recuperación de cobertura vegetal en comparación con los resultados adquiridos para el año 1992, de hecho se puede decir que existió un total de 20,406. 47582 [ha] de biota regenerada con niveles de vigor que pasaron de 0.74, a pesar de los acontecimiento transcurridos en el periodo intermedio.

Es importante comentar que en el año de 1998 se presentó el nivel de vigorosidad más alto del estudio, ya que alcanzó un valor máximo de 0.77; este incremento puede ser atribuido a que justo en este año, el estado de Chiapas gozó de una gran cantidad de lluvia. No obstante, cabe mencionar que en este momento ya se estaba llevando a cabo el programa de manejo de la REBISE, lo cual también pudo haber repercutido en la mejora de las condiciones ambientales y el aumento de las superficies con espacios recubiertos por cuerpos vegetales.

Las imágenes de los años 2002 y 2014 muestran que a pesar de haber tenido un decremento en los niveles de vigorosidad en comparación con el año 1998, siguen presentado buenos valores y superficies aceptables de cobertura vegetal, lo cual indica que el plan de manejo que se lleva en la reserva, ha favorecido a mantener la riqueza y diversidad biológica que existe en la zona, así como los ecosistemas y procesos ecológicos esenciales que propician un desarrollo socialmente justo y ecológicamente viable para los habitantes de la región de La Sepultura y su área de influencia.

Una característica equivalente en todas las imágenes adquiridas es que se puede identificar el área que comprende la selva mediana y baja perennifolia, esta clase de selva es muy densa, con vegetación arbustiva muy exuberante y con gran abundancia de helechos, algunos arbóreos, epífitas y musgos que cubren el suelo, los troncos y las rocas. El verde obscuro brillante que presentan todas la imágenes, es debido a que las superficies en donde se encuentra este tipo de vegetación continuamente son húmedas, debido a que las neblinas son muy frecuentes, es decir se caracterizan por ubicarse en zonas altas.

La generación de mapas de vigorosidad, tiene enormes ventajas: es posible observar de forma inmediata los niveles de estrés o salud que se presentan en la vegetación de toda el área de estudio. Además, obtenemos pixel por pixel el valor de vigorosidad (NDVI) estimado a través de la aplicación de la ecuación en donde la intervención de las bandas del rojo e infrarrojo cercano es de suma importancia.

Finalmente, se puede decir que se logró cumplir con el objetivo del trabajo, el cual es tener una perspectiva de la evolución que ha sufrido la distribución del componente ambiental (vegetación) a lo largo de los años, esto dio un panorama más amplio de cómo se va dando el impacto ambiental cuando la mano del hombre interviene positiva o negativamente, según sea el caso.

------------------------

## *Capítulo 8. Conclusiones y Recomendaciones*

La percepción remota ha demostrado ser una poderosa herramienta actual y aplicable para estudios de análisis espacial y temporal, con distintas utilidades dentro del campo de la Ingeniería Ambiental, particularmente en estudios que requieran cubrir grandes extensiones de terreno y al mismo tiempo particularizar en alguna zona u objeto de interés, por ejemplo; investigaciones de dinámica superficial, calidad del agua y distribución de algunos contaminantes.

La visión sinóptica que se tiene del objeto de estudio y la posibilidad de obtener un registro histórico de imágenes de ciertas plataformas, son algunas de la ventajas que otorga la PR para poder evaluar cuantitativa y cualitativamente algunos de los impactos ocasionados en el ambiente por la construcción y operación de la mina "Peña Colorada" y en su caso la recuperación y saneamiento que sufrió la reserva de la biósfera "La Sepultura". Si se logra combinar esta información con observación directa en campo es posible aprovechar las potencialidades de estos enfoques.

La generación de mapas de NDVI da información que permite determinar las condiciones que se presentan en los cuerpos vegetales cuando existe alguna modificación del entorno en el cual se desarrollan, la aplicación de este índice también dio la oportunidad de realizar un análisis multitemporal para poder tener idea de la magnitud de los impactos ambientales generados en base al vigor que presenta la vegetación para detectar problemas de contaminación o modificación en el ambiente.

Un claro ejemplo de lo mencionado anteriormente es lo ocurrido en la construcción de la mina "Peña Colorada", la cual ocasionó un impacto negativo inmediato y permanente en el ambiente generado por las actividades de desmonte y despalme que se tienen que llevar a cabo a lo largo de la explotación del mineral, es evidente que tiene repercusión en dos componentes ambientales que son el medio físico y biológico, es importante mencionar que los impactos mas considerables se dan durante los primeros años del proyecto minero y en la actualidad, a pesar de que la empresa se encuentra certificada con la ISO 14001 y lleva a cabo medidas de mitigación, la recuperación de individuos vegetativos tomará varios años.

Continuando con los resultados obtenidos en la reserva de la biósfera "La Sepultura", se puede decir que de acuerdo a la información generada en el análisis, haber decretado el sitio como una zona de protección ambiental, generó una mejora en todo sentido, ya que se dio un seguimiento a las actividades propuestas en el plan de manejo y se fue evaluando su efectividad, gracias a esto se presentó un aumento en el número de individuos vegetales, lo que causó una disminución de las zonas con suelo desnudo, posteriormente hubo una mejora en los niveles de vigorosidad, lo cual es satisfactorio debido a que esto indica que la calidad de vida que tiene la biota a mejorado.

Ø USO DEL NDVI PARA DETERMINAR IMPACTOS AMBIENTALES EN LA VEGETACIÓN OCASIONADOS POR LA INTERVENCIÓN DEL HOMBRE MEDIANTE TÉCNICAS DE P.R

Es adecuado mencionar que la metodología que se llevó a cabo no forma parte de los protocolos para realizar inspecciones ambientales recomendados por la LEGEEPA, sin embargo, resulta una excelente opción para tener una idea de la degradación que puede estar ocurriendo en el ambiente o el factor ambiental que está siendo dañado, también ayuda a tener una idea de la situación en la que se encontraba la zona de estudio en fechas pasadas a un bajo costo y sin llevar a cabo una visita a campo.

Bajo este panorama, se pueden mencionar algunas medidas que se podrían implementar para impulsar una mayor protección ambiental y evitar el deterioro que se presenta actualmente, así como tener un mejor manejo para los programas de protección al ambiente:

- 1. Dentro de estas alternativas impera la de promover la importancia de llevar a cabo una evaluación integral de los proyectos mineros, para poder dar mejores alternativas de explotación con nuevas técnicas y menos dañinas al medio ambiente, como la biolixiviación, la cual consiste en disolver las rocas o minerales por medio de reacciones químicas a base de bacterias, para obtener la energía que necesitan a expensas de sustancias inorgánicas, liberando de paso el mineral en mayor cantidad que con métodos convencionales.
- 2. Otra medida que debe tener mayor trascendencia es la Manifestación de Impacto Ambiental MIA), ya que desafortunadamente en la mayoría de los proyectos el promovente sólo ve la IA como un tramite más que se debe cumplir, sin embargo es un documento de gran relevancia, ya que por medio de ésta se tiene una visión más amplía de las repercusiones que puede generar un proyecto, y en caso de llevarse a cabo cuáles serían las medidas de mitigación pertinentes para minorizar los impactos generados, en este caso por la explotación de un yacimiento de hierro.

Aunque se define a las reservas de la biosfera como de interés de la Federación (SEMARNAT, PROFEPA, entre otros), es indispensable la participación de diversos sectores como las autoridades locales, los municipios, los comisariados ejidales, agentes municipales, sector no gubernamental, social y privado; en la operación y diversas actividades propuestas en el programa de manejo. De acuerdo a lo anterior, si alguna de las acciones de manejo implica el uso, aprovechamiento o transformación de los recursos, se deberá recurrir primeramente a lo estipulado en los instrumentos legales correspondientes (por ejemplo, uso de los recursos forestales, en la Ley Forestal y su Reglamento) y, paralelamente, a la institución a la que le fue conferido el manejo y operación del sitio, para que emita las recomendaciones en materia de áreas naturales protegidas.

Se podrían establecer mecanismos de seguimiento que incluyan indicadores sobre aspectos biológicos y calidad de vida. Algunas de las técnicas pueden tratar sobre observaciones directas, encuestas, cobertura vegetal y usos del suelo, o procesamiento de datos en sistemas de información geográfica.

A pesar de que la técnica utilizada no entregue resultados puntuales, es una forma sencilla de detectar de forma preliminar posibles variaciones en el vigor de la vegetación y cambios de uso de suelo.

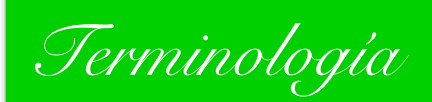

**Banda:** Llamada también canal, son conjuntos de datos que se encuentran en una región definida del espectro electromagnético.

**Clasificación digital:** Proceso por el que se asigna un pixel de una imagen multiespectral a una categoría, con base en las similitudes entre los niveles digitales que la definen.

**Grupo o agrupamiento:** Familia de pixeles de una imagen que presentan condiciones espectrales similares, producto de un análisis de clasificación.

**Cuerpo negro:** Emisor ideal que radia el máximo de energía por unidad de superficie en cada longitud de onda y para una temperatura dada. Así mismo, absorbe toda la energía que sobre él incide.

**Emisividad:** Medida relativa que describe la habilidad de un cuerpo para emitir energía en comparación a como la emite un cuerpo negro.

**Emitancia radiante:** Total de energía radiada en todas direcciones desde una unidad de área y por unidad de tiempo.

**Energía radiante:** Total de energía radiada en todas direcciones.

**Flujo radiante:** Energía radiada en todas direcciones por unidad de tiempo.

**Frecuencia:** Número de ciclos por segundo que pasan por unidad de tiempo.

**Georreferenciar:** Asignación de coordenadas geográficas a una imagen.

**Irradiancia:** Total de energía radiada sobre una unidad de área y por unidad de tiempo.

**Metadatos:** Archivo de información asociado que describe las características básicas de una fuente de datos.

**Nivel Digital:** Valor discreto que puede ser traducido numéricamente como intensidad radiométrica recibida por un sensor.

**Percepción Remota:** Es el proceso de colectar información acerca de la superficie terrestre y del ambiente desde cierta distancia, generalmente mediante sensores colocados en plataformas.

**Pixel:** Elemento pictórico más pequeño de una imagen susceptible a ser procesado.

**Radiación:** Proceso en que la energía electromagnética es propagada a través del espacio libre.

**Radiancia:** Total de energía por ángulo sólido de medida y por unidad de superficie.

--------------------------

**Raster:** Es un método de organización de datos para información espacial. La estructura de datos de un archivo raster consiste en un arreglo de renglones y columnas con valores discretos que preservan la localización espacial de las superficies que representan.

**Reflectancia:** Porcentaje de radiación incidente que es reflejada por una superficie.

**Sistema de Información Geográfica:** Conjunto de herramientas para crear, georreferenciar, manipular, combinar, y analizar información espacial terrestre, generalmente soportadas por un programa de cómputo.

---------------

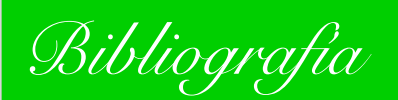

Chuvieco, E. (1998). El factor temporal en teledetección: evolución fenomenológica y análisis de cambios. *Revista de Teledetección* (10), 1 - 9.

Cyr, L., Bonn, F., & Pesant, A. (1995). Vegetation indices derived from remote sensing for an estimation of soil protection against water erosion. *Ecological Modeling* , 277 - 285.

Challenger, A. (2003). Conceptos generales acerca de los ecosistemas templados de montaña de México y su estado de conservación. Conservación de ecosistemas templados de montaña en *México.* (págs. 17 - 44). México: Instituto Nacional de Ecología.

Challenger, A. (2008). Los ecosistemas terrestres. *Capital natural de México, vol. I: Conocimiento actual de la biodiversidad* (págs. 87 - 108). México: CONABIO.

Campbell, J. (2007). *Introduction to Remote Sensing*. The Guilford Press.

Ledesma Hernández, S. (2013). *Diagnóstico ambiental de presas mediante el uso de la percepción remota.* Ciudad Universitaria: UNAM.

Lira Chávez, J. (2010). *Tratamiento Digital de Imágenes Multiespectrales.* Ciudad de México, D.F.: Universidad Nacional Autónoma de México.

Comisión Nacional de Áreas Naturales Protegidas. *Monitoreo de la Palma Camedor (Chamaedorea quezalteca) en la Reserva de Biosfera La Sepultura, en el Estado de Chiapas.* Protocolo de Monitoreo, SEMARAT.

Comisión Nacional de Áreas Naturales Protegidas. (2007). *Programa de atención a incendios forestales en las reservas de la biósfera el Ocote, la Encricijada y la Sepultura en Chiapas.* México: CONABIO.

López Blanco, J. (1994). Evaluaciones geomorfológicas y de recursos naturales aplicando un sistema de información geográfica (ILWIS). Tesis de Doctorado en Geografía.

Cornoa Esquivel, R., & Henríquez, F. (2004). *Modelo magmático del yacimiento de hierro Peña Colorada, Colima, y su relación con la explotación de otros yacimientos de hierro en México.* Intituto de Geología. México: UNAM.

Schowengerdt, R. (2007). *Remote Sensing: Models and Methods for Image Processing.* San Diego, California: Elsevier.

SEMARNAT. (2008). *Inventario nacional de humedales.* México: SEMARNAT.

Watson, D. (1947). Comparative physiological studies in the growth of field crops. *in net* assimilation rate and leaf area between species and varieties, and within and between years., 41 -76.

Vázquez, A. (2000). "Evaluación de la Calidad del Agua Mediante Percepción Remota." Tesis para *obtener el grado de Maestra en Ingeniería.* México: UNAM.

Villaseñor, J. (2004). Los generos de plantas vasculares de la flora de México. *Boletin de la sociedad botánica de México* , 105 - 135.

Alcaraz, D., Baldi, G., Durante, P., & Garbulsky, M. (2008). Análisis de la dinámica temporal del NDVI en áreas protegidas: tres casos de estudio a distintas escalas espaciales, temporales y de gestión. *Revista científica y técnica de ecología y medio ambiente*, 108 - 117.

Aldalur, B., & Santamaría, M. (2002). Realce de imágenes: filtrado espacial. *Revista de Teledetección, no. 17* , 31 - 42.

Alonso, C., Moreno, V., & Rodríguez, E. (1999). Determinación experimental de la firma espectral de la vegetación. Una sencilla práctica de introducción a la teledetección. *VIII Congreso Nacional de Teledetección*, (págs. 429 - 432). Albacete.

Arbelo, M. (15 de Noviembre de 2009). *Tutorial de Teledetección."*. Recuperado el 26 de Dieicmbre de 2013, de Página personal del Doctor Arbelo: http://webpages.ull.es/users/marbelo/rs1.pdf

Baret, F. (1989). TSAVI: a vegetation index which minimizes soil brightness effects on LA1 and APAR estimation. In Proceedings of the 1989 International Geoscience and Remote Sensing *Symposium (IGARSS '89) and the Twelfth Canadian Symposium on Remote Sensing.* Vancouver.

de Jong, S. (2005). *Remote Sensing Image Analysis, Including the Spatial Domain.* New York: Springer Science.

Elachi, C., & van Zyl, J. (2006). *Introduction to the Physics and Techniques of Remote Sensing.* (Vol. 2a Edición). New Jersey: John Wiley & Sons.

Espinoza Medinilla, E., Cruz, E., Lira, I., & Sánchez, I. (2002). Mamíferos de la reserva de la biósfera la Sepultura. *Revista Mexicana de Mastozoología 6* , 42 - 59.

Franklin, S. E. (2001). *Remote Sensing for Sustainable Forest Management*. New York: Lewis Publishers.

González Medrano, F. (2004). *Las Comunidades Vegetales de México*. México: INE - SEMARNAT.

Instituto Nacional de Ecología. (1999). *Programa de Manejo de la Reserva de la Biosfera La Sepultura.* México: Unidad de Participación Social, Enlace y Comunicación, INE.

INEGI. (2006). *Propuesta de clasificación: Sistema de clasificación de la cubierta de la Tierra.* Instituto Nacional de Estadística, Geografía e Informática.

Jackson, R., Slater, P., & Pinter, P. (1983). Discrimnation of growth and water stress in wheat by various vegetation indices through clear and turbid atmospheres. *Remote Sew Environ*, 187 -208.

Jensen, J. (2005). *Introductory Digital Image Processing: A Remote Sensing Perspective.* Prentice Hall.

Jensen, J. (2007). *Remote Sensing of the Environment: An Earth Resource Perspective.* Prentice-Hall, Inc.

Kemp, K. (2008). *Encyclopedia of geographic information science*. California: SAGE Publications,Inc.

Kriegler, F. (1969). Preprocessing transformations and their effects on multispectral recognition. *Proceedings of the Sixth International Symposium on Remote Sensing of Environment* (págs. 97 - 131). Ann Arbor, MI,: University of Michigan.

McCoy, R. (2005). *Field Methods in Remote Sensing.* New York: The Guilford Press.

Morisette, J., Privette, J., & Justice, C. (2002). A framework for the validation of MODIS land products. *Remote Sens. Environ* (83), 77 - 96.

Nemani, R., & Running, S. (1989). Testing a theoretical climate-soil-leaf area hydrologic equilibrium of forests using satellite data and ecosystem simulation. *Agricultural and Forest Meteorology* (44), 245 - 260.

Meneses Tovar, C. L. (2009). *Análisis del Índice Normalizado de Vegetación (NDVI) para*  Detección de Degradación de la Cubierta Forestal de México. Departamento Forestal. Roma: FAO.

Maruri, A. (2005). *Índice de vegetación (NDVI) centro de información agropecuaria.* Queretaro: Secretaria de desarrollo agropecuario.

Mota Sánchez, K. (2013). *Análisis multitemoral para la evaluación de impacto ambiental de una mina de hierro a cielo abierto.* México: UNAM.

Pettorelli, N., Olav Vik, J., Mysterud, A., Gaillard, J.-M., Tucker, C., & Stenseth, N. (2005). Using the satellite-derived NDVI to assess ecological responses to environmental change. *TRENDS* in *Ecology and Evolution* , 504 - 510.

Olmanson, L. (2002). "Use of landsat imagery to develop a water quality atlas of minessota's 10,000 lakes". *Percora 15/Land Satellite information IV/ISPRS Commission I/FIEOS*

Ruíz, M. d. (2002). *Análisis multitemporal de atributos y zonificación de áreas de inundación utilizando técnicas de percepción remota (Tesis doctoral).* México: UNAM.

Rzedowski, J. (1978). *Vegetación de México.* México: Limusa.

Rzedowski, J. (1996). *Análisis preeliminar de la flora vascular de los bosques mesófilos de montaña de México.* México: Acta Botánica 35.

Rzedowski, J. (1998). Diversidad y orígenes de la flora fanerogámica de México. (R. B. T.P. Ramamoorthy, Ed.) *Diversidad biológica de México: orígenes y distribución*, 129 - 145.

Rees, G. (2001). *Physical Principles of Remote Sensing.* Cambridge: Cambridge University Press.

Richards, J., & Xiuping, J. (2006). *Remote Sensing Digital Image Analysis*. Cuarta edición: Springer.

Rouse, J. (1973). Monitoring vegetation systems in the great plains with ERTS. *Third ERTS Symposium* (págs. 309 - 317). NASA SP-351.

-----------